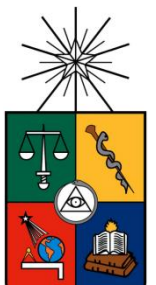

UNIVERSIDAD DE CHILE FACULTAD DE CIENCIAS FÍSICAS Y MATEMÁTICAS DEPARTAMENTO DE INGENIERÍA MECÁNICA

# CONSTRUCCIÓN Y MODELAMIENTO ANALÍTICO DE UN ACUMULADOR TÉRMICO PARA SISTEMA DE CALEFACCIÓN SOLAR ACTIVO

# MEMORIA PARA OPTAR AL TÍTULO DE INGENIERO CIVIL MECÁNICO

VICENTE PABLO PONCE TORO

PROFESOR GUÍA: WILLIAMS CALDERÓN MUÑOZ

MIEMBROS DE LA COMISIÓN: RAMÓN FREDERICK GONZALEZ RODRIGO PALMA BEHNKE

> SANTIAGO DE CHILE 2016

**RESUMEN DE LA MEMORIA PARA OPTAR AL TÍTULO DE:** Ingeniero Civil Mecánico **POR:** Vicente Pablo Ponce Toro **FECHA:** 15/03/2016 **PROFESOR GUÍA:** Williams Calderón M.

# **CONSTRUCCIÓN Y MODELAMIENTO ANALÍTICO DE UN ACUMULADOR TÉRMICO PARA SISTEMA DE CALEFACCIÓN SOLAR ACTIVO**

El presente trabajo es motivado por la búsqueda personal del estudiante por darle un sentido social y amigable con el medio, a su carrera de Ingeniería Civil Mecánica. Es así como se comienza la búsqueda de una localidad que tenga una necesidad que se pueda suplir con los recursos naturales de la misma. Así se llega a Huatacondo, pueblo que tiene carencia de abastecimiento energético pero que al mismo tiempo tiene abundancia de recurso solar. Además de esto ya se ha iniciado un proyecto para autosustentar energéticamente esta localidad mediante fuentes renovables, por lo que resulta el lugar ideal para situar el presente trabajo de título.

La solución energética que se desarrolla en este trabajo de título es un sistema de calefacción solar activo, lo cual consiste en un sistema que capta y almacena la energía del sol durante el día para en la noche utilizar esta energía en calefaccionar una vivienda. De esta forma se busca modelar un sistema de calefacción solar para sentar las bases de la construcción del acumulador térmico, uno de los componentes principales del sistema. Finalmente se realizan pruebas experimentales sobre el acumulador construido para corroborar su funcionamiento.

Para esto se comprende en detalle trabajos anteriores relativos a este sistema de calefacción y bibliografía pertinente. Con esto el estudiante es capaz de modelar los aspectos importantes del sistema y dimensionar el acumulador de calor. Luego de esto se pasa a la construcción y diseño de experimentos junto con su respectiva instrumentación, para finalmente realizar pruebas experimentales preliminares.

Los resultados de los experimentos indican que la instrumentación utilizada es funcional y que el acumulador funciona de forma razonable, pudiendo llegar hasta cerca de un tercio de la carga térmica deseada bajo las condiciones de laboratorio y con ciertas consideraciones que se deben verificar. Estas condiciones de laboratorio son alcanzables en el funcionamiento *in situ* del acumulador en un futuro próximo si se avanza en la tecnología del colector solar de aire. Sin embargo, la instrumentación utilizada no es suficiente para dar valores más específicos sobre el funcionamiento del acumulador.

# **Agradecimientos**

Primero que nada a mi familia, que sin ellos no podría haber crecido como lo he hecho. Ud. Han generado un entorno en el que siempre he estado muy cómodo y feliz. Los amo mucho mamá, papá, Flo, Igna y Emi por supuesto!

Gracias por supuesto a los integrantes de Tesito Frío! Que es una banda musical pero para mí es más que eso, es un espacio para llegar a la gente también y para desarrollar otras áreas de uno mismo. Siempre es bkn tocar con uds!

A la Feña, Mati y Garo por vivir tremenda experiencia juntos en Inglaterra! Se aprendio harto y nos volvimos muy cercanos, sé que tengo su apoyo cuando lo necesite. Debo hacer una mención especial a Mati que me ha ayudado mucho en algunas cosas de la memoria, sobre todo en la practicar la presentación del F xD!

Gracias en general y particular a toda la gente y espacios que, tal vez sin darse cuenta ellos ni yo mismo, me ha aportado en un pensamiento, una reflexión, una sonrisa, o una conversación profunda.

Gracias también a la gente del Centro de Energía que me apoyo en las cosas electrónicas y muchas otras que yo no sabía mucho, muchas gracias!

Gracias a mis amigos cercanos, el Rojas, chisco, gus, maripa, carlo, siempre es bueno compartir con uds.

Quiero mecionar también a la tía del aseo del quinto de mecánica que siempre esta alegre y deseandonos bien a todos los mecánicos que hablamos con ella, a la tía de los alfajores hermosos que siempre conversa conmigo y me pregunta por la Feña xD, y a la tía del buen pan que siempre le voy a comprar ese queque del buen pan. He compartido tal vez de a poquitos con todas uds. pero ha sido por gran parte de estos años y les he agarrado cariño, siempre es bueno cruzar una palabrita y distraerse un poco de la rutina.

Mencionar también a la gente de mecánia, a María Eugenia, la Sole y Maricarmen. A mi profe guía Williams, profe co-guía Ramón y a los demás profes con los que he compartido en algunos momentos como la profe Vivi.

Quisiera profundizar más en esta sección pero creo que lo más importante no es lo que quede escrito acá si no lo que quede en la gente.

# **Tabla de Contenido**

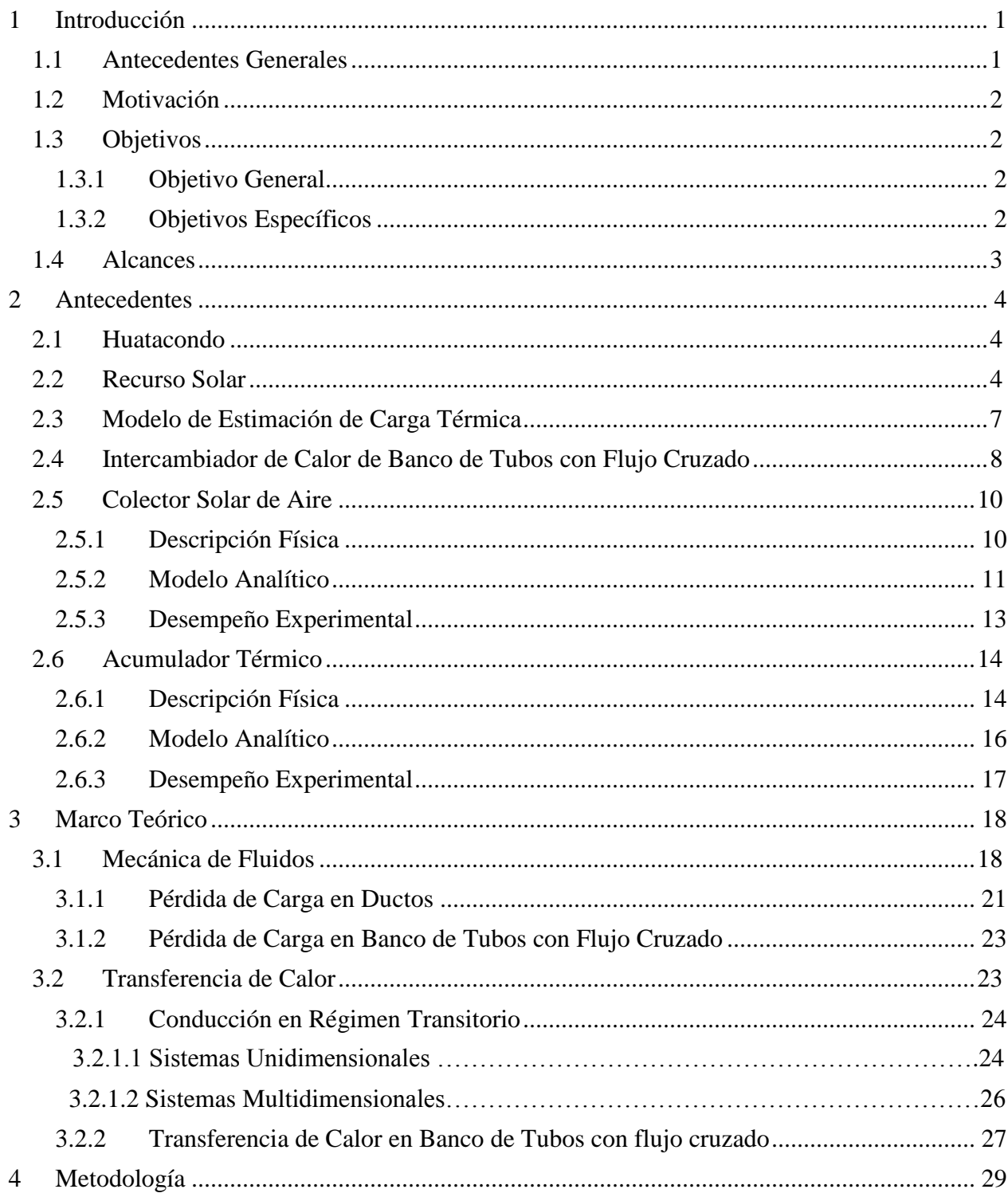

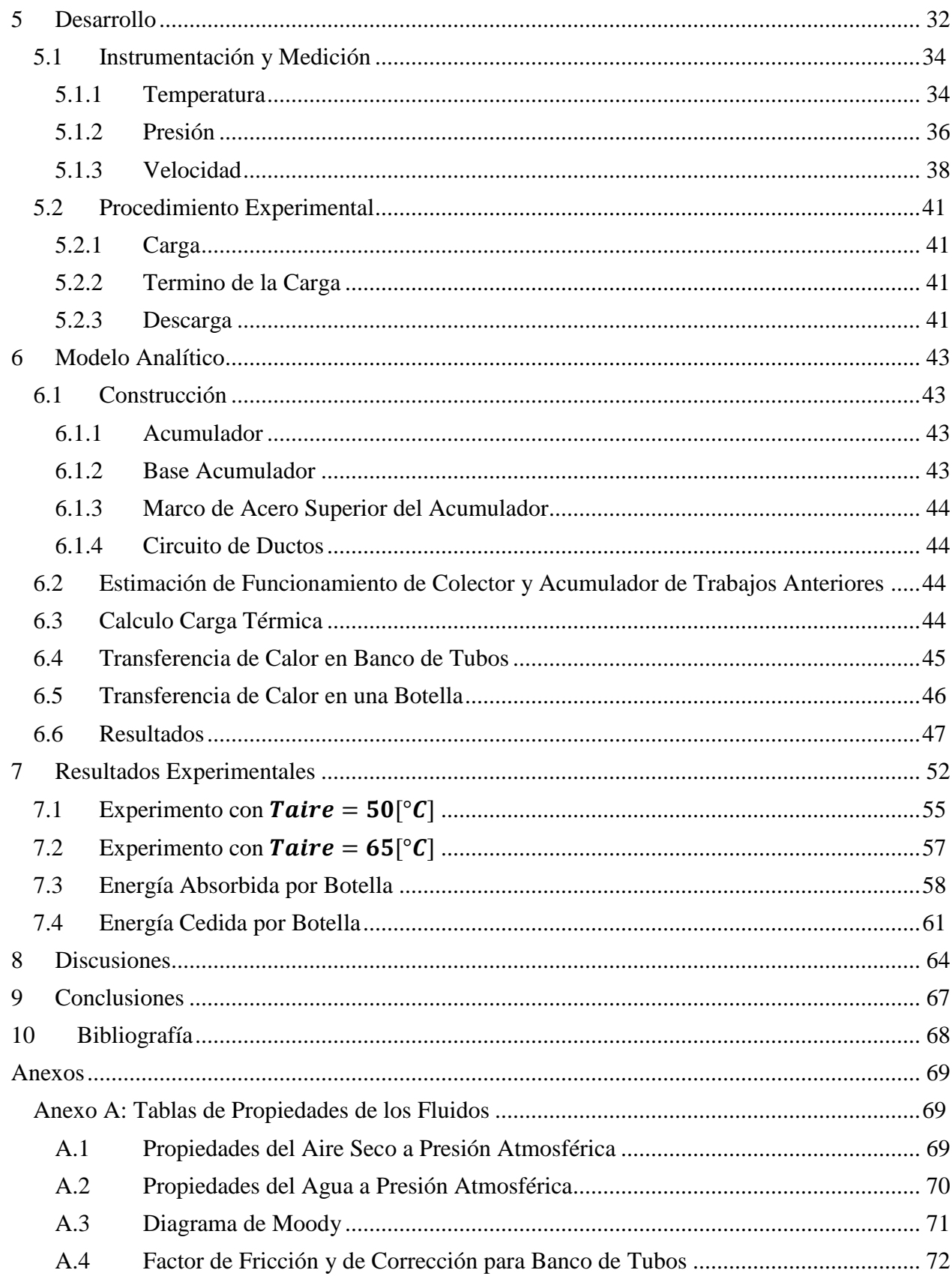

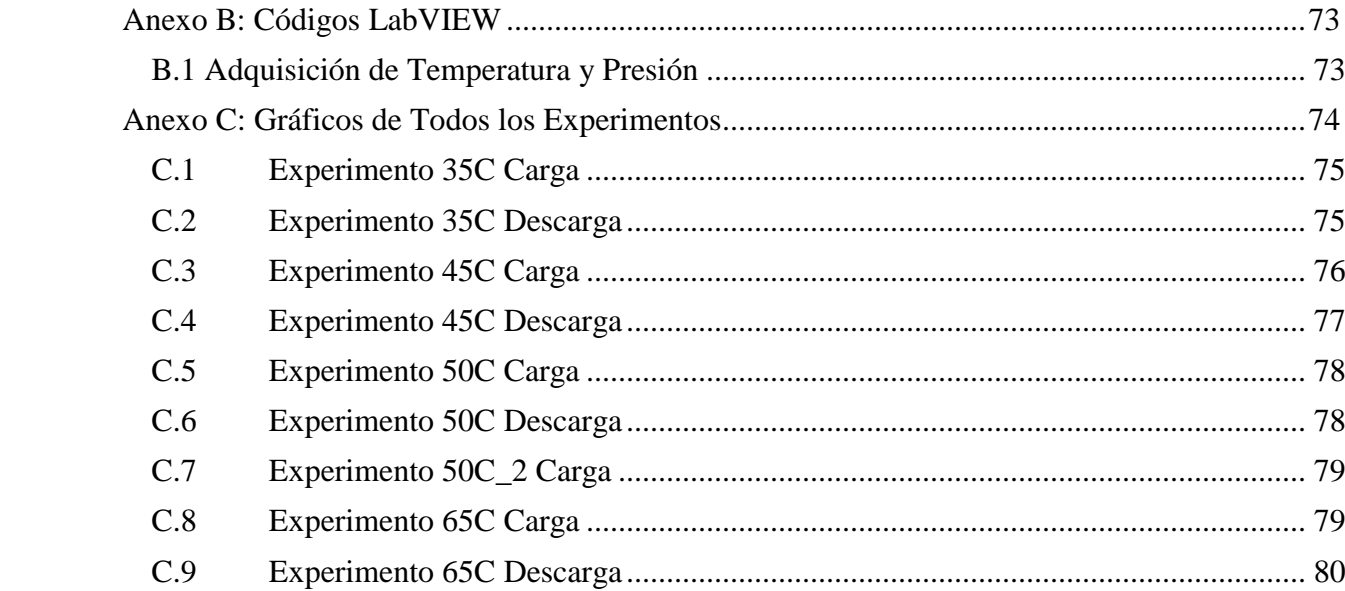

# **Índice de Tablas**

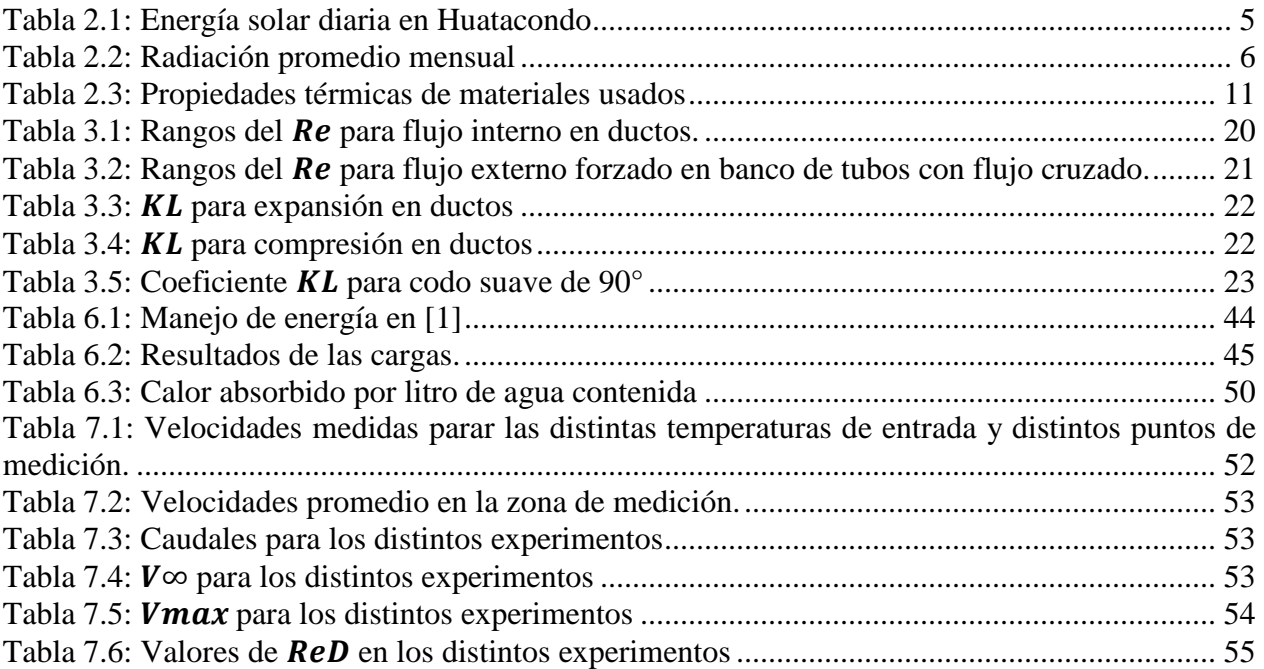

# **Índice de Figuras**

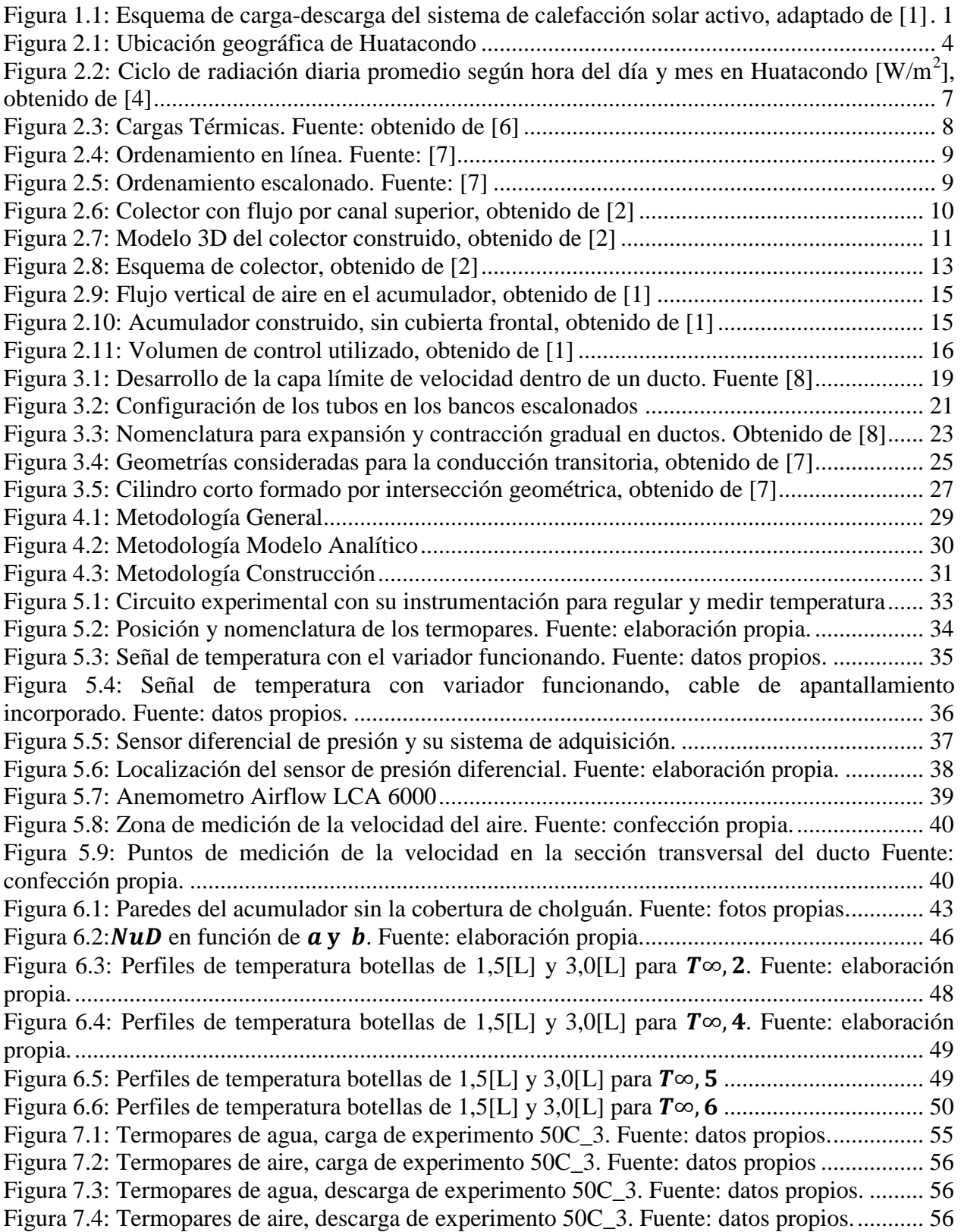

[Figura 7.5: Termopares de agua, carga de experimento 65C\\_2. Fuente: datos propios................](#page-65-1) 57 [Figura 7.6: Termopares de aire, carga de experimento 65C\\_2. Fuente: datos propios.](#page-65-2) ................ 57 [Figura 7.7: Termopares de agua, descarga del experimento 65C\\_2. Fuente: datos propios.........](#page-66-1) 58 [Figura 7.8: Termopares de aire, descarga del experimento 65C\\_2. Fuente: datos propios...........](#page-66-2) 58 [Figura 7.9: Energía absorbida por botella en la carga del experimento con temperatura de aire de](#page-67-0)  [entrada a 45\[°C\]. Fuente: elaboración con datos propios..............................................................](#page-67-0) 59 [Figura 7.10: Energía absorbida por botella en carga. Curvas para los experimentos con todas las](#page-68-0)  [temperaturas. Fuente: elaboración con datos propios....................................................................](#page-68-0) 60 [Figura 7.11: Energía por botella en botella de sensor T1. Carga de los distintos experimentos.](#page-68-1)  Fuente: elaboración con datos propios. [.........................................................................................](#page-68-1) 60 [Figura 7.12: Energía absorbida por botella en carga. Curvas para los distintos sensores](#page-69-1)  [sumergidos en agua. Fuente: elaboración con datos propios.........................................................](#page-69-1) 61 [Figura 7.13: Energía cedida por botella en descarga. Curvas para los experimentos con todas las](#page-70-0)  [temperaturas. Fuente: elaboración con datos propios....................................................................](#page-70-0) 62 [Figura 7.14: Energía cedida por botella contrastada con energía absorbida por botella para el](#page-71-0)  [experimento aire de entrada a 45\[°C\]. Fuente: elaboración con datos propios.](#page-71-0) ............................ 63 [Figura 7.15: Energía cedida por botella en descarga. Curvas para los distintos sensores](#page-71-1)  [sumergidos en agua. Fuente: elaboración con datos propios.........................................................](#page-71-1) 63 [Figura A.1: Diagrama de Moody. Fuente \[8\]................................................................................](#page-79-1) 71 Figura A.2: Factor de Fricción de DarcyFuente [7] [......................................................................](#page-80-1) 72 Figura A.3: Parte superior del *block diagram* [del programa para adquirir datos de temperatura y](#page-81-2)  [presión. Fuente: Imagen extraída del programa.](#page-81-2) ........................................................................... 73 Figura A.4: Parte de al medio del *block diagram* [del programa para adquirir datos de temperatura](#page-82-1)  [y presión. Fuente: Imagen extraída del programa.](#page-82-1) ........................................................................ 74 Figura A.5: Parte inferior del *block diagram* [del programa para adquirir datos de temperatura y](#page-82-2)  [presión. Fuente: Imagen extraída del programa.](#page-82-2) ........................................................................... 74 [Figura A.6: Experimento 35C carga. Fuente: datos propios.](#page-83-2) ........................................................ 75 [Figura A.7: Experimento 35C carga. Fuente: datos propios.](#page-83-3) ........................................................ 75 [Figura A.8: Experimento 35C descarga. Fuente: datos propios....................................................](#page-83-4) 75 [Figura A.9: Experimento 35C descarga. Fuente: datos propios....................................................](#page-84-1) 76 [Figura A.10: Experimento 45C carga. Fuente: datos propios.](#page-84-2) ...................................................... 76 [Figura A.11: Experimento 45C carga. Fuente: datos propios.](#page-84-3) ...................................................... 76 [Figura A.12: Experimento 45C carga. Fuente: datos propios.](#page-85-1) ...................................................... 77 [Figura A.13: Experimento 45C descarga. Fuente: datos propios..................................................](#page-85-2) 77 [Figura A.14: Experimento 45C descarga. Fuente: datos propios..................................................](#page-85-3) 77 [Figura A.15: Experimento 50C carga. Fuente: datos propios.](#page-86-2) ...................................................... 78 [Figura A.16: Experimento 50C carga. Fuente: datos propios.](#page-86-3) ...................................................... 78 [Figura A.17: Experimento 50C descarga. Fuente: datos propios..................................................](#page-86-4) 78 [Figura A.18: Experimento 50C descarga. Fuente: datos propios..................................................](#page-87-2) 79 [Figura A.19: Experimento 50C\\_2 carga. Fuente: datos propios.](#page-87-3) .................................................. 79 [Figura A.20: Experimento 50C\\_2 carga. Fuente: datos propios.](#page-87-4) .................................................. 79 [Figura A.21: Experimento 65C carga. Fuente: datos propios](#page-88-1) ....................................................... 80 [Figura A.22: Experimento 65C carga. Fuente: datos propios](#page-88-2) ....................................................... 80 [Figura A.23: Experimento 65C descarga. Fuente: datos propios..................................................](#page-88-3) 80 [Figura A.24: Experimento 65C descarga. Fuente: datos propios..................................................](#page-88-4) 80

## <span id="page-9-0"></span>**1 Introducción**

La energía solar es un recurso que oscila en el tiempo. La necesidad de energía también oscila en el tiempo, pero muchas veces esta necesidad no coincide con la disponibilidad del recurso solar. Es por esto que se busca desarrollar un sistema que permita el uso de energía almacenada en un momento de tiempo alejado del instante de su consumo.

## <span id="page-9-1"></span>**1.1 Antecedentes Generales**

Un sistema de calefacción solar activo consiste en un colector solar de algún fluido que en el caso del presente trabajo es aire. Este colector calienta el aire, el cual se dirige a un acumulador térmico para almacenar el calor del aire en algún contenedor que puede ser un lecho de rocas, un estanque de agua o un lecho de material encapsulado. Finalmente, el calor guardado en el acumulador se utiliza cuando se estime necesario. Cuando esto ocurre se hace fluir aire por este equipo, con el fin de que el aire se caliente al fluir por el acumulador y al salir transferir el calor a un volumen de control deseado. Se habla de sistema de calefacción activo cuando es necesario el movimiento de aire en algún punto del ciclo mediante un sistema activo como una bomba.

Se muestra en la [Figura 1.1](#page-9-2) un esquema del sistema de calefacción solar activo al momento de realizarse la carga y la descarga, [1]. En la carga el aire sube al colector donde es calentado por el sol y luego baja al acumulador, desplazando el aire frío existente en el acumulador el cual circula por la parte inferior del acumulador hacia la habitación. En la descarga, por otro lado, no existe una conexión con el colector, y la circulación del aire es solo entre el acumulador y la habitación.

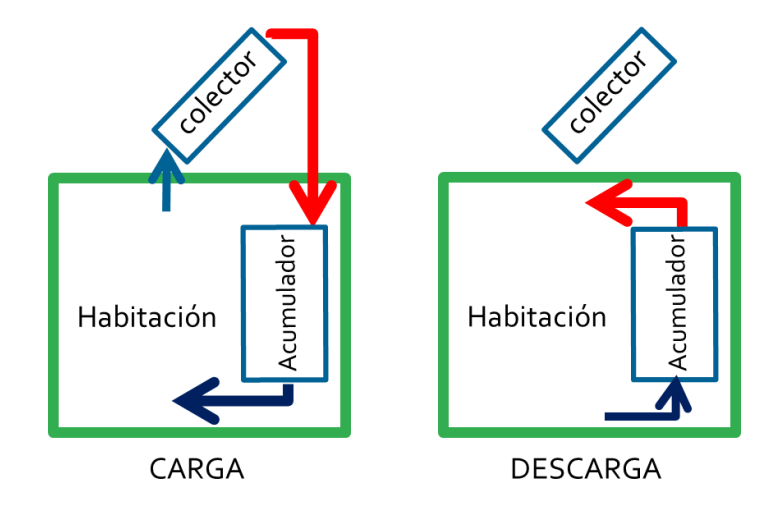

**Figura 1.1: Esquema de carga-descarga del sistema de calefacción solar activo, adaptado de [1]**

<span id="page-9-2"></span>Para la realización de este trabajo de título se dispone principalmente de dos trabajos de título previos realizados en el Departamento de Ingeniería Mecánica. Ambos enmarcados en el mismo proyecto de Energía Sustentable que se menciona en la siguiente sección. Estos trabajos de título corresponden al diseño, construcción y puesta en marcha de un colector solar de aire y de un acumulador térmico.

Estos dos trabajos son parte de un trabajo mayor que viene desarrollando el Centro de Energía de la FCFM hace ya algunos años, el que busca aumentar el uso de las energías renovables no convencionales y promover la autosustentabilidad de las localidades aisladas.

# <span id="page-10-0"></span>**1.2 Motivación**

Chile es un país privilegiado por su potencial de energías renovables. Específicamente hablando de energía Solar, Chile presenta uno de los mejores recursos solares del mundo en su zona más septentrional, correspondiente al Desierto de Atacama. En tiempos en que cada vez se vuelve más crítico el uso de los recursos energéticos es imperativo buscar fuentes no explotadas.

Por otro lado, está la existencia de pueblos aislados de la red de suministro eléctrico del país, los cuales se encuentran en sectores de difícil acceso donde no resulta fácil establecer conexión con la alimentación energética central. Así nace el proyecto ESUSCON (Energía Sustentable Cóndor) en la localidad de Huatacondo, proyecto que busca convertir a esta localidad, un tanto aislada, en una comunidad autosustentable energéticamente.

Finalmente en esta localidad, y en general en el norte de Chile, se genera un problema de desfase de la disponibilidad de energía térmica, lo cual se traduce en que en el día las temperaturas sobrepasen los 30[°C] y en la noche puedan ser menores a los 0[°C]. Generando una necesidad de calefaccionar los hogares en las noches a pesar de las altas temperaturas que se dan en el día.

Un aspecto importante del trabajo realizado, es que el estudiante busca responder a la necesidad y las ganas de utilizar el conocimiento obtenido en la FCFM, en algún campo de la vida cotidiana donde se pueda responder a una necesidad tangible y hacer un aporte a la sociedad. Para este trabajo de título se vislumbraa la necesidad de calefacción de vivienda y se aplica una solución basada en energía solar y reutilizando desechos.

# <span id="page-10-1"></span>**1.3 Objetivos**

# <span id="page-10-2"></span>**1.3.1 Objetivo General**

Modelación de un sistema de calefacción solar, construcción y pruebas del acumulador de calor, uno de los componentes principales del sistema.

El sistema de calefacción solar está integrado por un colector solar de aire y un acumulador de calor, ambos equipos de bajo costo y el acumulador además utiliza materiales reutilizados. Los equipos están basados en diseños previamente caracterizados.

# <span id="page-10-3"></span>**1.3.2 Objetivos Específicos**

Los objetivos específicos se enlistan a continuación:

- a. Recopilación final de antecedentes.
- b. Definición del Marco Teórico apropiado para poder modelar correctamente el sistema de calefacción solar activo.
- c. Generación de modelo analítico del funcionamiento térmico del acumulador.
- d. Justificar y/o mejorar variables de diseño de acumulador previamente diseñado en [1].
- e. Definir en base a modelo analítico acumulador y sistema experimental a construir.
- f. Construcción de acumulador y sistema para experimentación.
- g. Dimensionar y adquirir instrumentación necesaria para experimentos.
- h. Desarrollo de experimentos para probar eficiencia del acumulador.
- i. Análisis de datos.

### <span id="page-11-0"></span>**1.4 Alcances**

La construcción del acumulador se basa en el diseño desarrollado y expuesto en [2]. A partir de éste se definen mejoras en base a lo que el modelo analítico muestra.

Se desarrolla el modelo analítico centrado en el funcionamiento del acumulador de calor, para sentar las bases de un futuro sistema de control que permita automatizar el funcionamiento del sistema de calefacción. Con este fin, se utiliza como máximo recurso computacional métodos numéricos destinados a la resolución de alguna ecuación de complejidad mayor.

Finalmente, las pruebas que se realizan tienen un carácter preliminar, verificando la correcta construcción y acoplamiento del sistema experimental, quedando fuera de los alcances comparaciones del modelo analítico con resultados experimentales, ya que se estima que es insuficiente el tiempo para realizar un correcto diseño de experimento, sistema de control y desarrollo de pruebas de escala considerable de tiempo, tomando en consideración que los equipos solares comerciales se prueban mínimo por 6 meses. Si se obtienen nociones cualitativas del funcionamiento del acumulador.

# <span id="page-12-0"></span>**2 Antecedentes**

Para los antecedentes se contempla información sobre la localidad de Huatacondo, información sobre el recurso solar en este sector y los trabajos previos realizados consistentes en diseño, construcción y pruebas de un colector solar [2] y un acumulador térmico [1].

## <span id="page-12-1"></span>**2.1 Huatacondo**

Huatacondo, que significa "nido de cóndores" en quechua, es una localidad que se ubica a 230 km al sureste de Iquique y a 118 km al noroeste de Ollagüe, en la Comuna de Pozo Almonte en la Región de Tarapacá, Chile. Está ubicado a 2290 m.s.n.m. en la latitud 20°55' Sur, longitud 69°3' oeste[3]. En la [Figura 2.1](#page-12-3) se muestra la posición geográfica de Huatacondo en el mapa de Chile.

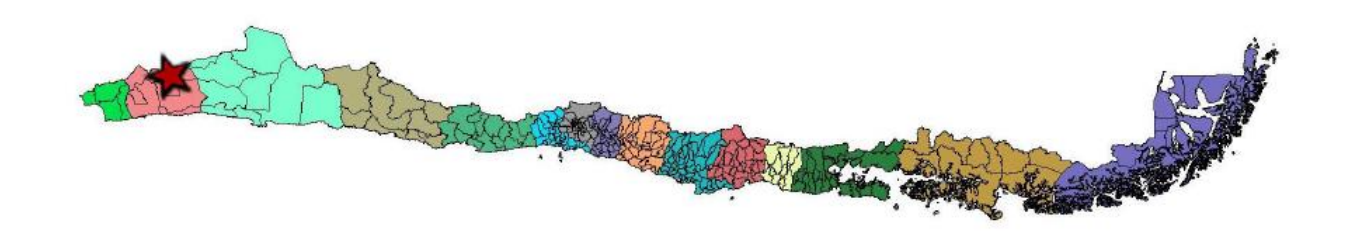

**Figura 2.1: Ubicación geográfica de Huatacondo**

<span id="page-12-3"></span>Es un pequeño poblado de cultivos en terrazas de menos de 53 habitantes (según el Censo de 2002). Está ubicado en medio de la Pampa del Tamarugal, entre los cerros Amaculla (de 4.380 m de altura) e Higuerita (4.070 m).

## <span id="page-12-2"></span>**2.2 Recurso Solar**

Las condiciones solares de Huatacondo son privilegiadas, en este lugar existe escasa presencia de nubosidad y una gran transparencia de cielos, además de esto está ubicada geográficamente en una latitud baja lo que se traduce en una alta radiación solar. En la [Tabla 2.1](#page-13-0) se muestra la radiación global horizontal anual total y el promedio diario por año desde el 2003 al 2012, esta tabla fue extraída de un reporte solar obtenido de [4]

| Año                | $[M]/m^2$ | $\left[\frac{kWh}{m^2}dia\right]$ |
|--------------------|-----------|-----------------------------------|
| 2003               | 25,98     | 7,22                              |
| 2004               | 25,68     | 7,13                              |
| 2005               | 25,42     | 7,06                              |
| 2006               | 25,34     | 7,04                              |
| 2007               | 26,01     | 7,23                              |
| 2008               | 25,48     | 7,08                              |
| 2009               | 26,32     | 7,31                              |
| 2010               | 26,15     | 7,26                              |
| 2011               | 25,36     | 7,07                              |
| 2012               | 25,16     | 6,99                              |
| Promedio           | 25,70     | 7,14                              |
| <b>Fuente:</b> [4] |           |                                   |

<span id="page-13-0"></span>**Tabla 2.1: Energía solar diaria en Huatacondo**

El valor de radiación de la tabla es el valor promediado durante un año de la energía sumada sobre todas las horas del día. Si la topografía es muy abrupta estos valores pueden ser una sobreestimación de los valores reales.

En la [Tabla 2.2](#page-14-0) se muestra el valor del promedio mensual de la energía sumada sobre todas las horas del día para los años de 2003 al 2012. Los valores fueron obtenidos de [4].

<span id="page-14-0"></span>

| Mes        | Promedio $\left[\frac{kWh}{m^2}d/a\right]$ |
|------------|--------------------------------------------|
| Enero      | 7,87                                       |
| Febrero    | 6,87                                       |
| Marzo      | 7,58                                       |
| Abril      | 6,66                                       |
| Mayo       | 5,75                                       |
| Junio      | 5,23                                       |
| Julio      | 5,36                                       |
| Agosto     | 6,30                                       |
| Septiembre | 7,51                                       |
| Octubre    | 8,56                                       |
| Noviembre  | 9,11                                       |
| Diciembre  | 8,86                                       |

**Tabla 2.2: Radiación promedio mensual**

**Fuente:[4]**

Durante el año la cantidad de horas con sol varía mucho, y con esto la radiación diaria, y durante los distintos años también puede cambiar, esto se muestra en la [Figura 2.2:](#page-15-1) con mucha claridad, donde el eje x representa las horas del día y el eje y representa los meses desde el año 2003 al 2012. Datos obtenidos de [4]

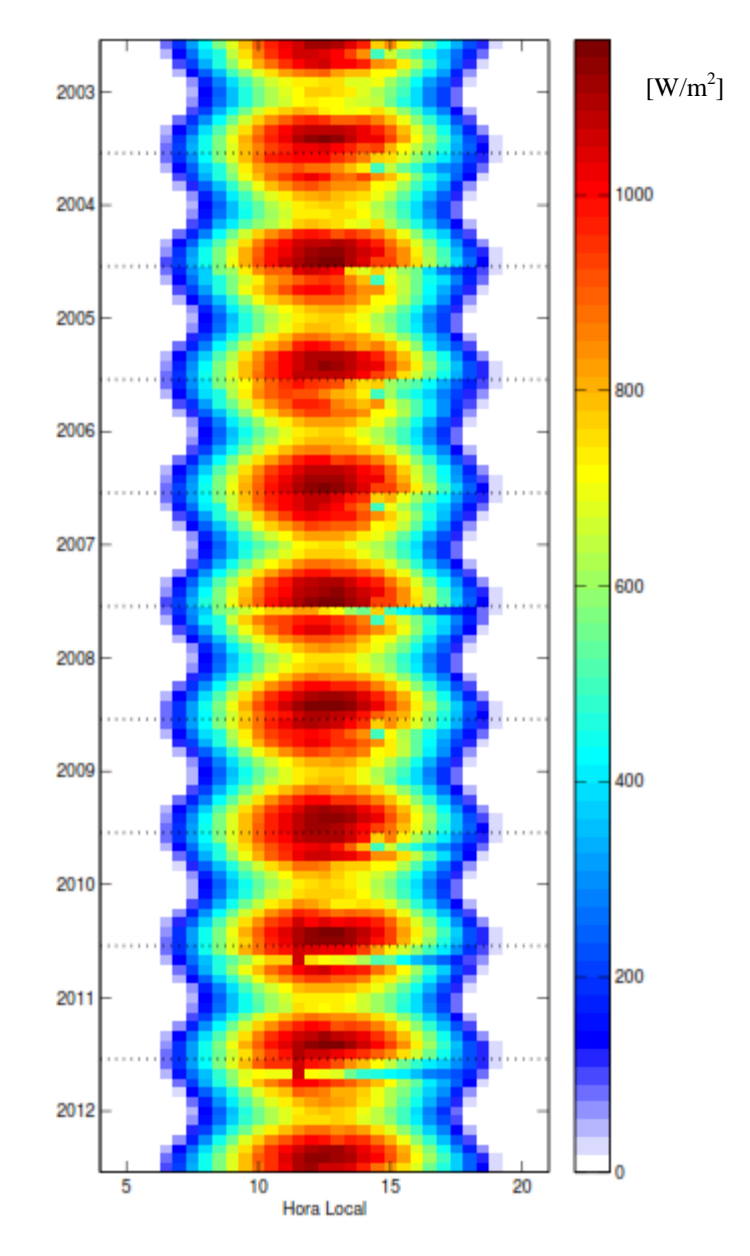

<span id="page-15-1"></span>**Figura 2.2: Ciclo de radiación diaria promedio según hora del día y mes en Huatacondo [W/m<sup>2</sup> ], obtenido de [4]**

# <span id="page-15-0"></span>**2.3 Modelo de Estimación de Carga Térmica**

Se le llama carga térmica en este trabajo de título a la cantidad de calor que se necesita para mantener una vivienda de 45[m2] a una temperatura de confort durante las 8[hrs] más frías de la noche. Para esto se usa la metodología mostrada en el documento [5] de la asociación RETScreen®. En esta metodología se evalúan por separado distintas cargas específicas y finalmente se junta todas, las cargas se muestran en la [Figura 2.3](#page-16-1)

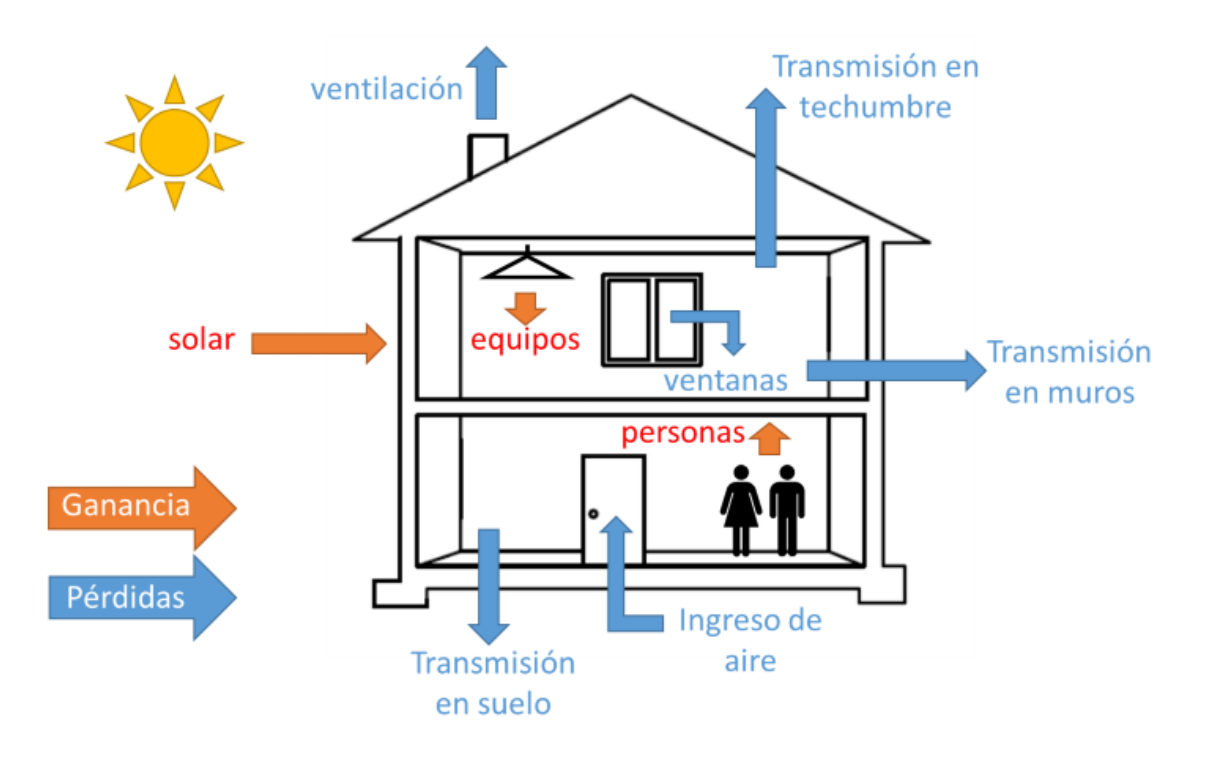

**Figura 2.3: Cargas Térmicas. Fuente: obtenido de [6]**

<span id="page-16-1"></span>Las cargas térmicas se evalúan en índices llamados  $RES_i$ , con  $i\in [1,6]$ . Los cuales corresponden a los siguientes componentes:

- $RES<sub>1</sub>$ : Pérdidas por transmisión
- $RES<sub>2</sub>$ : Ganancias solares
- $RES<sub>3</sub>$ : Ganancias internas sensible
- $RES<sub>4</sub>: Carga de aire fresco sensible$
- $RES_5$ : Carga de aire fresco latente
- $RES<sub>6</sub>$ : Ganancias internas latentes

Estos componentes se evalúan en función de las características climáticas de la zona a evaluar y las características del uso de la vivienda.

## <span id="page-16-0"></span>**2.4 Intercambiador de Calor de Banco de Tubos con Flujo Cruzado**

Es común encontrar estos intercambiadores de calor en la vida cotidiana, como en condensadores o evaporadores. En este equipo existen 2 fluidos que intercambian el calor al pasar uno por dentro de los tubos mientras que el otro fluye en una dirección perpendicular por fuera de los tubos. Analizar el comportamiento de estos intercambiadores de calor resulta mucho más complejo que analizar un solo tubo, ya que el flujo alrededor de los tubos influye aguas abajo en presión, turbulencia y temperatura.

El ordenamiento de los tubos puede ser en línea o escalonado como se muestra en la [Figura 2.4](#page-17-0) y [Figura 2.5,](#page-17-1) en las figuras se pueden apreciar las constantes  $S_T$  (paso transversal),  $S_L$  (paso longitudinal), y  $S_D$  paso diagonal. Para el paso diagonal se tiene la relación mostrada en la Ecuación [\( 2.1](#page-17-2) )

> ) 2

<span id="page-17-2"></span>**( 2.1 )**

 $S_D = \left| S_L^2 + \left( \frac{S_T}{2} \right) \right|$ 

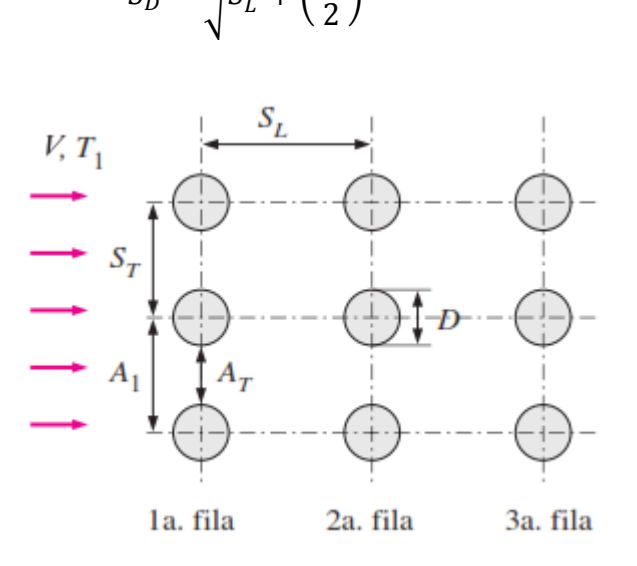

**Figura 2.4: Ordenamiento en línea. Fuente: [7]**

<span id="page-17-0"></span>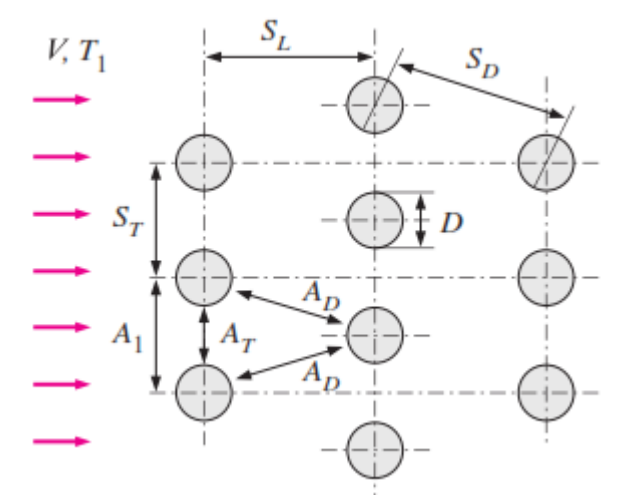

**Figura 2.5: Ordenamiento escalonado. Fuente: [7]**

<span id="page-17-1"></span>Este tipo de intercambiador de calor es importante en este trabajo de título ya que es el equipo estudiado que más se asemeja al fenómeno de transferencia de calor y mecánica de fluidos que se observa en el acumulador de calor pertinente a este trabajo de título. En las próximas secciones se habla más de estos estudios realizados sobre el intercambiador de calor de banco de tubos.

## <span id="page-18-0"></span>**2.5 Colector Solar de Aire**

Un colector solar plano de aire se compone de una placa absorbente, una cubierta transparente y un material aislante en su parte inferior y costados. El colector utiliza principalmente la radiación directa, sin embargo en días nublados la radiación difusa también es aprovechable. Francisco Solis en su trabajo de título realizado el 2010 [1], diseña, construye, y prueba 3 tipos diferentes de colectores, de los cuales el que tiene mejor rendimiento es el de flujo por canal sobre la placa absorbente. Es de este último colector construido por Francisco Solis del cual se trata esta sección [2.5.](#page-18-0) Se muestra un esquema del colector mencionado en la [Figura 2.6](#page-18-2) donde en negro se representa la placa absorbente. Experimentalmente se encuentra que la eficiencia del colector construido en el mejor de los casos llega al 65% pero por periodos muy cortos de tiempo de no más de 30[min]. Sin embargo no se encuentran disponibles datos para periodos más largos de tiempo, por lo que no se puede realizar un análisis adicional al trabajo de Solis para obtener una eficiencia más global.

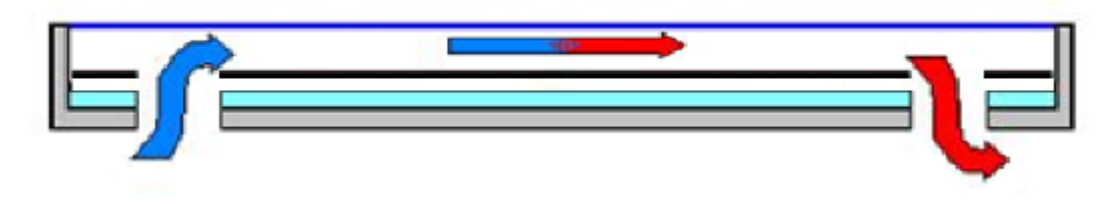

**Figura 2.6: Colector con flujo por canal superior, obtenido de [2]**

### <span id="page-18-2"></span><span id="page-18-1"></span>**2.5.1 Descripción Física**

El colector construido consiste en un marco hecho con canales "C" por los costados. En la base y costados aislamiento de poliestireno, una plancha de zinc ondulada que funciona de placa absorbente y de cubierta una plancha de policarbonato alveolar. El modelo 3D del colector se muestra en la [Figura 2.7.](#page-19-2)

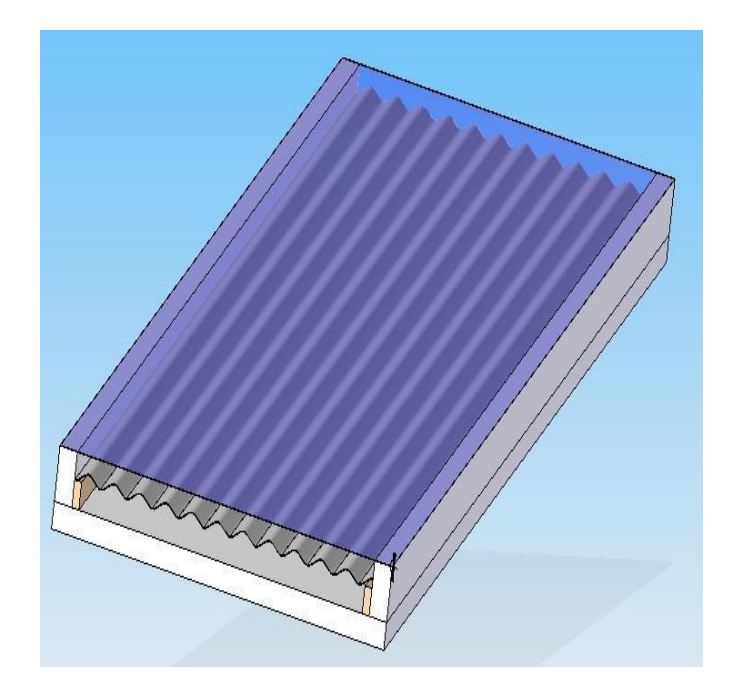

**Figura 2.7: Modelo 3D del colector construido, obtenido de [2]**

<span id="page-19-2"></span>El espesor del aislamiento fue definido según una optimización realizada, lo que arrojó un espesor óptimo de 5[cm].

Los materiales escogidos cumplen rol primordial en la transferencia de calor, a continuación se muestran las propiedades térmicas de estos.

<span id="page-19-1"></span>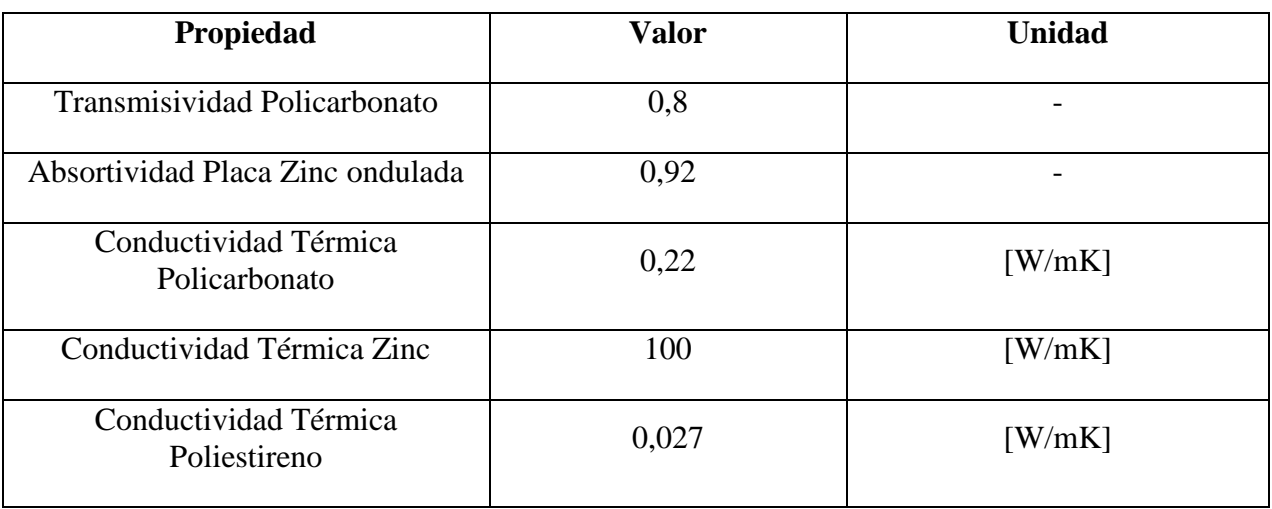

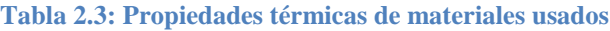

**Fuente: [2]**

## <span id="page-19-0"></span>**2.5.2 Modelo Analítico**

Cabe señalar que este modelo no tuvo un buen desempeño, dado que experimentalmente Solis obtuvo que el modelo con flujo sobre la placa absorbente era el mejor, de manera contraria a lo que obtuvo analíticamente, lo cual indica que el colector con flujo sobre la placa absorbente es el diseño con peor desempeño.

Lo anterior se atribuye a que el modelo analítico asume flujo turbulento, y en los experimentos se dio un flujo laminar. Balance del colector se muestra en [\( 2.2](#page-20-0) )

$$
q_r = F_r[I_{abs} - U_{global}(T_{co} - T_{amb})]
$$
\n(2.2)

Donde  $q_r$  es el calor removido o entregado al fluido por unidad de área [W/m<sup>2</sup>],  $F_r$  corresponde al factor de remoción de calor,  $I_{abs}$  es la energía absorbida por la placa absorbente en [W/m<sup>2</sup>],  $U_{global}$  representa el coeficiente global de pérdidas de calor por radiación, convección y conducción en [W/m<sup>2</sup>K],  $T_{co}$  es la temperatura de la placa captadora del colector en [K] y  $T_{amb}$ es la temperatura ambiente. $I_{abs}$ se define en la ecuación (2.3).

<span id="page-20-1"></span><span id="page-20-0"></span>
$$
I_{abs} = I \tau \alpha_{rad} \tag{2.3}
$$

Con  $\tau$  la transmisividad de la cubierta transparente y  $\alpha_{rad}$  la absortividad de la placa.

Para la convección forzada de aire sobre la placa absorbente a partir de la velocidad del flujo en el interior del colector se usa las ecuaciones [\( 2.4](#page-20-2) ), donde se emplean los números adimensionales Reynolds $(R_{e_{Dh}})$ , Prandtl  $(P_r)$  y Nusselt  $(N_u)$  para calcular el coeficiente convectivo. Notar que las notaciones de los números adimensionales usadas en esta sección corresponde a las del autor citado y no a las del estudiante, por lo tanto, en los capítulos siguientes no se usará esta notación.

$$
h = \frac{N_u k}{D_h} \qquad N_u = 0.023 R_{eD_h}^{0.8} P_r^{0.4}
$$
 (2.4)

Con el Reynolds y Prandtl definidos como sigue:

<span id="page-20-3"></span><span id="page-20-2"></span>
$$
R_e = \frac{\rho U_f D_h}{\mu} \qquad P_r = \frac{\mu c_p}{k} \tag{2.5}
$$

Donde  $\rho$  representa la densidad en [kg/m<sup>3</sup>] del fluido, que en este caso es aire,  $U_f$  es la velocidad característica del fluido en [m/s],  $D_h$  es el diámetro hidráulico del ducto en [m],  $\mu$  corresponde a la viscosidad del fluido en [m<sup>2</sup>/s],  $C_p$  es el calor específico del fluido en [J/kg K] y *k* representa la conductividad térmica del fluido en [W/mK].

Para analizar el desempeño de los colectores solares se utilizó la fórmula mostrada en [\( 2.6](#page-20-3) )

$$
\eta = F_R(\tau \alpha_{rad}) \exp\left(-\frac{F_R U_L (T_i - T_a)}{I}\right) \tag{2.6}
$$

En esta ecuación el factor  $F_R$  corresponde al factor de remoción de calor (*Adimensional*), *UL* es el factor de pérdida térmica del colector (*W/m2C*), *I* es la radiación solar incidente sobre la cubierta del colector (*W/m2*), *Ti* es la temperatura del aire que entra al colector (*°C*), *Ta* es la temperatura ambiente ( ${}^{\circ}C$ ),  $\tau$  es la transmisividad de la cubierta (*Adimensional*) y  $\alpha_{rad}$  es la absortividad de la placa absorbente (*Adimensional*). El factor Fr se tomó como sigue:

$$
F_R = \left(\frac{GC_p}{U_L}\right) \left(1 - \exp\left(-\frac{F'U_L}{GC_P}\right)\right) \tag{2.7}
$$

Para entender las ecuaciones de de  $F'$  y  $U<sub>L</sub>$  estas variables es necesario revisar el esquema de la [Figura 2.8,](#page-21-1) obtenida de [2]

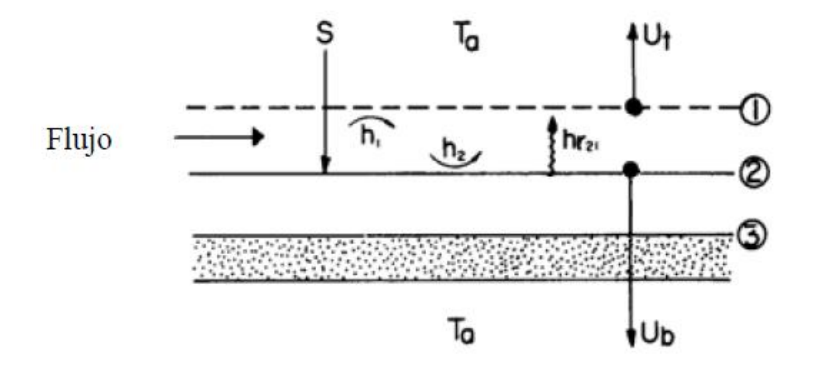

<span id="page-21-2"></span>**Figura 2.8: Esquema de colector, obtenido de [2]**

<span id="page-21-1"></span>El punto 1 de la figura corresponde a la cubierta, el punto 2 corresponde a la placa absorbente y el punto 3 corresponde a la base del colector en la cual se encuentra la aislación.

$$
F' = \frac{C}{h_1(h_2 + U_b) + h_2U_t + h_{r21}(h_1 + h_2 + U_b + U_t) + U_bU_t}
$$
(2.8)

$$
U_L = \frac{h_1(h_2U_b + h_2U_t + U_bU_t) + h_2U_bU_t + h_{r21}(h_1U_b + h_1U_t + h_2U_b + h_2U_t)}{C}
$$
 (2.9)

<span id="page-21-4"></span><span id="page-21-3"></span>
$$
C = h_1 h_2 + h_2 U_t + h_{r21}(h_1 + h_2)
$$
\n(2.10)

Los subíndices de (2.8), (2.9) y (2.10) hacen referencia a la [Figura 2.8.](#page-21-1)

### <span id="page-21-0"></span>**2.5.3 Desempeño Experimental**

La prueba experimental con condiciones más parecidas a lo que se tendrá en Huatacondo fue con una radiación promedio de 673  $\left[\frac{W}{m}\right]$  $\frac{w}{m^2}$ , donde el aire alcanzó una temperatura máxima de 33[°C] utilizándose un caudal de aire de  $0.063[m^3/s]$ . Se concluye en el trabajo de Solis que la eficiencia fue de hasta un 65%, sin embargo esto fue considerando un lapso de 15[min] por lo que es poco representativo y se requieren cálculos adicionales para poder considerar los datos expuestos en esta memoria. Estos cálculos se muestran en capítulo [6.1.](#page-51-1)

## <span id="page-22-0"></span>**2.6 Acumulador Térmico**

El acumulador diseñado por Javier Nacif en su memoria de título el año 2011[1], del cual el funcionamiento principal fue idea del profesor Roberto Román en primera instancia, posee alto grado de estratificación, alta capacidad de almacenamiento por unidad de volumen, costo económico relativamente bajo y es de fácil construcción e implementación. Es de este acumulador del cual se refiere en este capítulo cuando se habla de "acumulador", en adelante y a partir del capítulo 3 se refiere al equipo rediseñado y construido en el presente trabajo de título cuando se habla de "acumulador".

Para el dimensionamiento de este acumulador Nacif tomó como entrada un flujo de aire proveniente del colector [1], este flujo corresponde a 272[kg/h] a 33[°C], durante 5 horas, correspondientes a la carga. Con esto y mediante una ecuación simple de calor específico, se tiene que la energía disponible en el aire proveniente del colector es de 8,4[kWh], valor mucho menor de lo obtenido con un análisis según "grados-día". Esta cantidad de energía se puede acumular en 327,1[kg] de agua, lo cual significa 205 botellas de 1,6 [lt] que corresponden a las botellas normales de Coca-Cola que señalan comercialmente un contenido de 1,5[lt].

La mejor locación es al interior de la vivienda, ya que se disminuyen las pérdidas termales. Si el acumulador se encuentra dentro del recinto a calefaccionar, las pérdidas que enfrente el acumulador se deben considerar como ganancias del recinto. También se debe considerar la cercanía del acumulador al conjunto colector y al lugar de entrega de la energía a la demanda. Esto debido a que si se evita el uso de tuberías largas, disminuyen las pérdidas térmicas, el costo del sistema y la pérdida de carga.

El flujo de aire dentro del acumulador corresponde a uno de tipo vertical, fluyendo el aire entre las botellas dispuestas horizontalmente tal como se muestra en la [Figura 2.9,](#page-23-0) obtenida de [1].

### <span id="page-22-1"></span>**2.6.1 Descripción Física**

La forma como fue construido el acumulador corresponde a un receptáculo de madera donde van las botellas desechables como se muestra en la [Figura 2.10,](#page-23-1) obtenida de [1], el ordenamiento de las botellas corresponde a 19 filas con 10 o 12 botellas en cada fila. En la figura no se muestran todas las botellas, ya que se desea mostrar la malla utilizada para sostener las botellas.

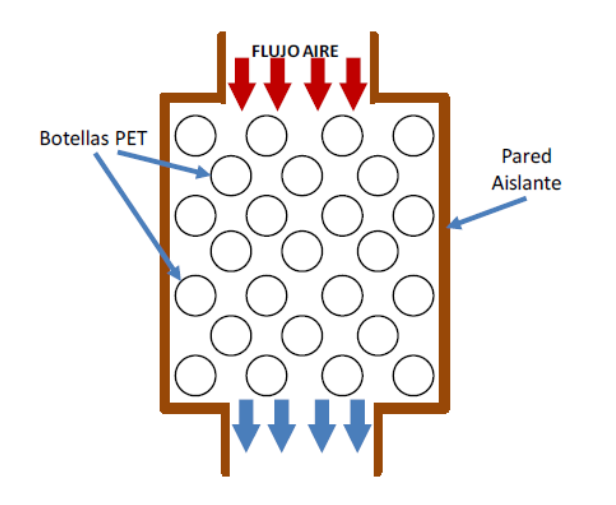

**Figura 2.9: Flujo vertical de aire en el acumulador, obtenido de [1]**

<span id="page-23-1"></span><span id="page-23-0"></span>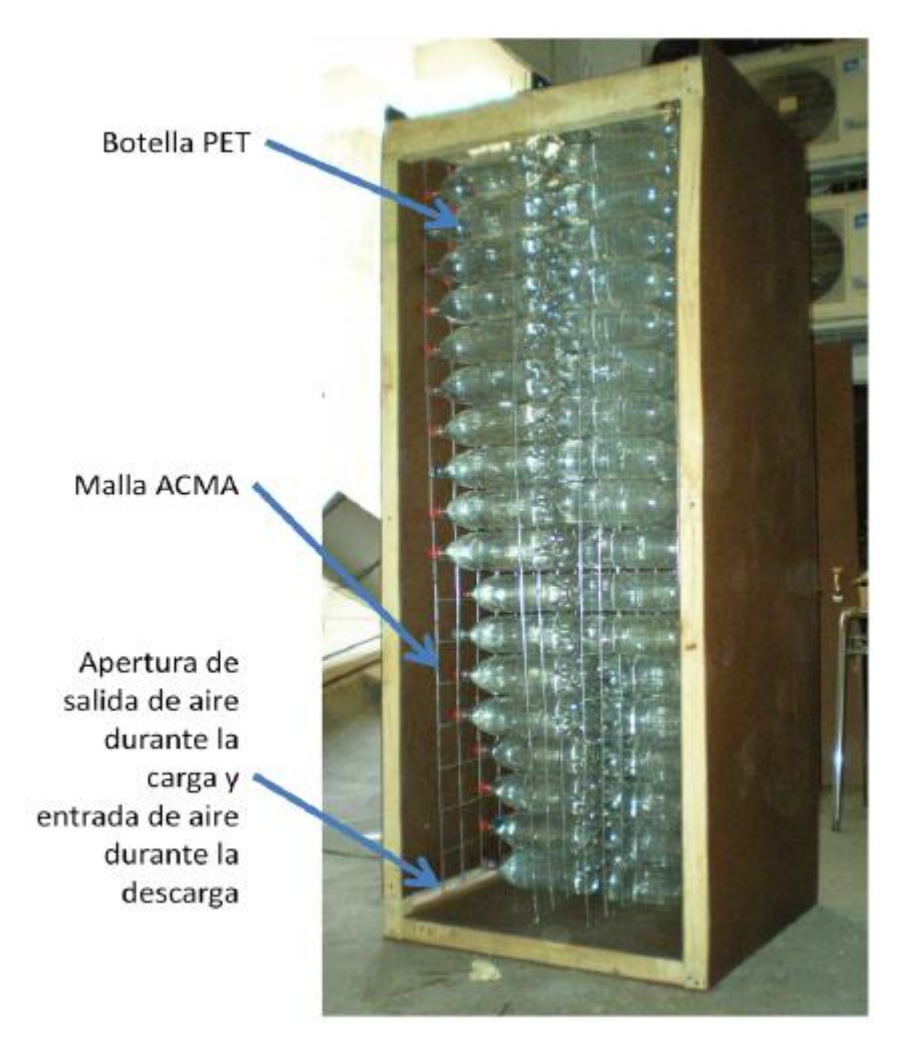

**Figura 2.10: Acumulador construido, sin cubierta frontal, obtenido de [1]**

El costo en materiales para la construcción del acumulador fue de \$120.000 chilenos. Este gasto no incluye el valor de las herramientas utilizadas, que se limitan a un taladro, una caladora, una sierra para madera y destornilladores. Tampoco incluye el gasto en las botellas, ya que estas fueron conseguidas por medio de una colecta. Sin embargo sobraron materiales.

#### <span id="page-24-0"></span>**2.6.2 Modelo Analítico**

Para el modelo utilizado en el estudio de transferencia de calor, Nacif definió un volumen de control como el mostrado en la [Figura 2.11,](#page-24-1) obtenida de [1]

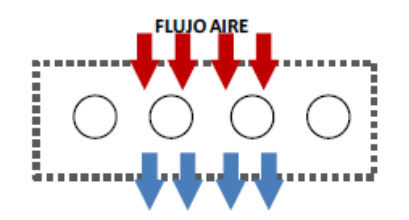

<span id="page-24-3"></span><span id="page-24-2"></span>**Figura 2.11: Volumen de control utilizado, obtenido de [1]**

<span id="page-24-1"></span>Se realizó un balance de masa y energía para este volumen de control, el cual considera el intercambio por convección del aire con las botellas y del aire con las paredes del acumulador. Las variables de salida del modelo son la temperatura del agua y la temperatura del aire en la capa i de botellas. Debido a que el modelo es una simplificación, se obtiene un valor de temperatura de botellas y un valor de temperatura de aire por cada capa. Las ecuaciones se muestran en las ecuaciones [\( 2.11](#page-24-2) ) y [\( 2.12](#page-24-3) ).

$$
Tagua_{i,t+1} = \frac{A\Delta t}{m_{agua}Cp_{agua}}h_{i,t}(Taire_{i,t} - Tagua_{i,t}) + Tagua_{i,t}
$$
 (2.11)

$$
Taire_{i+1,t}
$$
  
= Taire<sub>i,t</sub>  
- 
$$
\frac{A\Delta t h_{i,t}(Taire_{i,t} - Tagua_{i,t}) + A_{pared}\Delta t U_{pared}(Taire_{i,t} - Thabitación_{t})}{maireC\nu}
$$
 (2.12)

Donde  $T_{a gua_{i,t}}$  corresponde a la temperatura media del agua en [K] de las botellas de la capa  $i$  en el intervalo de tiempo  $t$ ,  $A$  es el área de contacto en  $[m2]$  de las botellas de la capa i con el aire,  $\Delta t$  representa el intervalo de tiempo considerado para el cálculo en [s],  $m_{agua}$  es la masa de agua en las botellas de la capa i expresado en [kg],  $Cp_{agua}$  es el calor específico en [J/kg K] del agua en las botellas,  $h_{i,t}$  corresponde al coeficiente convectivo entre el aire y las botellas de la capa i en el intervalo de tiempo t expresado en [W/m<sup>2</sup>K] y  $T_{aire_{i,t}}$  representa la temperatura media del aire en la capa *i* en el intervalo de tiempo *t* expresado en [K],  $A_{pared}$  es el área de contacto de las paredes del acumulador con el aire de la capa *i* expresada en [m2],  $U_{\text{pared}}$  es el coeficiente global de transferencia de calor para las paredes del acumulador, en este caso se usó  $0.8$ [W/m<sup>2</sup>K], m<sub>aire</sub> es la masa de aire que atraviesa la capa *i* en el tiemo ∆t expresado en [kg], Cp<sub>aire</sub> es el

calor específico del aire en la capa *i* en el intervalo de tiempo *t* expresado en [j/kg K] y *Thabitación<sub>t</sub>* es la temperatura media de la habitación en [K] donde se encuentra el acumulador.

De la ecuación anterior se puede extraer también la expresión de calor transferido a un material al cambiar este su temperatura, lo cual se muestra en la ecuación [\( 2.13](#page-25-1) ).

$$
Q_{transferido} = mc_p \left( T_{final} - T_{initial} \right) \tag{2.13}
$$

Donde  $Q_{transferido}$  es el calor transferido,  $m \, y \, c_p$  son la masa y calor específico del mismo y  $T_{final}$  junto con  $T_{initial}$  son las temperaturas del material al final y al inicio de la transferencia, respectivamente.

El modelo omite transferencia de calor por conducción dentro de la botella. Para calcular el valor del coeficiente convectivo se utilizó la ecuación ( $2.14$ )<sup>1</sup>.

<span id="page-25-2"></span><span id="page-25-1"></span>
$$
h = \frac{ck}{D} Re^n
$$
 (2.14)

Donde las constantes usadas corresponden a los valores para disposición de tubos cruzada, valores que se muestran en [1]

El modelo teórico aplicado a la transferencia de calor en el acumulador presenta resultados con ciertas diferencias frente a las mediciones experimentales (de hasta 6°C). Estas diferencias se deben a supuestos inexactos tomados en el modelo y a dificultades en la toma de medidas.

#### <span id="page-25-0"></span>**2.6.3 Desempeño Experimental**

 $\overline{a}$ 

En el trabajo de Javier Nacif se realizaron 2 mediciones en carga y 1 en descarga, ambas cargas por 8[hrs] y la descarga por 10[hrs]. La primera carga se realizó a 59,3[m3/h] con aire en promedio a 61,73[°C]. La segunda carga fue con un caudal de 118,6[m3/h] con una temperatura promedio aproximada de 43[°C]. Se obtuvieron mediciones de temperatura de botellas y de aire, sin embargo, se necesitan más cálculos para considerar el detalle de la energía absorbida. La descarga se realizó con un caudal de 98,8[m3/h] luego de una carga muy similar a la medición 2. Los perfiles de temperatura a lo largo de las capas son similares al modelo teórico desarrollado en el trabajo, pero no se realizó mayor cálculo de la energía absorbida, energía disponible en el aire de entrada, etc.

 $1$  La notación usada en esta sección es la usada por el autor de [1] y no se mantiene para los siguientes capítulos.

# <span id="page-26-0"></span>**3 Marco Teórico**

Los fluidos ocupan parte importante de los fenómenos físicos y el entendimiento de estos es esencial para la transformación y aprovechamiento del entorno. Este entendimiento debe ir de lo más particular para luego poder llevarlo a fenómenos como la calefacción de un hogar, más aún cuando si se desea hacer de forma sustentable. Dicho entendimiento de los fluidos pasa por dos aspectos importantes (o por lo menos lo que incumbe a este trabajo de título). Estos dos aspectos son el relativo a como el fluido se mueve, como se distribuye la velocidad dentro del flujo y la reacción que produce la fricción dentro del fluido, en lo que se llama "mecánica de fluidos". El otro aspecto importante es el entendimiento del intercambio de energía entre fluidos distintos en distintas condiciones.

# <span id="page-26-1"></span>**3.1 Mecánica de Fluidos**

El flujo de un líquido o de un gas a través de tuberías o ductos se usa comúnmente en sistemas de calefacción y enfriamiento. En este ámbito se pone particular atención a la fricción, la cual provoca pérdida de energía del flujo, lo que se traduce en una caída de presión. Se calcula esta caída de presión para determinar la potencia mínima de bombeo para contrarrestar la caída de presión y así mantener el fluido circulando.

Se habla de que la estructura que contiene al fluido circulando es un "tubo" cuando la sección transversal de este es circular, y se usa el término ducto cuando la sección transversal sea rectangular. En general el fluido es líquido en las tuberías y gas en los ductos.

Cuando un fluido entra en una tubería, la fricción con las paredes comienza a cambiar gradualmente el perfil de velocidad del fluido, hasta llegar a un perfil de velocidad totalmente desarrollado como se muestra en la [Figura 3.1.](#page-27-0)La sección del fluido que comienza a ser perturbada por la fricción de las paredes se llama capa límite de velocidad, la región de flujo irrotacional es la zona que no ha sido afectada por la fricción de las paredes. La región de entrada hidrodinámica es la zona donde el perfil de velocidad está cambiando y la región hidrodinámicamente desarrollada en su totalidad es la zona donde el perfil de velocidad ya no cambiará. Esta región de entrada puede ser más larga o no, y dependerá de la naturaleza del flujo y de las características del ducto o tubería.

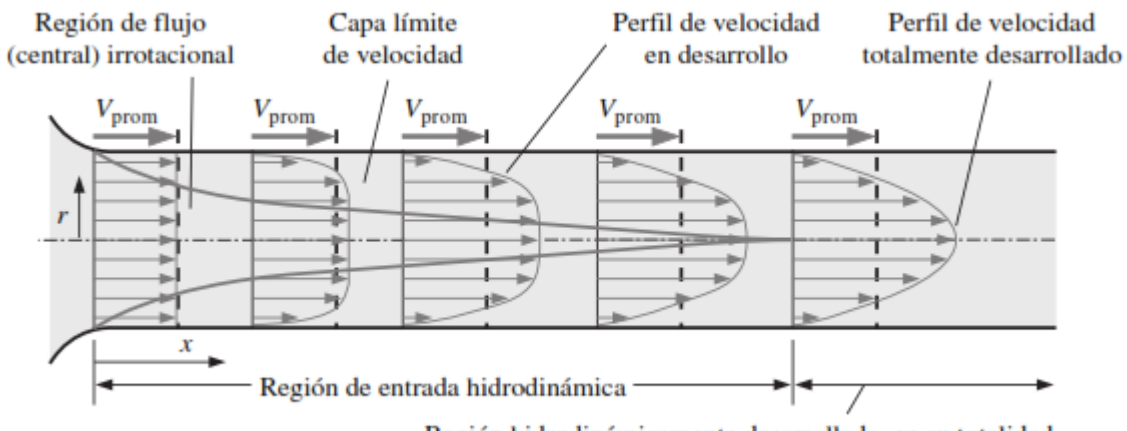

Región hidrodinámicamente desarrollada en su totalidad

**Figura 3.1: Desarrollo de la capa límite de velocidad dentro de un ducto. Fuente [8]**

<span id="page-27-0"></span>Al formarse un perfil de velocidad resulta conveniente trabajar con una velocidad promedio para simplificar los cálculos. Además de las variaciones por el perfil de velocidad las variaciones de temperatura también pueden generar fluctuaciones adicionales a la velocidad debido a los cambios de densidad.

A partir de acá se habla en general de ducto y no de tubería, ya que es lo que incumbe a este trabajo de título. Cuando el flujo dentro de un ducto se desarrolla hidrodinámicamente esto puede resultar en un flujo turbulento, laminar, o mixto<sup>2</sup>. La naturaleza del régimen depende principalmente de la razón entre fuerzas inerciales y fuerzas viscosas dentro del fluido, este cociente adimensional es llamado número de Reynolds  $(Re)$  y se define en la Ecuación (3.1)

$$
Re = \frac{Fuerzas\ incriciales}{Fuerzas\ viscosas} = \frac{\rho V_{prom}^2 L^2}{\mu V_{prom}^2 L} = \frac{\rho V_{prom} D_h}{\mu} = \frac{V_{prom} D_h}{\nu}
$$
(3.1)

 $V_{\text{prom}}$  corresponde a la velocidad promedio del flujo en  $[m/s]$ ,  $\rho$  representa la densidad del fluido en  $[kg/m^3]$ ,  $\mu$  es la viscosidad dinámica del fluido en  $[kg \cdot m/s]$ ,  $\nu$  es la viscosidad cinemática en  $[m^2/s]$  y L corresponde a la longitud característica de la geometría en  $[m]$ , que para flujo interno corresponde al diámetro de la tubería, sin embargo, en ductos la sección transversal no es circular, por lo tanto, se utiliza el *diámetro hidráulico* ℎ*,* el cual se define en la Ecuación [\( 3.2](#page-27-2) )

<span id="page-27-2"></span><span id="page-27-1"></span>
$$
D_h = \frac{4A_c}{p} \tag{3.2}
$$

Donde  $Ac$  corresponde a la sección transversal del ducto y  $p$  corresponde al perímetro húmedo, es decir, el perímetro que toca al fluido

 $\overline{a}$ 

<sup>2</sup> También llamado régimen de transición o transicional.

<span id="page-28-0"></span>A altos números de Reynolds los flujos son turbulentos y a bajos números de Reynolds los flujos son laminares. Los flujos turbulentos tienen mayores coeficientes de fricción y de transferencia de calor. Para flujo interno se consideran distintas naturalezas de flujo, para los rangos de Re mostrados en la [Tabla 3.1](#page-28-0)

| Naturaleza del Flujo |
|----------------------|
| Laminar              |
| Mixta o subcrítica   |
| Crítica o turbulenta |
| Fuonto <sup>re</sup> |

Tabla 3.1: Rangos del *Re* para flujo interno en ductos.

<span id="page-28-1"></span>**Fuente[8]**

Esta definición del Re y los rangos mostrados en la [Tabla 3.1](#page-28-0) son válidos solo para flujo interno,  $\sin$  embargo, para flujo externo en banco de tubos se calcula el  $Re$  de otra forma y los rangos son distintos. En la Ecuación  $(3.3)$  se muestra la fórmula del número de  $Re$  en banco de tubos, el cual denotamos por  $Re<sub>D</sub>$ .

$$
Re_D = \frac{\rho V_{max} D}{\mu} = \frac{V_{max} D}{\nu}
$$
 (3.3)

Donde  $V_{max}$  corresponde a la velocidad máxima del fluido al pasar alrededor de los tubos y D corresponde al diámetro de los tubos. El valor de  $V_{max}$  depende de cual sea la sección más angosta por la que pase el fluido, en la [Figura 3.2](#page-29-2) se muestran las secciones por las cuales pasa el fluido, en la figura se tiene que los valores de  $A_1$ ,  $A_T$  y  $A_D$  son los mostrados en las ecuaciones de  $(3.4)$  a  $(3.6)$ .

<span id="page-28-3"></span><span id="page-28-2"></span>
$$
A_1 = S_T L
$$
 (3.4) 
$$
A_T = (S_T - D)L
$$
 (3.5)  

$$
A_D = (S_D - D)L
$$
 (3.6)

Como se menciona mas arriba, se busca la sección más pequeña ya que, **asumiendo flujo incompresible**, se tiene la mayor velocidad en esa sección. El fluido pasa primero por  $A_1$ , luego por  $A_T$  y finalmente se divide para pasar por dos  $A_D$ , y al ser claramente  $A_1 > A_T$ , se busca el área menor entre  $A_T$  y  $2A_D$ . Si el área menor es  $A_T$  la  $V_{max}$  es la mostrada en la Ecuación (3.7) sino es la mostrada en la Ecuación [\( 3.8](#page-28-5) ).

<span id="page-28-5"></span><span id="page-28-4"></span>
$$
V_{max} = \frac{S_T}{S_T - D} V_{\infty}
$$
 (3.7) 
$$
V_{max} = \frac{S_T}{2(S_D - D)} V_{\infty}
$$
 (3.8)

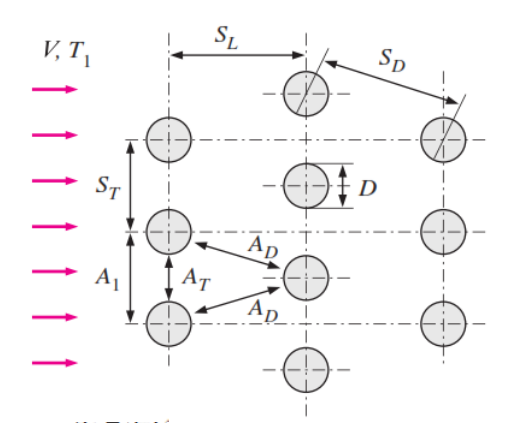

**Figura 3.2: Configuración de los tubos en los bancos escalonados**

<span id="page-29-2"></span><span id="page-29-1"></span>Con esto ya se puede calcular  $Re_b$ , en la [Tabla 3.2](#page-29-1) se muestran los rangos de  $Re_b$  que determinan la naturaleza del flujo en el banco de tubos.

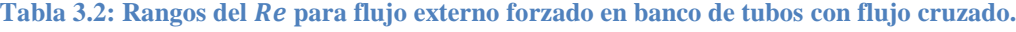

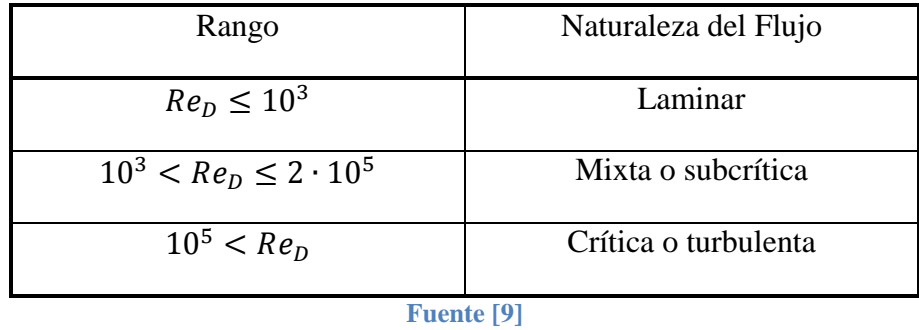

Teniendo definido el Re para flujo interno en ductos y flujo externo en banco de tubos, otro punto importante por definir es la pérdida de carga para los dos casos ya comentados.

#### <span id="page-29-0"></span>**3.1.1 Pérdida de Carga en Ductos**

Un fluido por el solo hecho de pasar por un ducto ya tiene pérdida de presión, se habla de pérdida de carga cuando se exprese la caída de presión como una altura siguiendo la relación  $h = \Delta P / \rho g$ . En la Ecuación [\( 3.9](#page-29-3) ) se muestra los factores que influyen en esta caída de presión debida a la fricción del ducto **considerando que el fluido es totalmente desarrollad**, a esta caída de presión se le llama **pérdidas regulares**.

<span id="page-29-3"></span>
$$
\Delta P_L = f \cdot \frac{L}{D_h} \cdot \frac{\rho V_{prom}^2}{2}
$$
\n(3.9)

 es el factor de fricción de Darcy, este factor en ductos con **flujo turbulento totalmente desarrollado** depende de Re y de la rugosidad relativa  $\varepsilon/D_h$ . El factor de fricción de Darcy se obtiene gráficamente del diagrama de Moody adjuntado en los Anexos.

Para expresar la pérdida de carga que sufre un fluido al pasar por accesorios como codos, estrangulamientos, válvulas, uniones, etc se utiliza el coeficiente de pérdida<sup>3</sup>  $K<sub>L</sub>$  el cual nos indica que tan grande es la pérdida provocada por el accesorio en relación a la presión dinámica del flujo. Estas pérdidas debidas a accesorios se les llama pérdidas menores o singulares y se muestran en la Ecuación [\( 3.10](#page-30-2) ).

<span id="page-30-2"></span>
$$
\Delta P_L = \frac{K_L \rho V_{prom}^2}{2} \tag{3.10}
$$

 $\Delta P_L$  acá corresponde a la caída de presión con accesorio menos la caída de presión sin accesorio.

<span id="page-30-0"></span>En la [Tabla 3.3](#page-30-0) y en la [Tabla 3.4](#page-30-1) se muestran los valores del coeficiente  $K_L$  para expansión y contracción gradual en función de  $\theta$ ,  $d \ y D$  los cuales se ilustran en las [Figura 3.3\(](#page-31-3)a) y Figura [3.3\(](#page-31-3)b). Los coeficientes  $K_L$  mostrados acá son solo para flujo turbulento.

| $\theta$ [°] | $K_L$ |
|--------------|-------|
| 30           | 0,02  |
| 45           | 0,04  |
| 60           | 0,07  |

**Tabla 3.3:**  $K_L$  para expansión en ductos

**Fuente [8]**

**Tabla 3.4:**  $K_L$  para compresión en ductos

<span id="page-30-1"></span>

| d/D               | $K_L\;$ |  |
|-------------------|---------|--|
| 0,2               | 0,30    |  |
| 0,4               | 0,25    |  |
| 0,6               | 0,15    |  |
| 0,8               | 0,10    |  |
| <b>Fuente</b> [8] |         |  |

 $\overline{a}$ 

<sup>3</sup> También llamado coeficiente de resistencia.

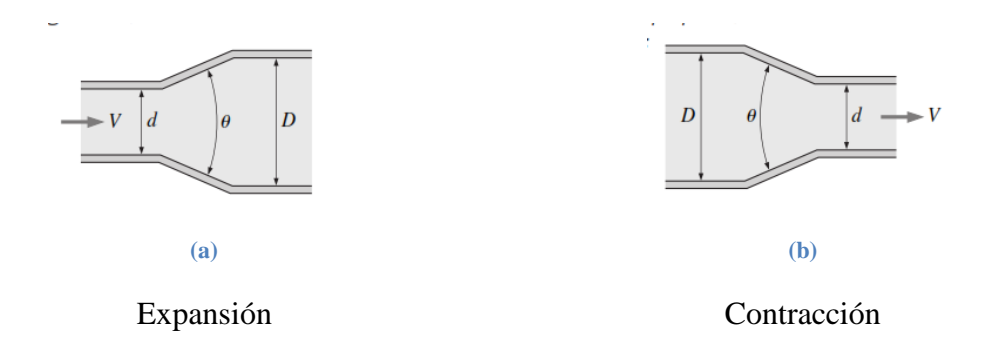

**Figura 3.3: Nomenclatura para expansión y contracción gradual en ductos. Obtenido de [8]**

<span id="page-31-3"></span><span id="page-31-2"></span>Los coeficientes  $K_L$  para codos se muestran en la [Tabla 3.5,](#page-31-2) estos coeficientes también son para flujo turbulento.

| Codo suave de 90° |     |
|-------------------|-----|
| Embriado          | 0,3 |
| Roscado           | ιy  |

**Tabla 3.5: Coeficiente**  $K_L$  **para codo suave de 90°** 

#### <span id="page-31-4"></span>**Fuente: [8]**

#### <span id="page-31-0"></span>**3.1.2 Pérdida de Carga en Banco de Tubos con Flujo Cruzado**

La caída de presión en banco de tubos indica la resistencia que ejercen los tubos al paso del fluido se expresa en la Ecuación [\( 3.11](#page-31-4) )

$$
\Delta P_D = N_L f \chi \frac{\rho V_{max}^2}{2} \tag{3.11}
$$

Donde  $\chi$  es el factor de corrección ya que para  $f$  ya que este se encuentra diagramado solo para disposición escalonada con  $S_D = S_T$ . Los valores de f y de  $\chi$  se encuentran en los Anexos.  $N_L$  es el número de filas de tubos.

#### <span id="page-31-1"></span>**3.2 Transferencia de Calor**

Para el modelo que se busca realizar existen diversas variables que influyen en la transferencia de calor tales como la velocidad del aire, temperatura de este, temperatura de las botellas, temperatura del plástico de las botellas, variaciones espaciales de velocidades, temperaturas y con esta variaciones de las propiedades de los fluidos, caída de presión del aire, pérdidas con el medio, entre otras. Para obtener una buena aproximación de la realidad se suelen realizar aproximación que simplifiquen la solución pero que no signifiquen un error muy grande en los resultados. En el presente trabajo de título se comienza con el entendimiento de la conducción dentro de un cuerpo macizo sujeto a convección y luego se consideran variables más complejas como las que se mencionan al comienzo de este párrafo.

Algunas fórmulas de transferencia de calor aproximada que se utilizan en este trabajo para estimar el manejo de energía del colector y acumulador estudiado es la mostrada en (3.12)  $E_a$ correspondiente a la energía que absorbe el aire al pasar por el colector que tiene un área de colección A en  $[m^2]$ , en un periodo de tiempo  $\Delta t$  medido en [s] y con una eficiencia de transformación de energía radiativa a energía térmica en el aire de  $\eta_a$  [ádimensional]. Además se utiliza la Ecuación [\( 3.13](#page-32-2) ) para estimar la energía disponible en el aire que entra al colector cuando el aire de entrada tiene una diferencia de temperatura ∆T medida en [°C] constante con el aire ambiental por un periodo de tiempo  $\Delta t$  en unidades de [s], con un flujo másico  $\dot{m}$  y capacidad calórica constante  $C_p$  del aire en unidades de [kg/s] y [kJ/kgK] respectivamente.

<span id="page-32-2"></span><span id="page-32-1"></span>
$$
I A \Delta t \eta_a = \text{Energia Absorbida} \tag{3.12}
$$

$$
C_p \dot{m} \Delta t \Delta T = Energy(a Disponible \qquad (3.13)
$$

Energya Disponible  
\n
$$
\frac{\Delta t}{\Delta t} = Potencia
$$
\n(3.14)

$$
C_p m \Delta T = Energy(a absorbida por el Agua
$$
\n(3.15)

La Ecuación [\( 3.15](#page-32-3) ) se diferencia de la [\( 3.13](#page-32-2) ) en que el fluido, en este caso agua, no está fluyendo, y por lo tanto no existe flujo másico ni  $\Delta t$ . Acá  $C_p$  es el calor específico del agua, m es la masa de agua que esta cambiando de temperatura y  $\Delta T$  es el cambio de temperatura que experimenta la masa de agua  $m$ .

#### <span id="page-32-0"></span>**3.2.1 Conducción en Régimen Transitorio**

La transferencia de calor transitoria por conducción está representada por la Ecuación [\( 3.16](#page-32-4) )

<span id="page-32-5"></span><span id="page-32-4"></span><span id="page-32-3"></span>
$$
\frac{1}{\alpha} \frac{\partial T}{\partial t} = \nabla^2 T \tag{3.16}
$$

Donde  $\alpha = k/\rho C_p$  es la difusividad térmica. La expresión (3.16) se puede expandir en coordenadas cilíndricas y queda como se muestra en la Ecuación [\( 3.17](#page-32-5) ).

$$
\frac{1}{\alpha} \frac{\partial T}{\partial t} = \frac{1}{r} \frac{\partial T}{\partial r} + \frac{\partial^2 T}{\partial r^2} + \frac{1}{r^2} \frac{\partial^2 T}{\partial \phi^2} + \frac{\partial T}{\partial z^2}
$$
(3.17)

Lo cual es muy complejo de solucionar analíticamente, por lo cual se han desarrollado distintas simplificaciones para aproximar el problema completo expresado en [\( 3.17](#page-32-5) ). Además las condiciones de borde del problema determinnan de forma importante la forma final del campo de temperaturas  $T(r, \phi, z)$ .(3.16)

#### <span id="page-32-6"></span>*3.2.1.1 Sistemas Unidimensionales*

Para encontrar el campo de temperaturas en tres dimensiones primero se parte de un caso más simple y específico. Se trata de conducción unidimensional en un cuerpo macizo el cual está sometido a convección constante y uniforme sobre el perímetro del cuerpo. Se consideran las siguientes condiciones:

- Coeficiente  $h$  uniforme y constante.
- Temperatura inicial  $T_i$  uniforme del cuerpo macizo
- Transferencia térmica por radiación despreciable
- El medio está a temperatura constante  $T_{\infty}$
- Propiedades termofísicas constantes

Se consideran dos geometrías, una pared infinita de ancho 2L y un cilindró de largo infinito de radio  $r_0$ , las cuales se ilustran en la [Figura 3.4\(](#page-33-0)a) y Figura 3.4(b) respectivamente, ambas obtenidas de [7].

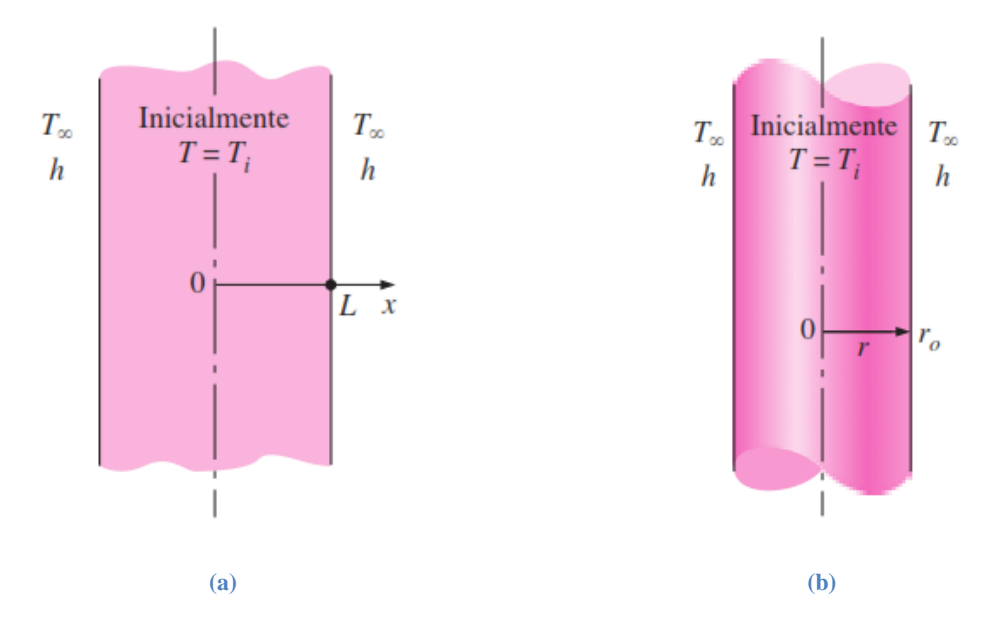

**Figura 3.4: Geometrías consideradas para la conducción transitoria, obtenido de [7]**

<span id="page-33-0"></span>Se incorpora el uso de números adimensionales de tiempo, distancia, temperatura, además del número de Biot. El número adimensional de tiempo es llamado número de Fourier, Fo. El número de Biot representa un coeficiente entre la transferencia convectiva fuera del cuerpo macizo y la transferencia conductiva dentro del cuerpo. Los números adimensionales de tiempo, distancia, temperatura y número de Biot se muestran en las Ecuaciones [\( 3.18](#page-33-1) ), [\( 3.19](#page-33-2) ), [\( 3.20](#page-33-3) ) y [\( 3.21](#page-33-4) ) respectivamente.

<span id="page-33-4"></span><span id="page-33-3"></span><span id="page-33-2"></span><span id="page-33-1"></span>
$$
\tau = Fo = \frac{\alpha t}{L^2} \qquad (3.18) \qquad X = \frac{x}{L} \qquad (3.19)
$$

$$
\theta(X,\tau) = \frac{T(x,t) - T_i}{T_{\infty} - T_i}
$$
 (3.20) 
$$
Bi = \frac{hL}{k}
$$
 (3.21)

Cabe mencionar que el  $X = x/r_0$  para el cilindro. Luego para encontrar la solución analítica solo resta definir las condiciones de borde, las cuales se explicitan para la pared infinita y para el

cilindro infinito se consideran condiciones análogas. Las condiciones de borde se muestran en la Ecuaciones [\( 3.22](#page-34-0) ), [\( 3.23](#page-34-1) ) y [\( 3.24](#page-34-2) ).

$$
\frac{\partial T(0,t)}{\partial x} = 0 \qquad (3.22) \qquad -k \frac{\partial T(L,t)}{\partial x} = h(T(L,t) \qquad (3.23)
$$

$$
-T_{\infty})
$$

$$
T(x,0) = T_i \qquad (3.24)
$$

<span id="page-34-4"></span><span id="page-34-2"></span><span id="page-34-1"></span><span id="page-34-0"></span> $\sim$ 

Lo cual al usar las variables adimensionales queda como se muestra en las ecuaciones [\( 3.25](#page-34-3) ),  $(3.26)$  y  $(3.27)$ .

<span id="page-34-5"></span><span id="page-34-3"></span>
$$
\frac{\partial \theta(0,\tau)}{\partial X} = 0 \qquad (3.25) \qquad -\frac{\partial \theta(1,\tau)}{\partial X} = -Bi \theta(1,\tau) \qquad (3.26)
$$

$$
\theta(X,0) = 1 \qquad (3.27)
$$

Para estas condiciones de borde se encuentra la solución analítica. Esta solución es una sumatoria infinita de términos, en la cual el primer término toma mayor importancia, se estima que cuando  $\tau > 0.2$  el primer factor de esta sumatoria es una buena aproximación. En (3.28) se muestra la solución adimensional aproximada para la pared infinita y en [\( 3.29](#page-34-7) ) se muestra la solución adimensional aproximada para un cilindro infinito.

<span id="page-34-6"></span>
$$
\theta_{pared}(z,\tau) = A_1 exp(-{\lambda_1}^2 \tau) cos(\lambda_1 z/L)
$$
\n(3.28)

<span id="page-34-7"></span>
$$
\theta_{cilindro}(r,\tau) = A_1 exp(-{\lambda_1}^2 \tau) J_0(\lambda_1 r/r_0)
$$
\n(3.29)

Donde  $A_1$  y  $\lambda_1$  son constantes que dependen del valor de Bi y sus valores se pueden encontrar tabulados para las geometrías seleccionadas.  $I_0$  es la función de Bessel de primera especie y de orden cero, sus valores también se encuentran tabulados.

### *3.2.1.2 Sistemas Multidimensionales*

Se puede encontrar una solución analítica multidimensional en régimen transitorio para cuerpos sólidos macizos bajo el efecto de convección cuando la intersección de geometrías simples, de solución analítica unidimensionales conocida, resulta ser la figura geométrica a modelar. Esto es posible cuando el problema está sujeto a las mismas condiciones señaladas acápite [3.2.1.1.](#page-32-6) Por ejemplo, un cilindro corto es la intersección geométrica entre una pared infinita y un cilindro largo o infinito, como se muestra en la [Figura 3.5,](#page-35-1) obtenida de [7], donde el cilindro corto es mostrado en tonos rosáceos y tiene radio  $r_0$  y altura  $a$ .

La solución analítica multidimensional es el producto de las soluciones analíticas unidimensionales, lo cual se muestra en [\( 3.30](#page-34-8) ) para un cilindro corto.

<span id="page-34-8"></span>
$$
\theta_{cil\;cto}(z,r,t) = \theta_{cil}(r,t)\;\theta_{pared}(z,t)
$$
\n(3.30)

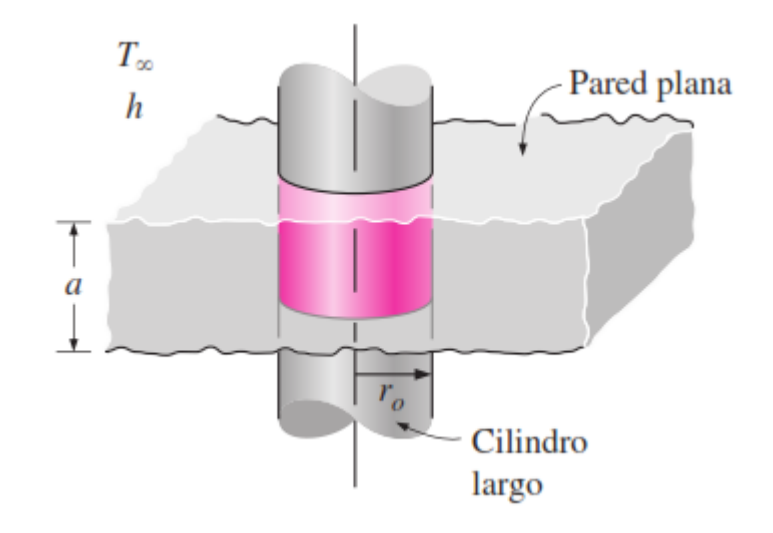

**Figura 3.5: Cilindro corto formado por intersección geométrica, obtenido de [7]**

#### <span id="page-35-1"></span><span id="page-35-0"></span>**3.2.2 Transferencia de Calor en Banco de Tubos con flujo cruzado**

El término que se utiliza para este tipo de intercambiador de calor en la academia es *"Heat Transfer from Tubes in Crossflow".* Es difícil predecir teóricamente cómo será el intercambio de calor en un banco de tubos con flujo cruzado, y el estudio de este fenómeno se basa en experimentación y posterior aproximaciones a los resultados por medio de correlaciones. A. Žukauskas en su trabajo [9] reúne trabajos realizados sobre transferencia de calor en tubos de muchos autores para definir correlaciones que agrupen todos los resultados según naturaleza del flujo y características del banco de tubos. En este trabajo se encuentra el valor del número adimensional de Nusselt para luego, a traves de este, encontrar el valor del coeficiente convectivo, que es el que rige principalmente la transferencia de calor en banco de tubos. El número de Nusselt es la relación entre el calor que transmite un fluido por convección con el calor que transmite por conducción. La ecuación típica del  $Nu$  se muestra en la Ecuación (3.31)

<span id="page-35-4"></span><span id="page-35-3"></span><span id="page-35-2"></span>
$$
Nu = \frac{hL}{k} \tag{3.31}
$$

Donde  $h$  es el coeficiente convectivo del fluido,  $L$  es la longitud caracteristica de la configuración  $y \, k$  es el coeficiente conductivo del fluido.

Para banco de tubos escalonados con **flujo mixto** y  $S_T < 2S_L$  el valor del *Nu* esta dado por la correlación del a Ecuación (3.32), y si  $S_T > 2S_L$  el valor de Nu esta dado por la Ecuación [\( 3.33](#page-35-4) ).

$$
Nu_D = 0.35(a/b)^{0.2} Re_D^{0.6} Pr^{0.36} (Pr/Pr_S)^{0.25}
$$
 (3.32)

$$
Nu_D = 0.4 Re_D^{0.6} Pr^{0.36} (Pr/Pr_S)^{0.25}
$$
\n(3.33)

Donde  $Nu<sub>D</sub>$  es el número de Nusselt para el intercambio de calor entre los dos fluidos del banco de tubos,  $Pr<sub>s</sub>$  es el número de Prandtl evaluado a la temperatura de la superficie de los tubos y Pr es el número de Prandtl evaluado a la temperatura del fluido.
El número de Prandtl es una relación entre la difusividad molecular de la cantidad de movimiento y la difusividad molecular del calor. La fórmula se muestra en la Ecuación [\( 3.34](#page-36-0) ).

<span id="page-36-0"></span>
$$
Pr = \frac{v}{\alpha} = \frac{\mu C_p}{k}
$$
 (3.34)

### **4 Metodología**

En la [Figura 4.1](#page-37-0) se muestra un esquema de la metodología de este trabajo de título.

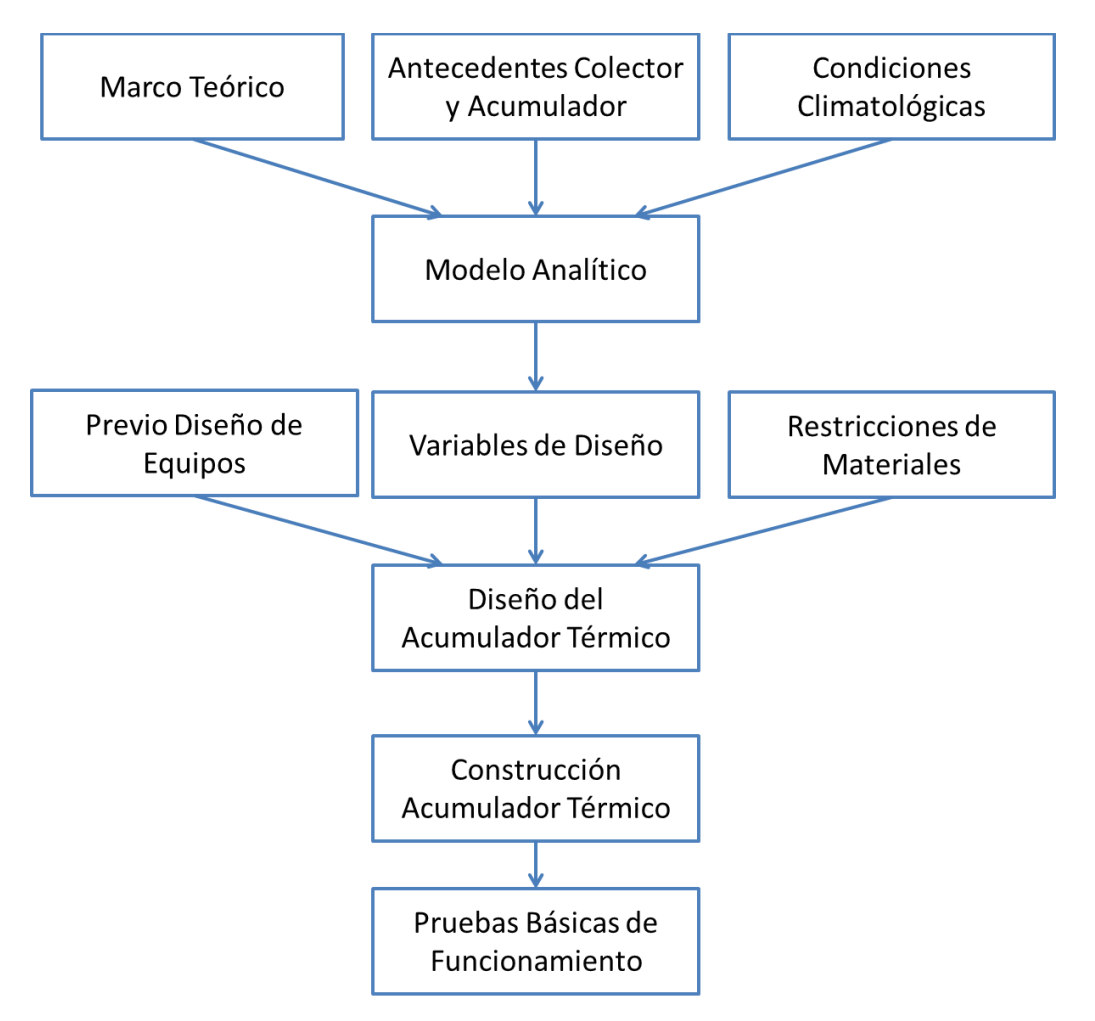

**Figura 4.1: Metodología General**

<span id="page-37-0"></span>Primero se entiende a cabalidad los trabajos de título anteriores sobre colector solar y acumulador térmico realizados en el Departamento de Ingeniería Mecánica. Mientras al mismo tiempo se obtienen los datos climatológicos. Con estos dos ámbitos y el marco teórico desarrollado se sientan las bases del modelo analítico. Una vez desarrollado por completo el modelo analítico se obtienen las variables de diseño correspondientes a los cambios a realizar sobre el acumulador y sobre la integración del colector con el acumulador. Estas variables de diseño junto con los materiales reciclados y de bajo costo definidos permiten realizar los ajustes y complementar con su integración el diseño previo del acumulador, y así se obtiene el diseño del Sistema de Calefacción. Se construye el sistema y finalmente se realizan pruebas básicas para corroborar el correcto funcionamiento del sistema.

En la [Figura 4.2](#page-38-0) se muestra el detalle de la metodología del modelo analítico, ya que este consta de distintas partes.

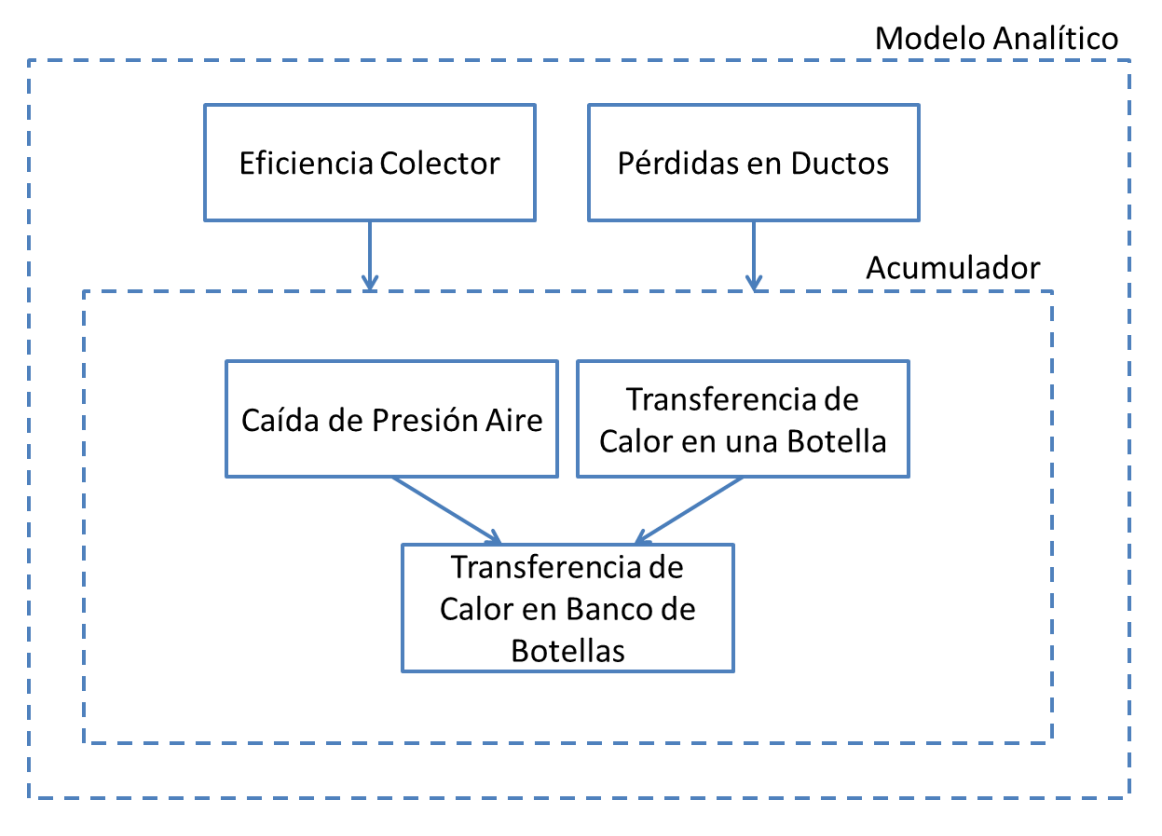

**Figura 4.2: Metodología Modelo Analítico**

<span id="page-38-0"></span>El modelo analítico consta principalmente del funcionamiento del acumulador. El otro punto además del acumulador es la conexión del sistema experimental.

Las áreas del modelo analítico del acumulador son tres, la caída de presión del aire, la transferencia de calor en una botella y la transferencia de calor en banco de botellas. Se realiza primero el modelo sobre una sola botella y luego se procede a completar el modelo con la transferencia de Calor en Banco de botellas. Es importante encontrar el punto más conveniente entre una velocidad de aire que resista la caída de presión y que genere un buen intercambio de Calor por convección y debido a esto es posible que la etapa de "caída de presión aire" y "transferencia de calor en banco de tubos" no sean seguidas cronológicamente sino más bien simultaneas en algún momento.

En la [Figura 4.3](#page-39-0) se esquematiza la metodología de construcción.

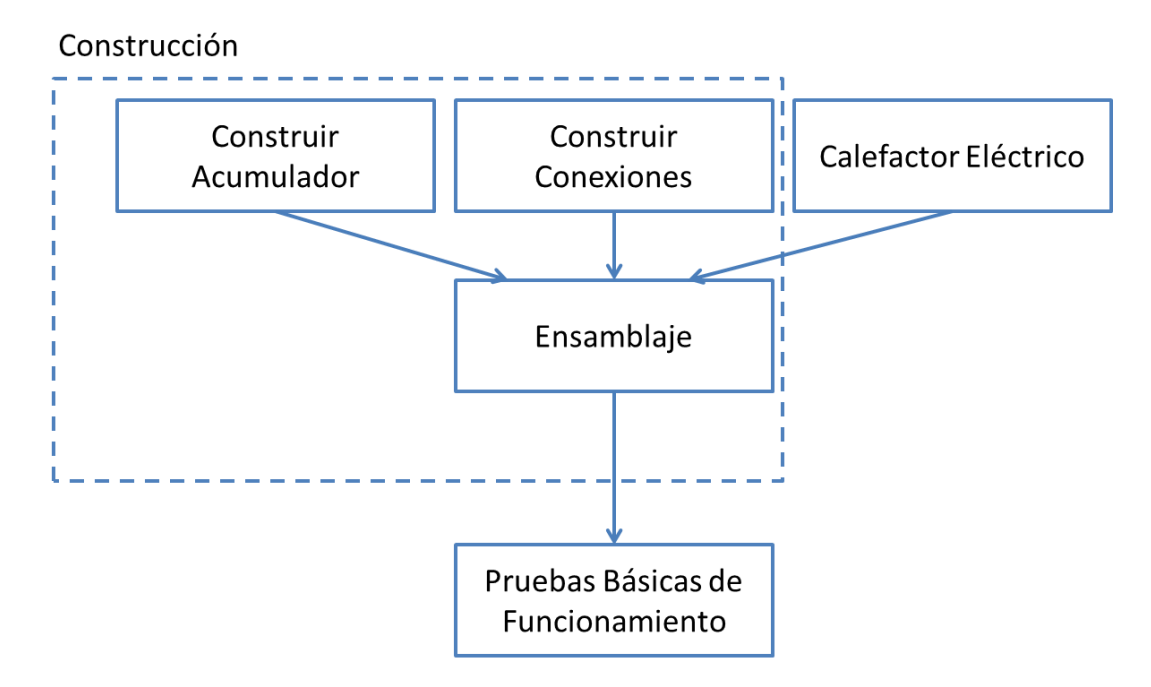

**Figura 4.3: Metodología Construcción**

<span id="page-39-0"></span>La construcción tiene dos etapas, una de construcción del acumulador y de las conexiones necesarias entre acumulador y el calefactor que emula al colector, y luego una etapa de ensamblaje donde se ensambla el acumulador con el sistema experimental y el calefactor térmico.

# **5 Desarrollo**

En esta sección se describe en detalle el "Montaje Experimental". En la [Figura 5.1](#page-41-0) se muestra el circuito experimental, este consiste en aire impulsado por un ventilador de 3 velocidades Airolite® V20AAV6 de caudal máximo 9.500 $[m^3/h]$  que se fijó en su velocidad menor. El aire impulsado es calentado por el calefactor eléctrico trifásico, el cual tiene una potencia de 13[kW], y es controlado por un variador de frecuencia Altivar®71 para entregar una temperatura constante aire de entrada al acumulador. El variador realiza la regulación de la temperatura gracias a un controlador PI programado en este equipo el cual es retroalimentado con el termopar T7. Este variador de frecuencia está diseñado para controlar equipos que producen potencia reactiva como los motores a inducción y debido a esto se agregó una inductancia al circuito variador-calefactor para que este reconociera el calefactor.

El aire caliente entra al acumulador por debajo y fluye entre las botellas transfiriendo calor, el cual es acumulado en el agua de las botellas. La descripción anterior corresponde a la carga del acumulador, ya que durante la descarga el aire fluye en sentido contrario debido a que voltear el ventilador hacia arriba. Durante la descarga no se utiliza el calefactor ni el variador de frecuencia.

A lo largo del circuito se sitúan termopares, como se explica en detalle en el acápite [5.1.1,](#page-42-0) para medir la temperatura del agua y del aire. Estos sensores entregan un voltaje que es transformado por la tarjeta amplificadora de voltaje para tener un rango óptimo para el sistema de adquisición de datos. Este sistema de adquisición de datos, cRIO 9075 entrega los valores al computador, el cual los visualiza, guarda y analiza mediante el software LabVIEW®.

El circuito experimental esta diseñado para que cumpla con los siguientes aspectos:

- Acumulador ensamblable
- Aire que circula por abajo y por arriba del acumulador
- Aire que pueda recircular
- Carga en un sentido y descarga en sentido contrario
- Facilidad de manejar el calefactor desde afuera con el variador de frecuencia

<span id="page-41-0"></span>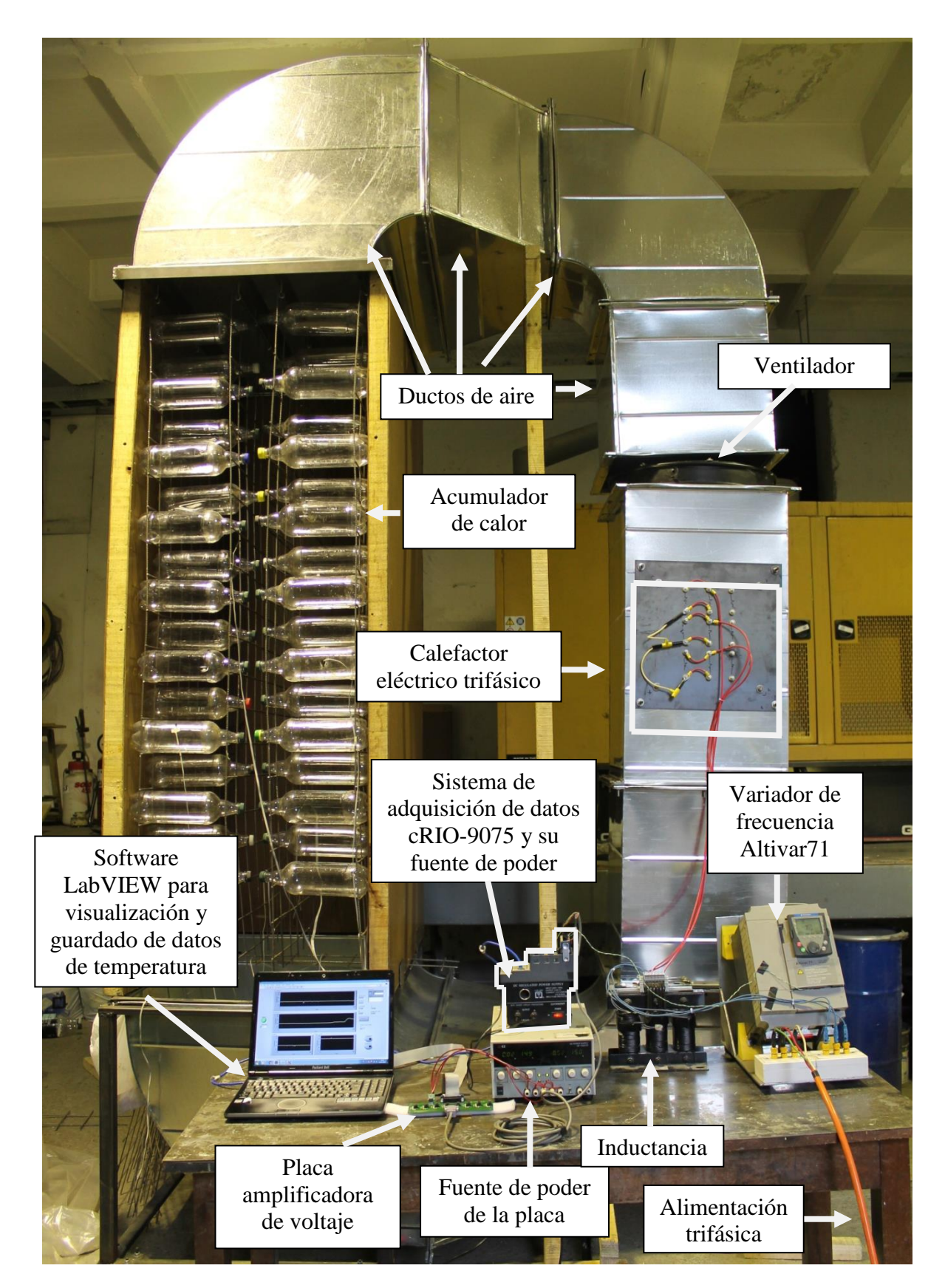

**Figura 5.1: Circuito experimental con su instrumentación para regular y medir temperatura**

### **5.1 Instrumentación y Medición**

#### <span id="page-42-0"></span>**5.1.1 Temperatura**

Los puntos donde se sitúan los termopares y la nomenclatura que se usa de aquí en adelante para estos se muestran en la [Figura 5.2.](#page-42-1)

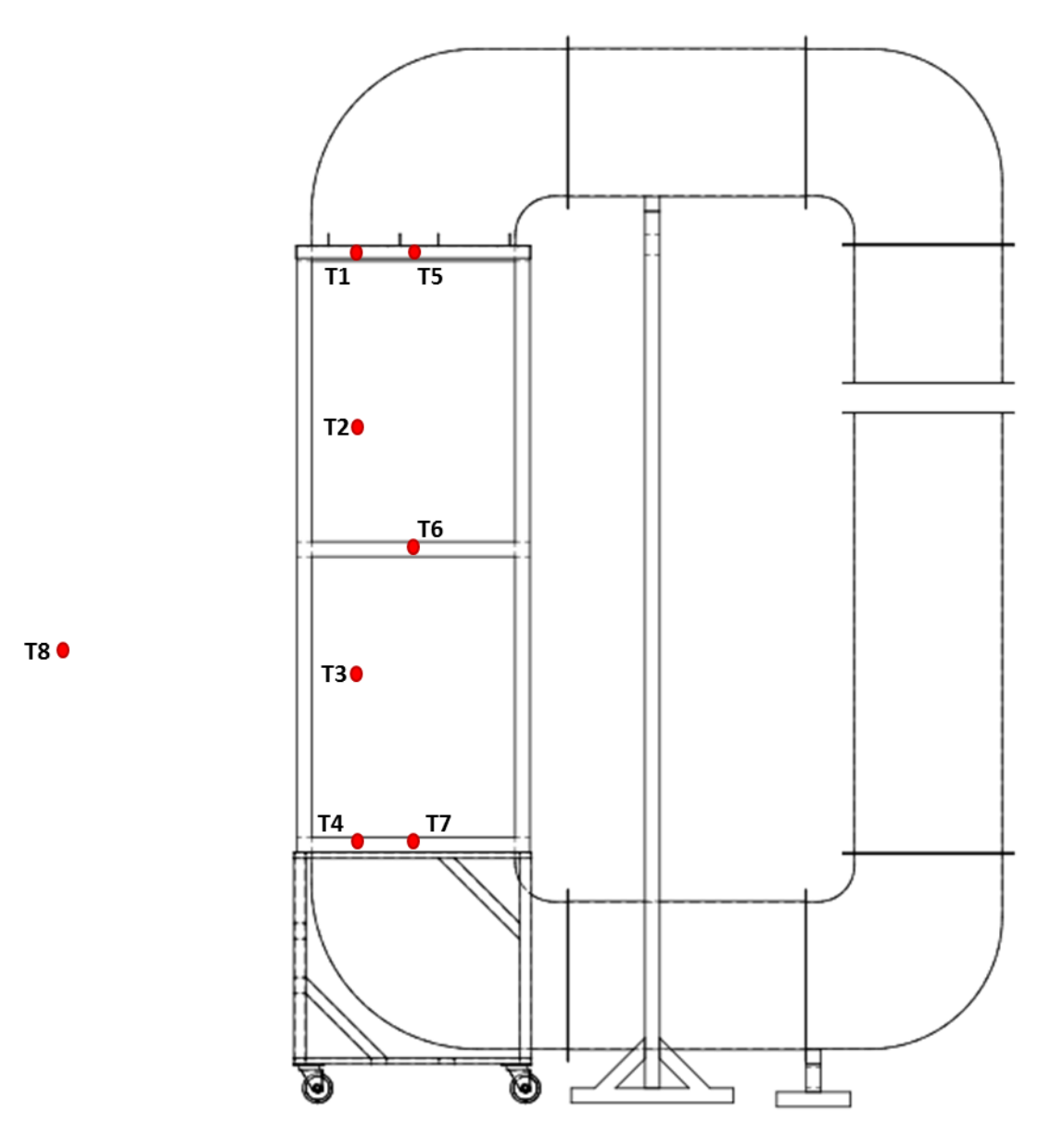

**Figura 5.2: Posición y nomenclatura de los termopares. Fuente: elaboración propia.**

<span id="page-42-1"></span>Los termopares de 1 al 4 están sumergidos en las botellas con un procedimiento especial y los termopares de 5 al 8 están midiendo la temperatura del aire. Debido a que las botellas se ordenan en dos columnas de botellas como se muestra en la vista del acumulador de la [Figura 5.1,](#page-41-0) los termopares del 1 al 4 quedan situados en la columna de la izquierda, según orientación de la [Figura 5.1.](#page-41-0)

El aislamiento que se les da a los termopares para poder sumergirlos en agua es envolverlos en cable termoretractil desde casi la punta del termopar hasta una buena porción del cable, asegurándose así de que la porción del cable sumergida en agua estará cubierta por termoretráctil. La punta al aire del termopar se tapa con una pequeña capa de silicona líquida resistente a la temperatura y así el cable con el termopar ya está completamente aislado. Lo siguiente es introducir el termopar a la botella por un agujero hecho a la botella por el costado asegurándose que el tramo del termoretractil alcance a salir por el agujero para que no se filtre agua hacia dentro del cable. Finalmente se sella el agujero con el cable pasando por el con silicona líquida resistente a la temperatura. Este último sellado se hace cuidadosamente para asegurar que se tapen todos los espacios y que la capa formada será resistente a posibles movimientos leves del cable.

Al iniciar el funcionamiento del variador de frecuencia se observó que existía excesivo ruido en las señales de temperatura, [Figura 5.3.](#page-43-0) Luego de mucho buscar y analizar cuál podría ser la causa de este ruido, se presume que se debió a ondas electromagnéticas en el ambiente debidas al funcionamiento del variador y otros equipos que pudieran estar cerca de área del experimento<sup>4</sup>. Esto finalmente es solucionado utilizando un cable de apantallamiento para conectar los termopares desde su ubicación en el circuito hasta la placa amplificadora de voltaje.

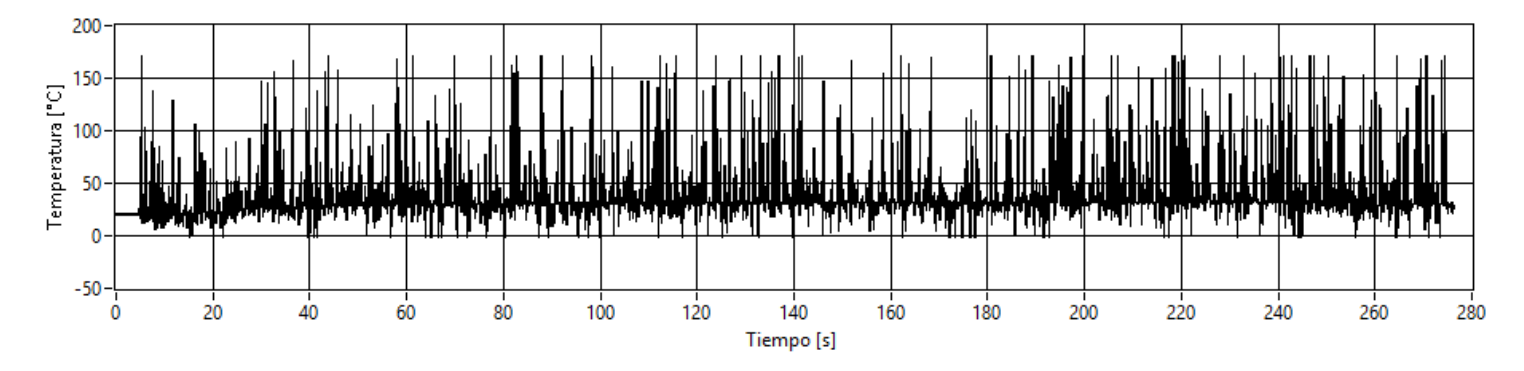

**Figura 5.3: Señal de temperatura con el variador funcionando. Fuente: datos propios.**

<span id="page-43-0"></span>Luego de incorporado el cable de apantallamiento a la instrumentación se observan oscilaciones considerablemente menores en las mediciones de los termopares al estar funcionando el variador de frecuencia, esto se muestra en la [Figura 5.4.](#page-44-0) La oscilación que muestra el termopar es mucho más razonable, y de todas formas, a los resultados finales se les aplica un filtro pasabajos de 0,1[hz] para eliminar oscilaciones que en algunos resultan mayores a las observadas en la [Figura](#page-44-0)  [5.4,](#page-44-0) debido a las causas mencionadas.

 $\overline{a}$ 

<sup>4</sup> Los experimentos se realizaron en una zona adyacente al taller de máquinas del Departamento de Ingeniería Eléctrica de la FCFM, por lo que durante el día se utilizaban diversos tipos de máquinas y equipos.

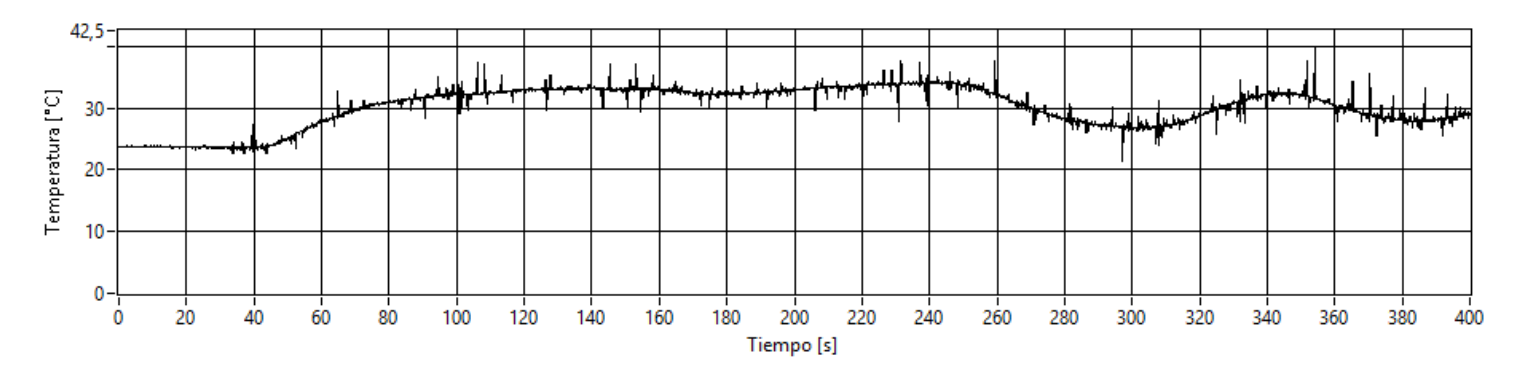

<span id="page-44-0"></span>**Figura 5.4: Señal de temperatura con variador funcionando, cable de apantallamiento incorporado. Fuente: datos propios.**

Entrados los experimentos se comienza a observar problemas intermitentes, y en algunos experimentos constantes, en el termopar 3, el cual entregaba una lectura de temperatura constante de 90,43[°C]. Este valor de temepratura es el valor máximo que adquirir el sistema cRIO 9075 lo cual puede significar alguna desconexión de cables, mal funcinoamiento del sensor, del canal en el amplificador de voltaje, del canal en el adquisidor de datos, entre otros. Se revisó el funcionamiento del sensor y del canal en el variador y el funcionamiento estaba ok, sin embargo el estudiante prefiere no emitir juicios definitivos relativos a la electrónica debido a la aleatoriedad que esta presentó en ocasiones y debido a la poca experimentación que el estudiante tiene con esta.

Los voltajes de los termopares pasan primero por la placa amplificadora de voltaje, la cual cuenta con 8 canales cada uno con un opam para el fin mencionado. Estos opam generan circuitos amplificadores inversores y así agrandan el rango de voltaje de salida de los termopares al rango de adquisición del cRIO 9075. Esto se realizó en función de las temperaturas estimadas del experimento y se debió intervenir la placa (esta ya había sido previamente diseñada y construida por miembros del Centro de Energía) para acomodarla a los intervalos de temperatura de los experimentos del estudiante.

#### **5.1.2 Presión**

Para medir la caída de presión en los experimentos se utiliza un sensor diferencial de presión Phidgets-1136\_0 de rango+2kPa y su sistema de adquisición de datos PhidgetInterfaceKit 8/8/8 1018\_2, ambos se muestran en la [Figura 5.5.](#page-45-0) Este sensor de presión mide la diferencia de presión en dos puntos  $\Delta P = P2 - P1$  y mediante el sistema de adquisición se adquieren y guardan los datos en el pc mediante el software LabVIEW. En la [Figura 5.6](#page-46-0) se muestra donde se ubicaron en el circuito los puntos de medición del sensor diferencial de presión.

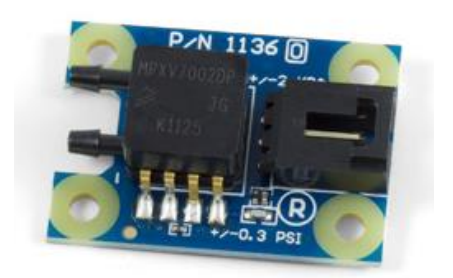

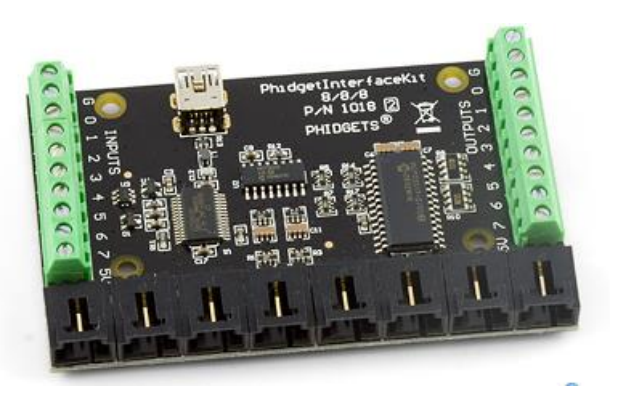

<span id="page-45-0"></span>**Sensor Interface**

**Figura 5.5: Sensor diferencial de presión y su sistema de adquisición.**

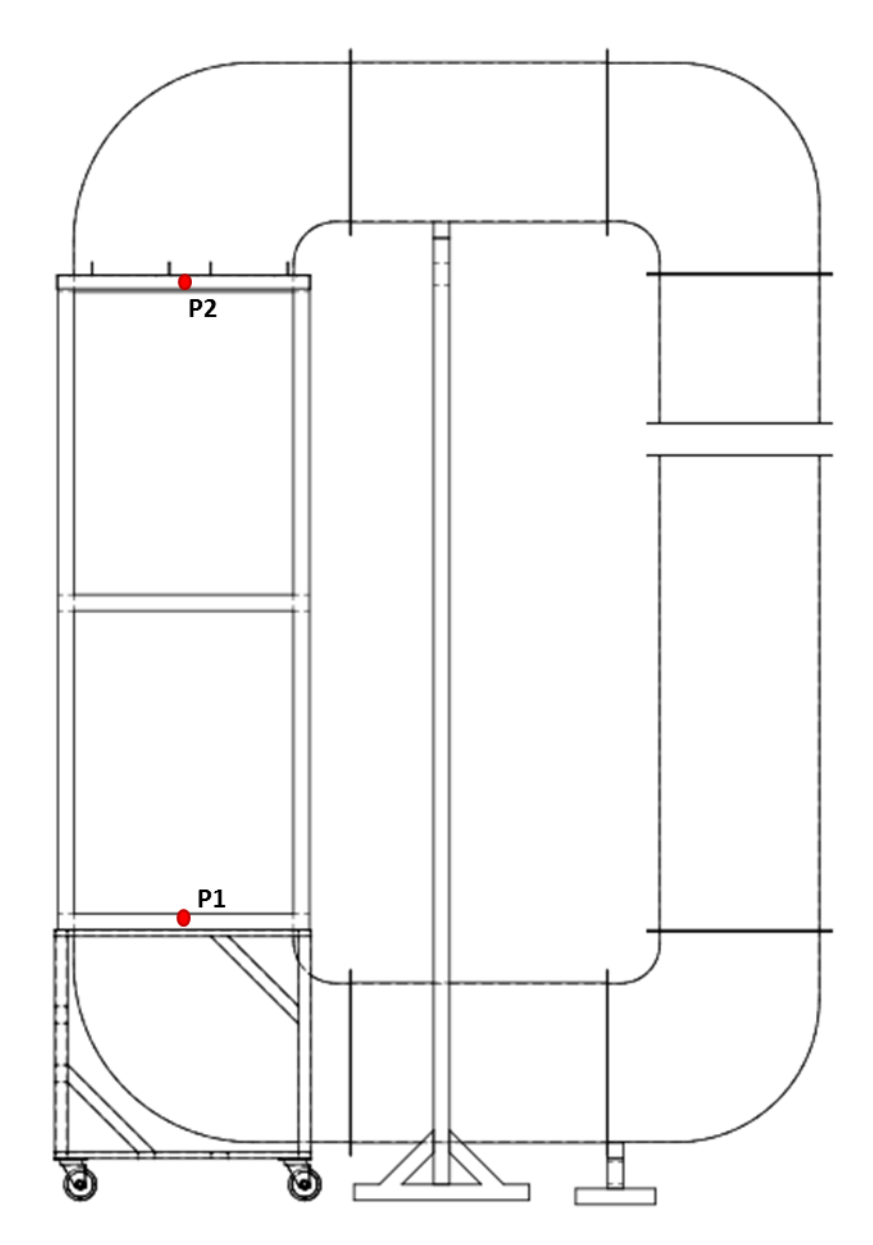

**Figura 5.6: Localización del sensor de presión diferencial. Fuente: elaboración propia.**

### <span id="page-46-1"></span><span id="page-46-0"></span>**5.1.3 Velocidad**

 $\overline{a}$ 

Para medir la velocidad se utilizó el anemómetro AirFlow LCA 6000, el cual se muestra en la [Figura 5.7.](#page-47-0) Este anemómetro tiene la ventaja de que su sección de medición es ancha, sin embargo, tiene la desventaja de que al ser una hélice la que mide la velocidad, esta no considera exclusivamente la componente axial<sup>5</sup> de la velocidad del viento.

<sup>5</sup> En el sentido del eje de giro de la hélice.

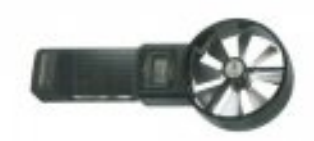

#### **Figura 5.7: Anemometro Airflow LCA 6000**

<span id="page-47-0"></span>Se midió la velocidad para las 4 temperaturas de aire de entrada en el punto del circuito que se muestra en la [Figura 5.8](#page-48-0) En la sección transversal donde se midió se realizaron mediciones en 3 puntos a lo largo de esta sección con 3 mediciones en cada punto, con el fin eliminar errores de medición. Los puntos de medición en la sección transversal se muestran en la [Figura 5.9.](#page-48-1)

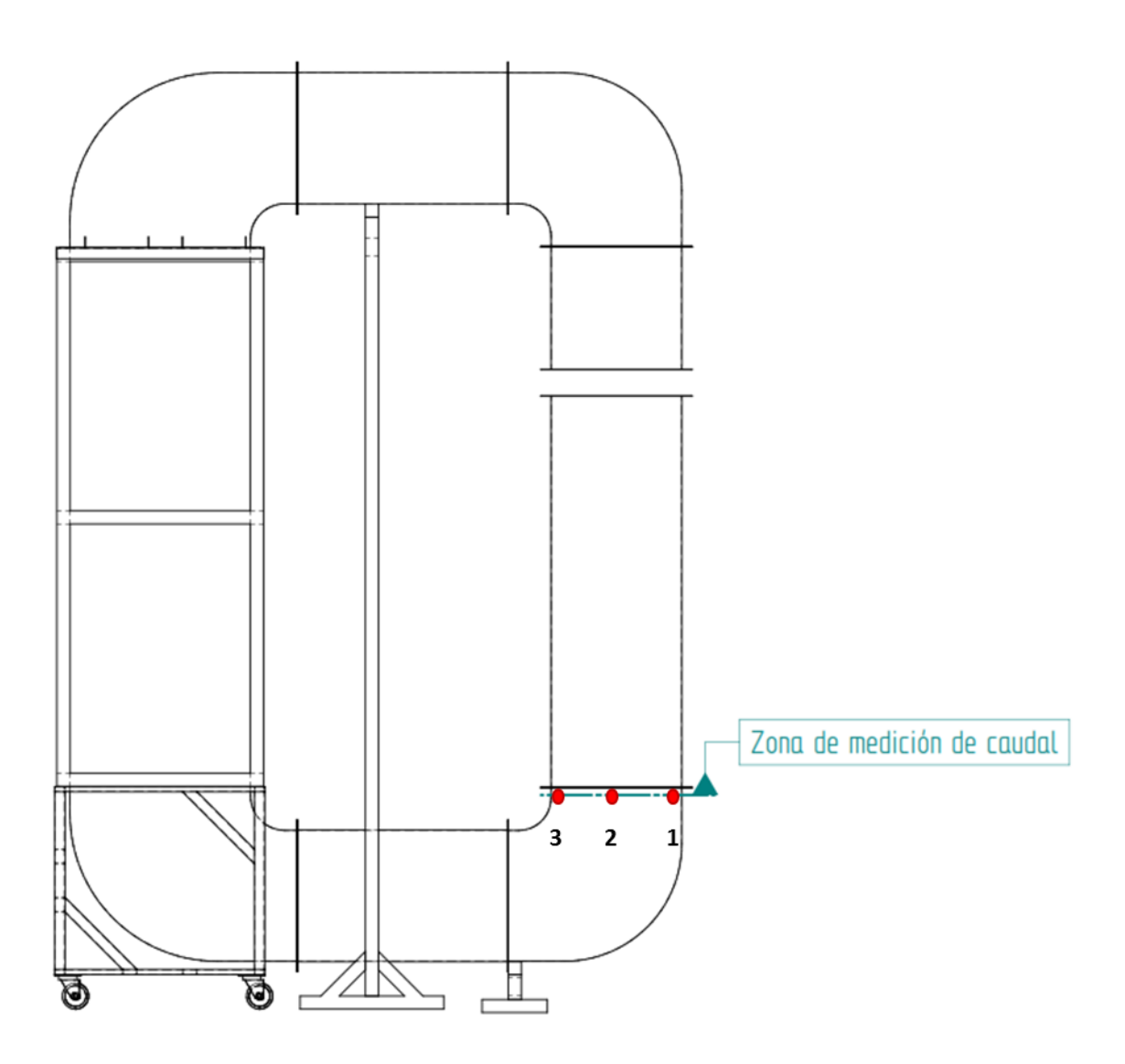

<span id="page-48-0"></span>**Figura 5.8: Zona de medición de la velocidad del aire. Fuente: confección propia.**

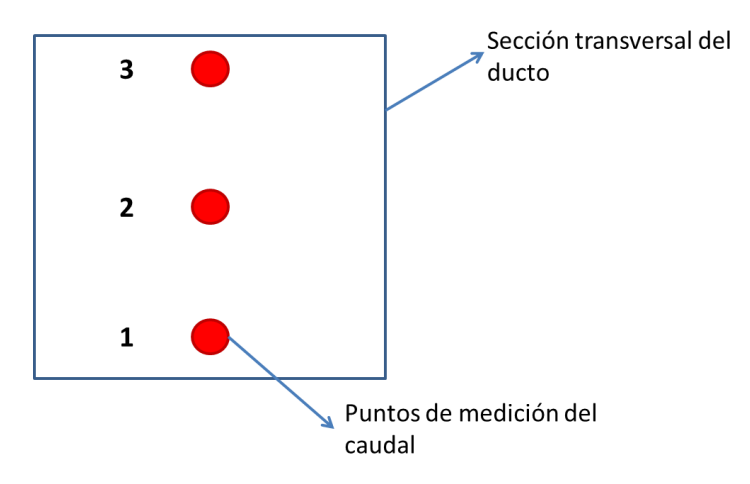

<span id="page-48-1"></span>**Figura 5.9: Puntos de medición de la velocidad en la sección transversal del ducto Fuente: confección propia.**

## **5.2 Procedimiento Experimental**

### **5.2.1 Carga**

Los pasos seguidos durante la parte de carga de los experimentos son los siguientes

- Verificar que la compuerta de descaga esté cerrada
- Enchufar CRio y Phidget al pc
- Encender ventilador
- Encender fuentes de poder
- Dar corriente al variador
- Setear T° de referencia en variador, junto con los  $K_n$  y  $K_i$
- Abrir programa "Temperatura Presión Vicente.vi" en LabVIEW®
- Elegir nombre de archivo y nombre de la prueba
- Elegir opción de "grabar" y correr el programa
- Darle "run" al variador
- Esperar las 10 hrs de carga.

### **5.2.2 Termino de la Carga**

- Detener programa con el botón de STOP (para cerrar bien el archivo donde se están guardando los datos)
- Parar variador
- Cortar corriente a resistencias 7-9 (las que van directo al enchufe)
- Cortar corriente al variador
- Desconectar inductancia
- Apagar ventilador y voltearlo.
- Abrir compuerta de descarga

Realizar los pasos de esta sección usualmente tomó entre 20-30[min], por lo tanto fue imposible comenzar la descarga inmediatamente después de la carga. De esta forma se tiene un pequeño lapso en que se pierde un poco de energía, sin embargo al no haber convección forzada en ese intertanto, la pérdida es menor.

### **5.2.3 Descarga**

- Setear nombre del archivo y nombre de la prueba
- Encender ventilador
- Correr programa con opción de "grabar"
- Esperar las 8 hrs de descarga
- Parar programa con botón "STOP"
- Apagar ventilador.

Luego de avanzados los experimentos y observar los resultados de algunos de ellos se observó que no eran necesarias las 10hrs de carga y 8 de descarga, ya que para los caudales usados las botellas estabilizaban su temperatura pasadas 4,5[hrs] aproximadamente en la carga y pasadas

6[hrs] aproximadamente en la descarga. También el estudiante se dio cuenta de que solo con voltear el ventilador y abrir la compuerta en el codo no era suficiente para que el aire caliente saliera al exterior y no recirculara, por lo tanto se cambió ese procedimiento a desmontar toda la sección de ducto que sostiene el calefactor y la sección inferior a esa.

### **6 Modelo Analítico**

### **6.1 Construcción**

A continuación se explican los componentes de la construcción.

### **6.1.1 Acumulador**

El acumulador se diseñó y construyó como 4 paredes fácilmente ensamblables. Cada pared correspondía a un marco hecho de perfiles cuadrados de madera de 2''rellenos con plumavit y sellados con silicona líquida resistente a la temperatura, como se muestra en la [Figura 6.1.](#page-51-0) Posterior a eso se colocó una tapa de cholguán de 3mm por ambos lados de las paredes.

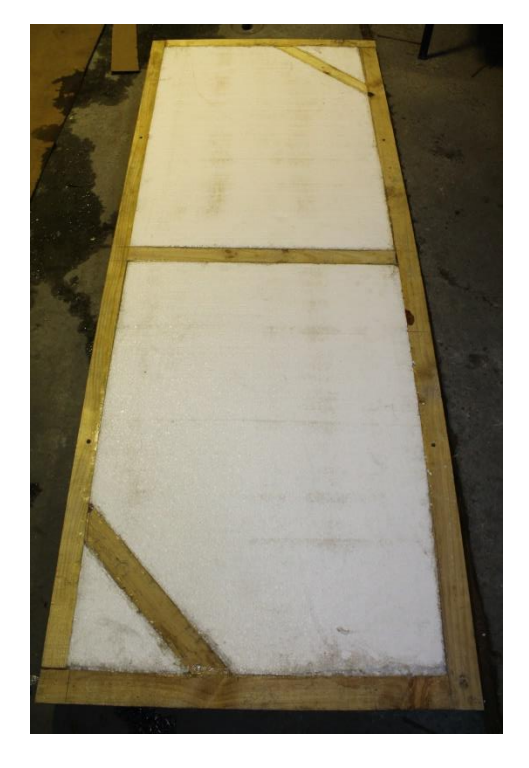

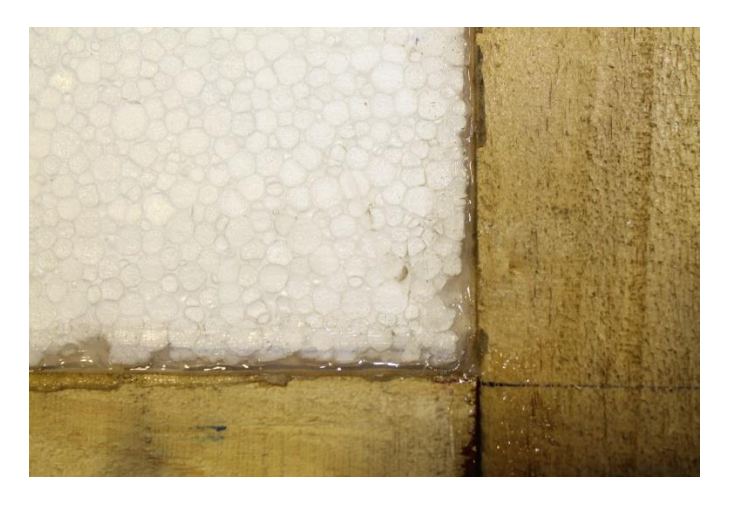

**Pared Zoom de la aplicación de silicona**

**Figura 6.1: Paredes del acumulador sin la cobertura de cholguán. Fuente: fotos propias.**

<span id="page-51-0"></span>Los ensamblajes se realizaron con tuercas araña y pernos m8 de 12[cm] de largo.

Las dimensiones del acumulador se definieron en base a la definición de  $S_T$  y  $S_L$  obtenida de la sección [6.4](#page-53-0)

### **6.1.2 Base Acumulador**

 Diseñado y construido para soportar el acumulador permitiendo que el aire circule por debajo de este y además para ser el soporte del codo inferior transformado.

#### **6.1.3 Marco de Acero Superior del Acumulador**

Este elemento fue el encargado de sostener las mallas ACMA sobre las cuales se posicionaron las botellas. También fue diseñado y construido para que fuera fácilmente portable.

#### **6.1.4 Circuito de Ductos**

Se le llama codo transformado al codo que va sobre y debajo del acumulador, esto ya que la sección de entrada es distinta a la de salida.

- Se debió agregar espuma aislante a la unión entre pestañas de distintos ductos ya que quedaban espacios grandes por donde se filtraba el aire
- Se debió agregar más hoyos por en las junturas entre pestañas ya que se generaban pequeñas curvas por donde se filtraba el aire.

### **6.2 Estimación de Funcionamiento de Colector y Acumulador de Trabajos Anteriores**

Es necesario realizar cálculos preliminares para tener mayor claridad sobre el manejo de la energía en el colector y acumulador correspondientes a los trabajos [2] y [1]. Primero se estima la energía que puede entregar el colector solar por medio de la ecuación [\( 3.12](#page-32-0) ) considerando una eficiencia que va desde el 65% expuesto en [2] hasta un 40% supuesto para la hora de menor radiación obtenida en la medición 1 del mismo trabajo. De esta manera se obtiene una energía estimada entregada al aire durante el día por el colector de  $3,58\lceil kWh \rceil$  en un periodo de 4 $\lceil \ln r \rceil$ . Se estima también, de manera muy optimista y solo a modo de tener una aproximación gruesa, que si el colector funciona 8 [hrs] la energía que entregara al aire es el doble de la entregada en 4 [hrs], es decir  $7,16$ [ $kWh$ ].

<span id="page-52-0"></span>Luego, para el acumulador se estima con la fórmula [\( 2.2](#page-20-0) ) la energía absorbida en carga y liberada en descarga. Con la fórmula [\( 3.13](#page-32-1) ) se estima la energía disponible en el aire de entrada de los experimentos. Estas energías se muestran a modo porcentaje respecto de los 8,4[kWh] para los cuales se dimensionó el acumulador en la [Tabla 6.1.](#page-52-0) Por otro lado la energía estimada que entregó el colector en [2] resultó ser un 85,4% de los 8,4[kWh]

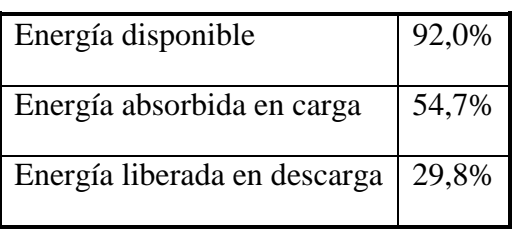

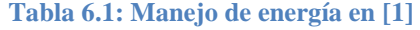

**Fuente: cálculos propios.**

#### **6.3 Calculo Carga Térmica**

Los resultados evaluados para una casa en Huatacondo con las coordenadas expuestas en [2.1](#page-12-0) y para una vivienda rural de  $45[m^2]$  ocupada por 2 adultos y 2 niños se exponen en la [Tabla 6.2.](#page-53-1) Aquí se subrayan con amarillo las principales cargas, las cuales se deben a mala aislación principalmente.

<span id="page-53-1"></span>De la [Tabla 6.2](#page-53-1) se desprende que la potencia de diseño de un sistema de calefacción que entrega una temperatura de confort a una vivienda de Huatacondo, de las características antes mencionadas, es de 7,78[kW].

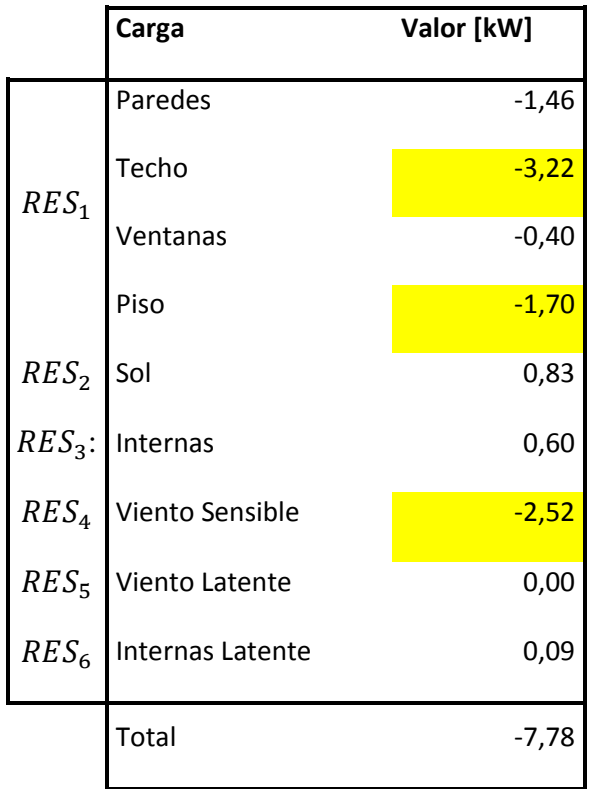

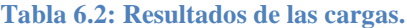

**Fuente: elaboración propia**

## <span id="page-53-0"></span>**6.4 Transferencia de Calor en Banco de Tubos**

En función de la ecuación (3.32) y (3.33) se grafica en la [Figura 6.2](#page-54-0) el valor de  $Nu<sub>D</sub>$  en función de a y b, donde  $a = S_T/D$  y  $b = S_L/D$ . Aquí se puede apreciar un claro óptimo para  $\alpha$  $\frac{a}{b} = 2.$ 

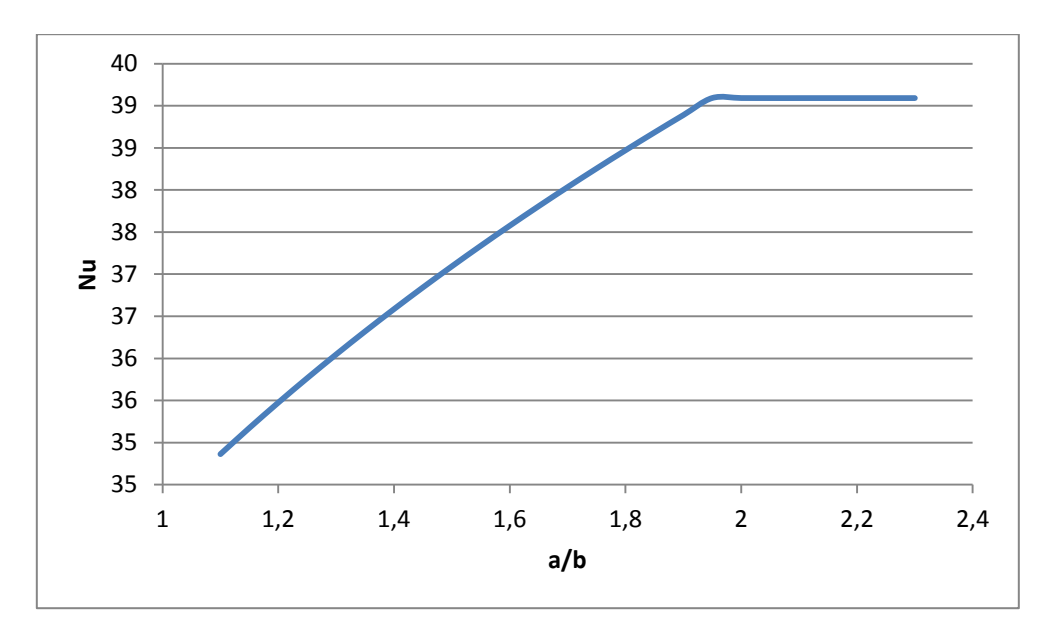

**Figura 6.2: en función de . Fuente: elaboración propia.**

### <span id="page-54-0"></span>**6.5 Transferencia de Calor en una Botella**

Como primera aproximación al intercambio de calor del aire a las botellas contenedoras de agua, se considera una única botella bajo la convección del aire y se simplifica la geometría de una botella a un cilindro. Además se considera que la botella es maciza y de conductividad térmica igual a la conductividad del agua, esto se toma como una aproximación razonable debido a que la capa de plástico de las botellas desechables es muy delgada y el agua al interior de las botellas no tiene mayor movimiento. Además se asume que la botella no recibe radiación de ningún tipo y que la convección alrededor de esta es constante e uniforme. Por último se considera también que las propiedades termofísicas del agua y del aire no cambian a lo largo del tiempo considerado.

Se utiliza este primer modelo para comparar la transferencia de calor bajo condiciones idénticas, botellas contenedoras de agua de  $1,5[L]$  y botellas de  $3,0[L]$ . Este modelo corresponde a la solución analítica expuesta en el capítulo [3.2.1.2.](#page-34-0) Los valores de las variables utilizadas en la solución se muestran en las Ecuaciones [\( 6.1](#page-54-1) ) a [\( 6.7](#page-54-2) ).

$$
T_i = 10[^{\circ}C] \qquad (6.1) \qquad h = 11,55 \left[ \frac{W}{m^2 K} \right] \qquad (6.2)
$$

$$
T_{\infty} = T_{\infty,k} \qquad (6.3) \qquad t_{final} = 8 [hrs] \qquad (6.4)
$$

$$
\alpha_{agua} = 0.14 \cdot 10^{-6} \left[ \frac{m^2}{s} \right] \qquad (6.5)
$$

<span id="page-54-4"></span><span id="page-54-2"></span><span id="page-54-1"></span>(6.5) 
$$
\rho_{agua} = 0.9982 \left[ \frac{kg}{m^3} \right] \tag{6.6}
$$

<span id="page-54-3"></span> $\ddot{\phantom{0}}$ 

$$
c_{p_{agua}} = 4,182 \left[ \frac{J}{kg \cdot K} \right] \tag{6.7}
$$

El coeficiente convectivo que se aprecia en [\( 6.2](#page-54-3) ) corresponde a la mitad del valor teórico calculado en [1]. Se utiliza la mitad ya que con el valor completo los resultados se alejan mucho de la realidad.

La temperatura del medio que se señala en [\( 6.3](#page-54-4) ) hace referencia a que se consideran distintos casos de temperatura del medio, ya que en un caso real esta temperatura del aire depende del calor que le entrega el colector solar al aire, y este depende de la radiación solar, la cual oscila durante el día. Estas temperaturas del medio consideradas se muestran en [\( 6.8](#page-55-0) ) a [\( 6.14](#page-55-1) ).

<span id="page-55-0"></span>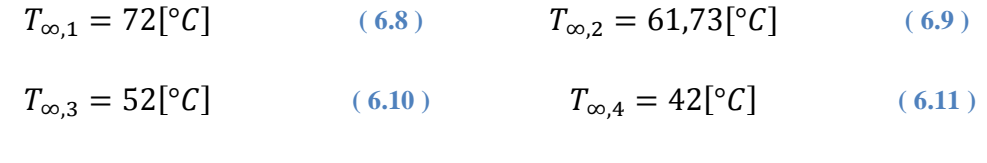

$$
T_{\infty,5} = 32,75[°C] \qquad (6.12) \qquad T_{\infty,6} = 21,33[°C] \qquad (6.13)
$$

<span id="page-55-1"></span>
$$
T_{\infty,7} = 19[^{\circ}C] \tag{6.14}
$$

Es importante recalcar que las temperaturas consideradas acá no fueron al azar,  $T_{\infty,2}$  corresponde a la temperatura promedio del aire de entrada durante la prueba experimental de [1] con mayor temperatura de aire a la entrada del acumulador.  $T_{\infty,5}$  corresponde a la temperatura promedio a lo largo de las capas de botellas durante el mismo experimento. Y  $T_{\infty,6}$  corresponde a la temperatura promedio de salida del acumulador durante el experimento con aire de entrada a mayor temperatura. Las demás temperaturas  $T_{\infty,k}$  se escogieron con el objetivo de realizar un barrido por un amplio rango de temperaturas, así finalmente se analizó el modelo generado para temperaturas  $T_{\infty,k}$  espaciadas en el rango de [18[°C], 72[°C]].

Por último el radio y el largo de la botella de  $1,5[L]$  se muestran en (6.15) y (6.16) respectivamente, mientras que el radio y el largo de la botella de  $3,0[L]$  se muestra en (6.17) y  $(6.18)$ .

<span id="page-55-5"></span><span id="page-55-4"></span><span id="page-55-3"></span><span id="page-55-2"></span>
$$
r_{0_{1,5}} = 0,048359[m] \qquad (6.15) \qquad L_{1,5} = 0,220000[m] \qquad (6.16)
$$
  

$$
r_{0_{3,0}} = 0,060797[m] \qquad (6.17) \qquad L_{3,0} = 0,276360[m] \qquad (6.18)
$$

### **6.6 Resultados**

Para el modelo expuesto en la sección [6.4](#page-53-0) se grafican los resultados en MATLAB<sup>®</sup>. Se exponen los perfiles de temperatura, de un corte vertical y diametral de los cilindros, obtenidos para las temperaturas de  $T_{\infty,2}$ ,  $T_{\infty,4}$ ,  $T_{\infty,5}$  y  $T_{\infty,6}$  en la [Figura 6.3,](#page-56-0) [Figura 6.4,](#page-57-0) [Figura 6.5](#page-57-1) y [Figura 6.6](#page-58-0) respectivamente. Para estas figuras la botella de  $1,5[L]$  se encuentra siempre en el lado izquierdo.

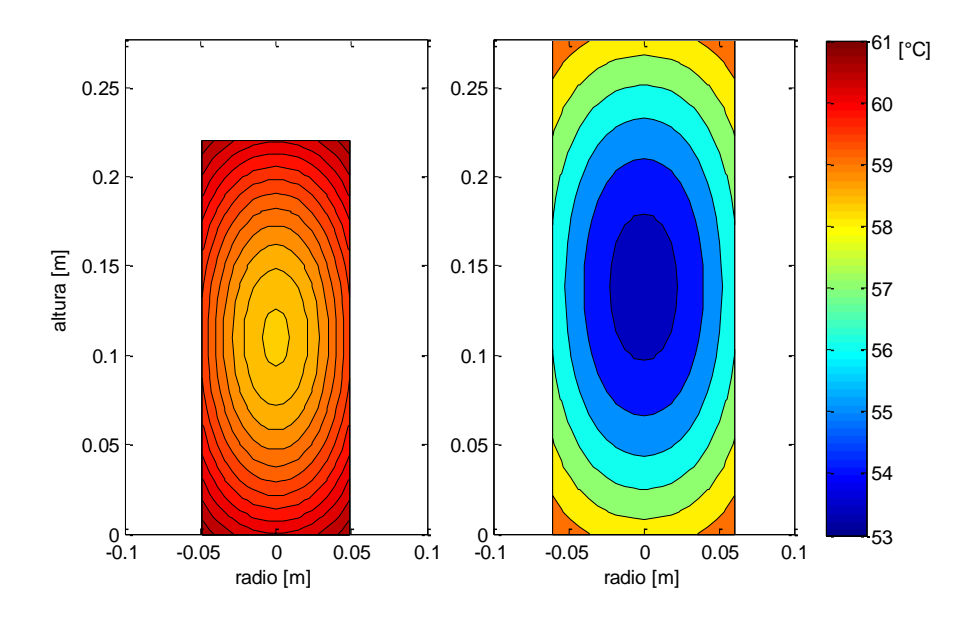

<span id="page-56-0"></span>**Figura 6.3: Perfiles de temperatura botellas de 1,5[L] y 3,0[L] para** ∞,**. Fuente: elaboración propia.**

Se observa en la [Figura 6.3](#page-56-0) que las temperaturas más altas están hacia los radios más alejados y en a las alturas más extremas. Además se nota que la diferencia de temperatura entre la temperatura máxima y mínima es mayor en la botella de 1,5[L].

En la [Figura 6.4](#page-57-0) se aprecia que la botella pequeña posee la temperatura más baja y la botella grande la temperatura mayor al igual que en los perfiles de temperatura para las otras temperaturas del aire

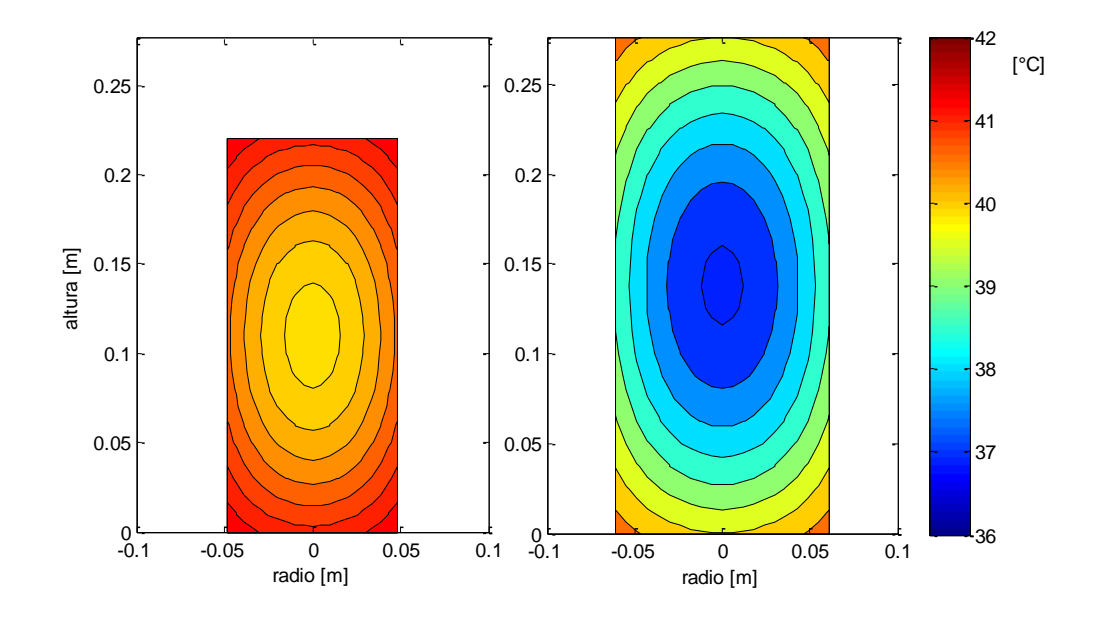

<span id="page-57-0"></span>**Figura 6.4: Perfiles de temperatura botellas de 1,5[L] y 3,0[L] para** ∞,**. Fuente: elaboración propia.**

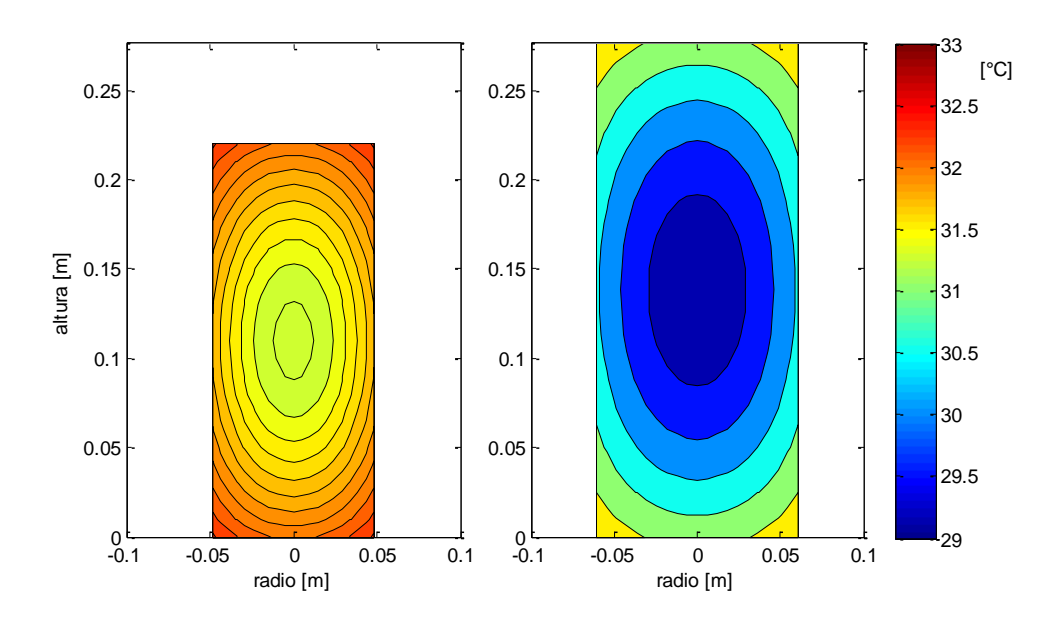

**Figura 6.5: Perfiles de temperatura botellas de 1,5[L] y 3,0[L] para** ∞,

<span id="page-57-1"></span>Se observa en la [Figura 6.5](#page-57-1) que las diferencias de temperaturas van haciendo más chicas, solo 4[°C] de diferencia entre el mínimo de la botella de 3,0[L] y el máximo de la botella de 1,5[L].

Se aprecia en la [Figura 6.6](#page-58-0) claramente que ya la diferencia entre el mínimo. de la botella de 3,0[L] y el máximo de la botella de 1,5[L] es muy pequeño, menos de 2[°C]. Además se observa que el comportamiento es el mismo que en los otros perfiles de temperatura.

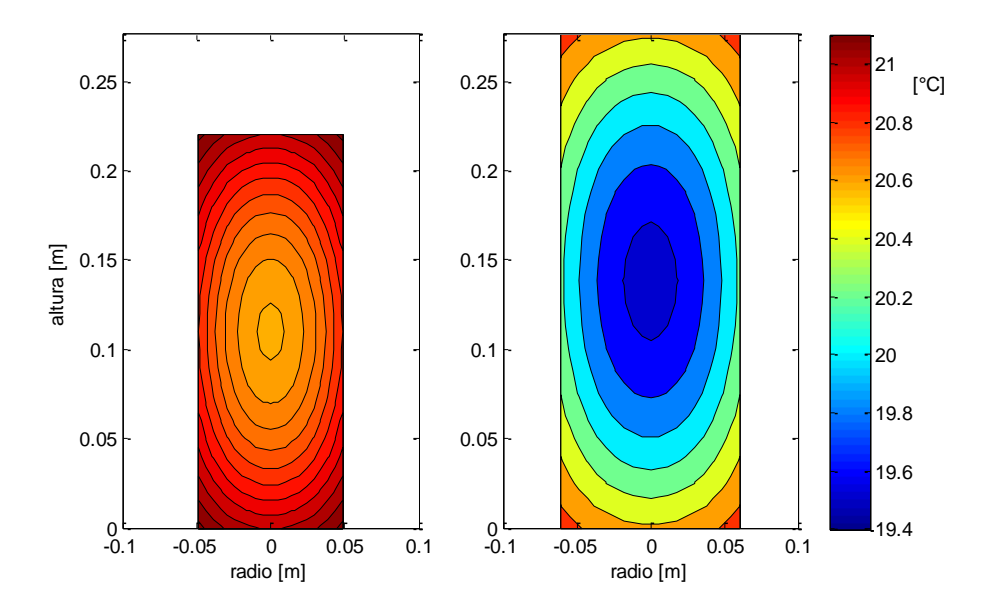

**Figura 6.6: Perfiles de temperatura botellas de 1,5[L] y 3,0[L] para** ∞,

<span id="page-58-1"></span><span id="page-58-0"></span>Se calculó el calor absorbido por litro de agua en cada botella en cada caso con la fórmula [\( 2.13](#page-25-0) ) y los resultados se muestran en la [Tabla 6.3.](#page-58-1)

| Calor absorbido por los distintos<br>tamaños de botella $\left \frac{kJ}{l}\right $ | 1,5[L] | 3,0[L] |
|-------------------------------------------------------------------------------------|--------|--------|
| $T_{\infty,1} = 72[^{\circ}C]$                                                      | 0,25   | 0,23   |
| $T_{\infty,2} = 61,73$ <sup>[°</sup> C]                                             | 0,21   | 0,19   |
| $T_{\infty,3} = 52[^{\circ}C]$                                                      | 0,17   | 0,16   |
| $T_{\infty,4} = 42[^{\circ}C]$                                                      | 0,13   | 0,12   |
| $T_{\infty,5} = 32,75[^{\circ}C]$                                                   | 0,09   | 0,08   |
| $T_{\infty,6} = 21,33[^{\circ}C]$                                                   | 0,05   | 0,04   |
| $T_{\infty,7} = 19[^{\circ}C]$                                                      | 0,04   | 0,03   |

**Tabla 6.3: Calor absorbido por litro de agua contenida**

**Fuente: elaboración propia.**

Para los cálculos de la [Tabla 6.3](#page-58-1) es necesario tener en cuenta que la botella de  $1,5[L]$  comercial puede contener 1,6[L] efectivamente y la botella de  $3.0$ [L] comercial puede contener  $3.2$ [L] efectivamente, por lo tanto los valores utilizados fueron los valores del volumen efectivo que pueden contener las botellas.

## **7 Resultados Experimentales**

Uno de los aspectos fundamentales en los experimentos es tener claras las características del flujo, para esto se realizaron mediciones de velocidad como se indica en la sección [5.1.3.](#page-46-1) Los resultados de las mediciones de velocidad se muestran en la [Tabla 7.1](#page-60-0)

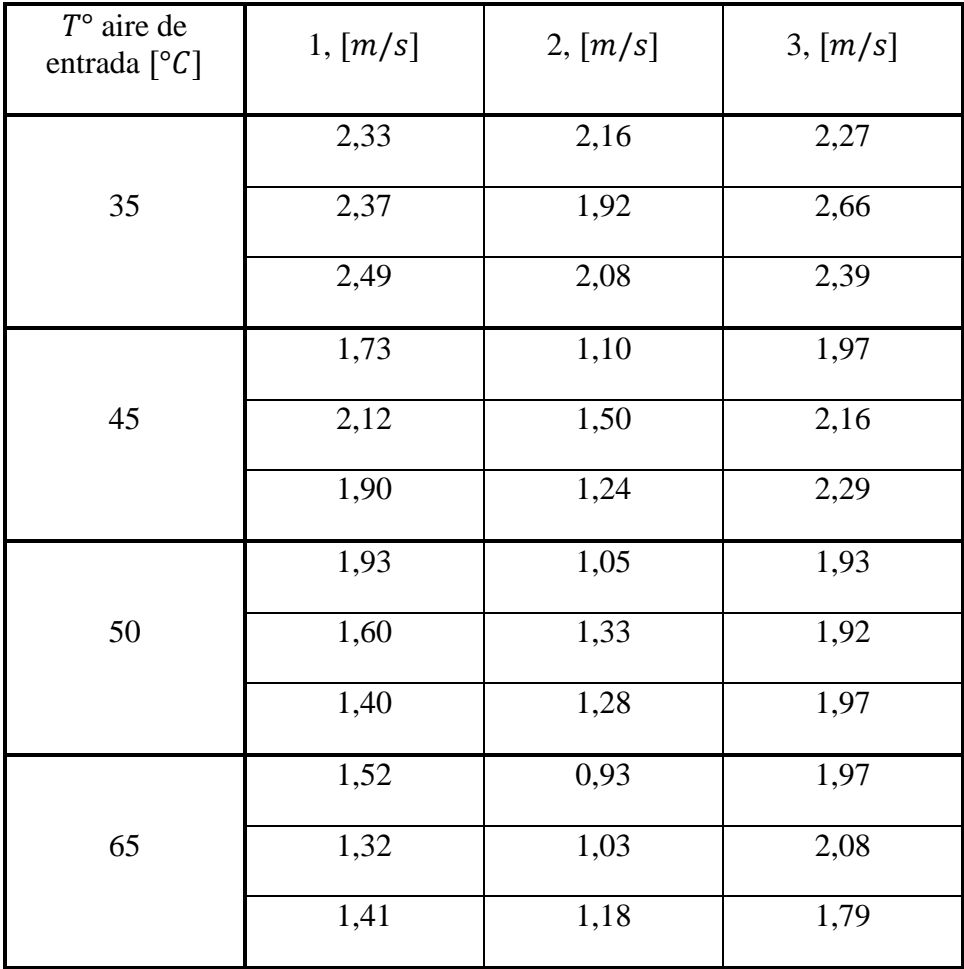

<span id="page-60-0"></span>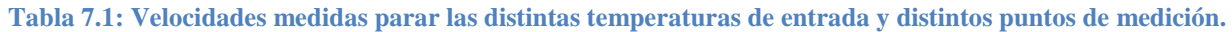

**Fuente: elaboración en base a datos propios.**

Con esto se obtiene la velocidad promedio en la sección, ponderando con el mismo peso cada punto de medición. Las velocidades promediadas se muestran en la [Tabla 7.2.](#page-61-0)

Con las velocidades de la [Tabla 7.2](#page-61-0) se calcula el caudal, el cual se estima que se conserva durante todo el trayecto. En la [Tabla 7.3](#page-61-1) se muestran los valores de los caudales.

| Velocidad    | [m/s] |
|--------------|-------|
| $V_{prom35}$ | 2,30  |
| $V_{prom45}$ | 1,78  |
| $V_{prom50}$ | 1,60  |
| $V_{prom65}$ | 1,47  |

<span id="page-61-0"></span>**Tabla 7.2: Velocidades promedio en la zona de medición.**

**Fuente: elaboración en base a datos propios.**

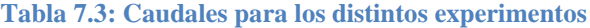

<span id="page-61-1"></span>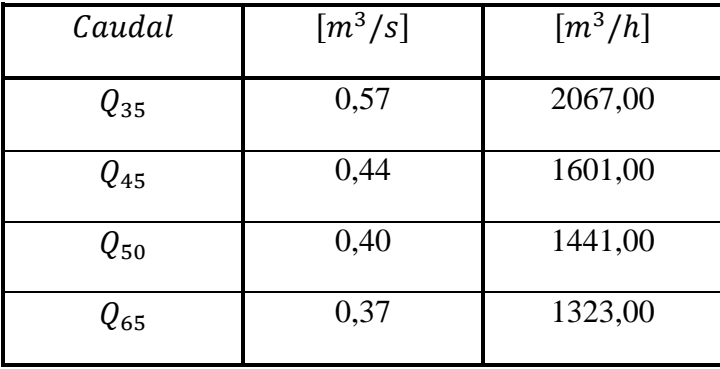

**Fuente: elaboración en base a datos propios.**

<span id="page-61-2"></span>Con este caudal se obtiene la velocidad de sección libre en el acumulador  $V_{\infty}$  para cada experimento usando el área de sección transversal libre del acumulador  $A_{S.T.L.A.} = 0.7866[m^2]$ las cuales se muestran en la [Tabla 7.4.](#page-61-2)

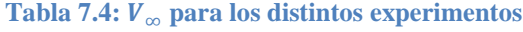

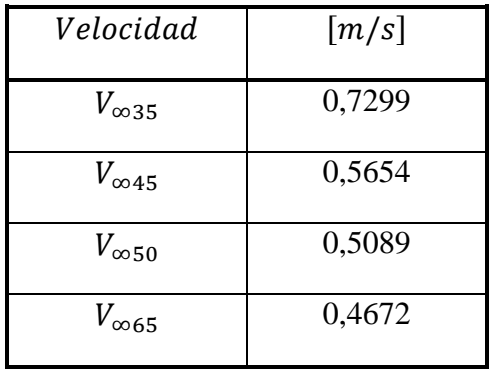

**Fuente: elaboración en base a datos propios.**

Con estas velocidades promedio se obtiene los valores de Re para cada temperatura de entrada. Estas velocidades promedio no son completamente exactas debido a que no se toman en el punto exacto de entrada del aire al acumulador, sin embargo, es un punto donde se pueden realizar las mediciones de manera relativamente precisa y así obtener resultados óptimos de la velocidad y el para ese punto de medición. Los errores incurren en que la velocidad del aire cambia luego de pasar por el punto de medición ya que fluye por un codo normal, una dilatación y un codo transformado antes de entrar al acumulador.

<span id="page-62-0"></span>Con los valores de la [Tabla 7.4](#page-61-2) se calcula  $V_{max}$  en función a la Ecuación (3.7) y (3.8), estos valores se muestran en la [Tabla 7.5.](#page-62-0) Posteriormente se obtiene  $Re<sub>D</sub>$  usando la Ecuación (3.3) lo cual se muestra en la [Tabla 7.6.](#page-63-0)

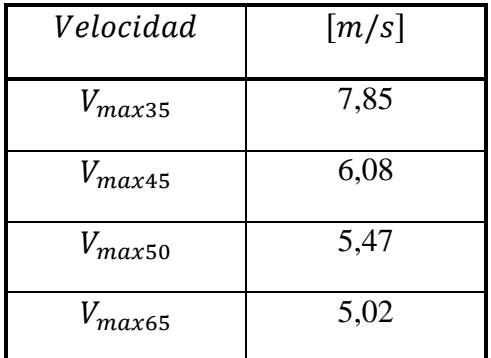

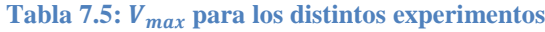

**Fuente: elaboración en base a datos propios**

Durante los experimentos la temperatura del aire varía mucho, y por esto se torna difícil obtener un valor de  $Re<sub>D</sub>$  que sea completamente representativo, ya que, con la variación de temperatura v varía. Es por esto que se considera un rango de  $Re<sub>D</sub>$  para cada experimento, dentro del cual se movería el valor preciso de Re<sub>D</sub> dependiendo del instante de tiempo y la posición. Se considera la temperatura máxima  $T_{max}$  como la temperatura a la que entra el aire al acumulador y  $T_{min}$  como 10[°C] para todos los experimentos, así los rangos correspondieron a evaluar  $\nu$  en  $T_{max}$  y  $T_{min}$ . Se usa  $V_{max}$  para ambos extremos de los rangos. Se considera que  $Re_D(T_{max})$  es aproximadamente el valor mínimo de  $Re_D$  y  $Re_D(T_{min})$  es aproximadamente el valor máximo de  $Re<sub>D</sub>$  en los experimentos.

Se observa en la [Tabla 7.6](#page-63-0) que todos los rangos de  $Re<sub>D</sub>$  caen completamente en el rango de flujo mixto mostrado en la [Tabla 3.2,](#page-29-0) por lo cual se puede utilizar sin problemas las correlaciones de  $Nu<sub>D</sub>$  introducidas en la sección [3.2.2.](#page-35-2)

<span id="page-63-0"></span>

| Temperatura de<br>entrada de aire<br>$\lceil$ <sup>o</sup> Cl | $Re_D(T_{max})$ | $Re_D(T_{min})$ |
|---------------------------------------------------------------|-----------------|-----------------|
| 35                                                            | 43.231,74       | 50.488,13       |
| 45                                                            | 31.689,11       | 39.105,70       |
| 50                                                            | 27.777,19       | 35.197,58       |
| 65                                                            | 36.451,69       | 32.315,33       |

Tabla 7.6: Valores de  $Re<sub>D</sub>$  en los distintos experimentos

**Fuente: elaboración en base a datos propios**

## **7.1 Experimento con**  $T_{aire} = 50°C$

Se muestran en esta sección los resultados para la tercera toma de datos en este experimento, ya que en las otras el horario en que se realizaron la carga y descarga no calzó bien con el día y la noche respectivamente. Esto debido a problemas de último minuto en la calibración y preparación del experimento.

A continuación se muestran los resultados de los experimentos. El termopar 3 se ha eliminado de los gráficos debido al error mencionado en la sección de instrumentación. La carga se muestra en [Figura 7.1y](#page-63-1) [Figura 7.2](#page-64-0) la descarga en [Figura 7.3](#page-64-1) y [Figura 7.4](#page-64-2)

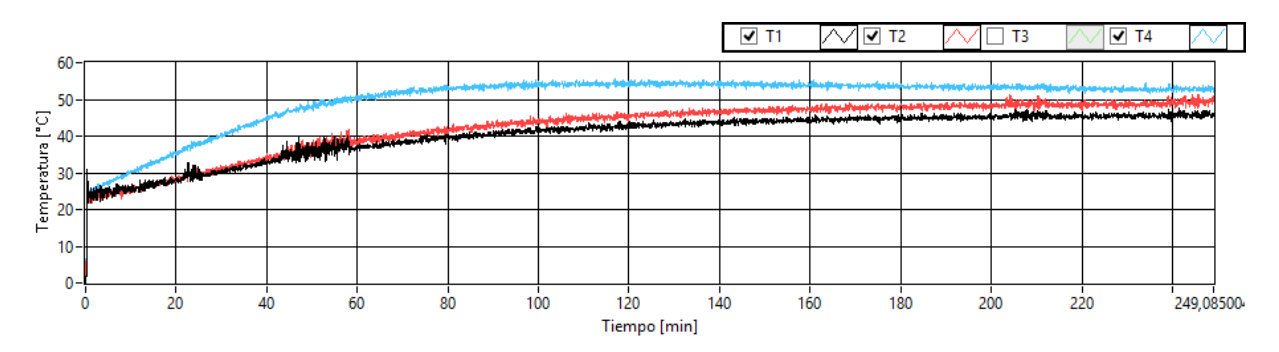

<span id="page-63-1"></span>**Figura 7.1: Termopares de agua, carga de experimento 50C\_3. Fuente: datos propios.**

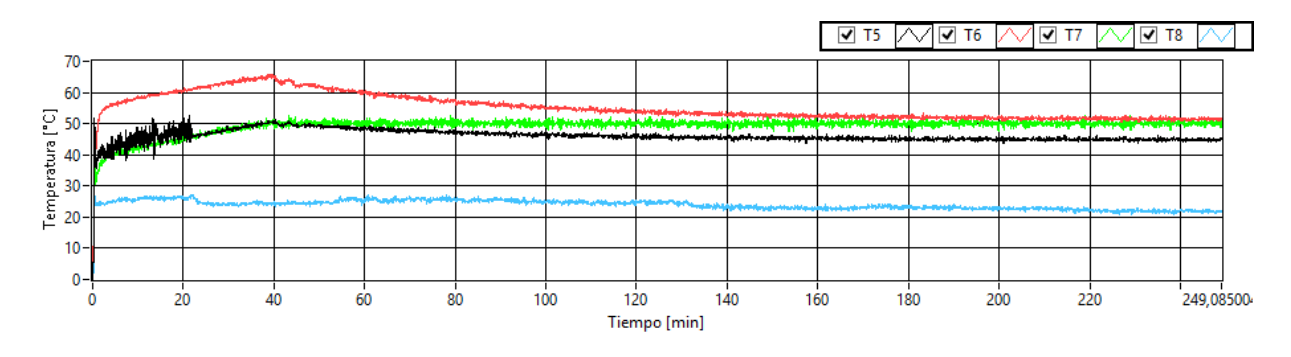

**Figura 7.2: Termopares de aire, carga de experimento 50C\_3. Fuente: datos propios**

<span id="page-64-0"></span>Se observa que el termopar 6 tiene todo el tiempo una temperatura mayor que los otros, lo cual no es de esperarse ya que el aire de entrada debiera ser el más caliente (T7) y luego ir enfriándose.

A continuación se muestran las mediciones de temperatura para la descarga. En la [Figura 7.3s](#page-64-1)e ilustran los termopares de agua y en [Figura 7.4](#page-64-2) los termopares de aire.

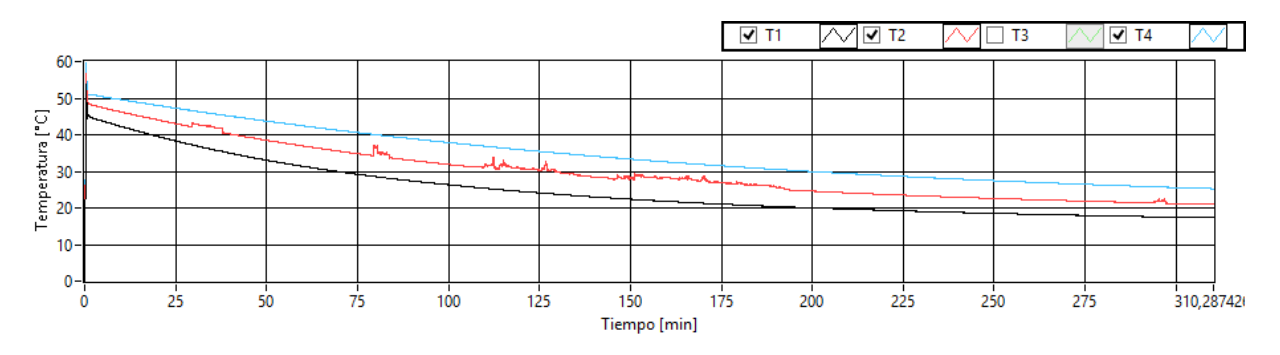

**Figura 7.3: Termopares de agua, descarga de experimento 50C\_3. Fuente: datos propios.**

<span id="page-64-1"></span>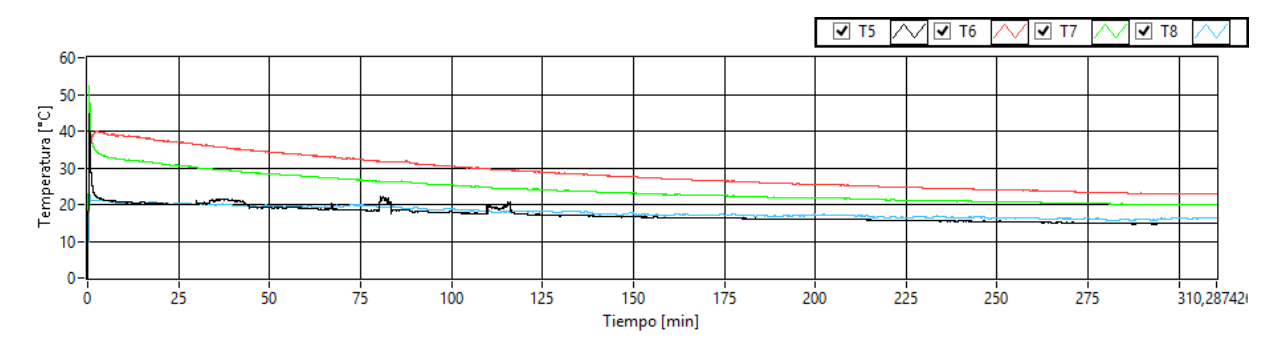

**Figura 7.4: Termopares de aire, descarga de experimento 50C\_3. Fuente: datos propios.**

<span id="page-64-2"></span>En la descarga se aprecia al igual que en la carga que el termopar T6 está por encima de los otros termopares.

Para este experimento el sensor de presión muestra resultados poco razonables.

## **7.2 Experimento con**  $T_{aire} = 65°C$

Para la primera toma de datos a esta temperatura del aire hubo problemas con el calefactor eléctrico, al cual se le rompieron algunas de las resistencias, interrumpiendo así los experimentos. El estudiante debió reparar en el momento el calefactor, demorando así la vuelta a los experimentos, y es por esto que se consideran más certeros los datos obtenidos en la segunda toma de datos y son esos los que se muestran en esta sección. De igual modo los gráficos para este experimento (65C) se adjuntan en los anexos.

Los gráficos de temperatura para los termopares del 1 al 4 se muestran en la [Figura 7.5,](#page-65-0) no se incluye el termopar 3 ya que en este experimento apareció el problema mencionado en la sección [5.1.1.](#page-42-0) En la [Figura 7.6](#page-65-1) se muestran los valores de los termopares de aire.

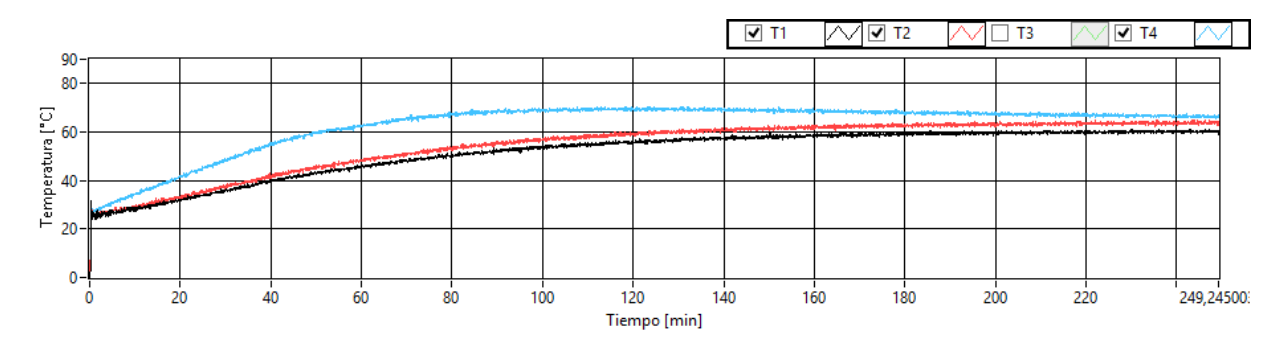

<span id="page-65-0"></span>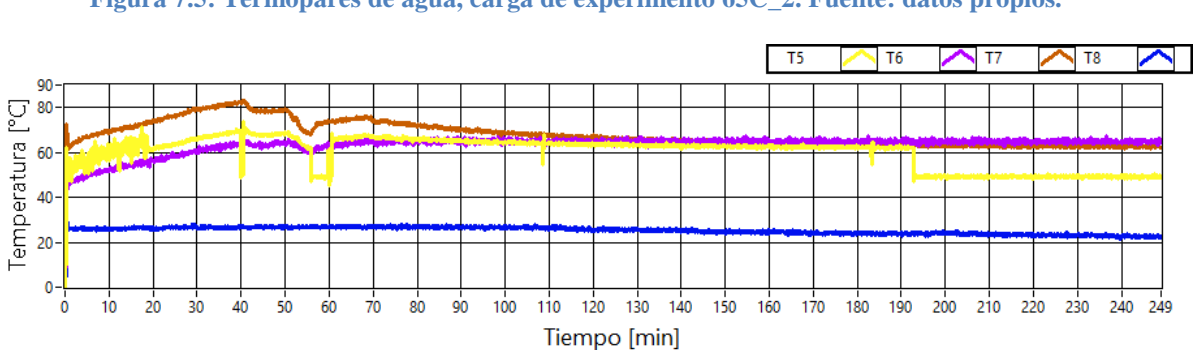

**Figura 7.5: Termopares de agua, carga de experimento 65C\_2. Fuente: datos propios.**

**Figura 7.6: Termopares de aire, carga de experimento 65C\_2. Fuente: datos propios.**

<span id="page-65-1"></span>Se observa que el comportamiento es como se espera, siendo T7 la temperatura más alta durante casi todo el experimento, pues es el sensor más cerca de la fuente de calor.

A continuación se muestran las lecturas de los termopares para la descarga del experimento 65C\_2. En la [Figura 7.7](#page-66-0) los termopares de agua y en [Figura 7.8](#page-66-1) los termopares de aire. Nuevamente se ha eliminado la medición del termopar 3 por la misma razón que en la carga.

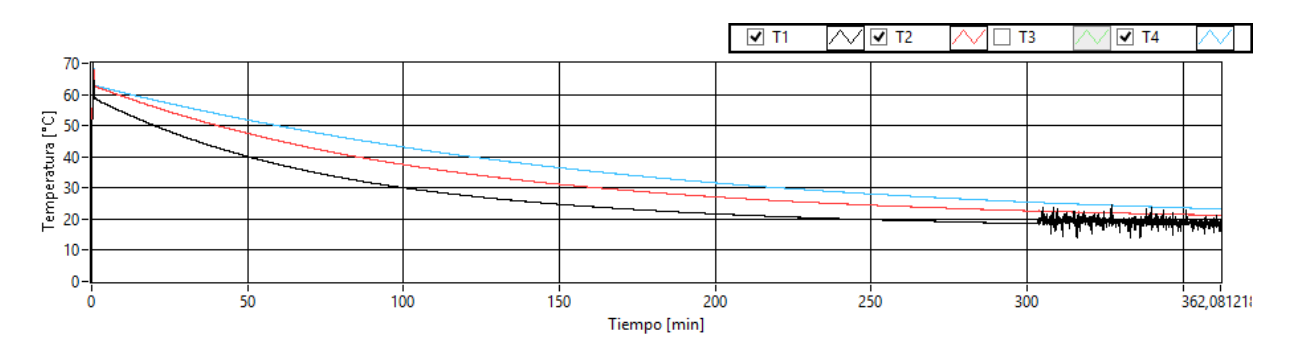

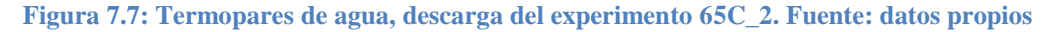

<span id="page-66-0"></span>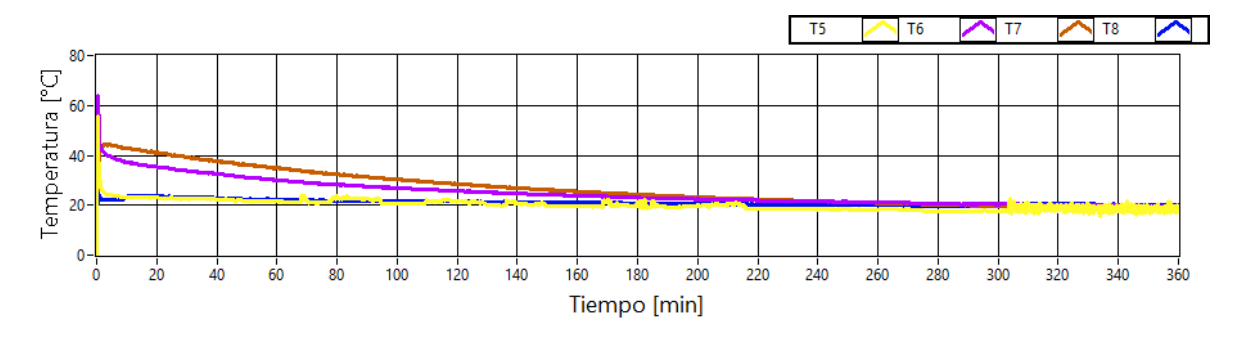

**Figura 7.8: Termopares de aire, descarga del experimento 65C\_2. Fuente: datos propios**

<span id="page-66-1"></span>Se observa de la [Figura 7.8](#page-66-1) que el termopar 5 tiene casi la misma temperatura que el termopar 8, lo cual tiene sentido ya que estos corresponden a entrada del aire en descarga y temperatura ambiente. Al calcular la temperatura promedio, da que T5 está un grado por debajo de T8 lo cual probablemente se deba a las extrañas oscilaciones que presenta T5. Estas oscilaciones puede que se deban a problemas de conexión del canal donde se ubica T5, ya que los demás termopares no presentan esas oscilaciones

Para este experimento el sensor de presión mostró resultados poco razonables.

#### <span id="page-66-2"></span>**7.3 Energía Absorbida por Botella**

En esta sección se muestran los resultados de todos los experimentos en **carga**, es decir, de las cargas con temperatura de aire a la entrada del acumulador a  $35[^{\circ}C]$ ,  $45[^{\circ}C]$ ,  $50[^{\circ}C]$  y  $65[^{\circ}C]$ pero se muestran como energía absorbida por botella. La energía absorbida por botella corresponde a la energía que absorben las botellas instrumentadas con los sensores T1, T2, T3 y T4, y se determinara con la fórmula (3.15). El  $C_p$  del agua utilizado es 4,18[kJ/kg K], m corresponde a la masa de agua de una botella de 1,5[l] y  $\Delta T$  corresponde a la diferencia de temperatura desde que comienza el experimento hasta que se estabiliza la temperatura.

A continuación se muestra en la [Figura 7.9](#page-67-0) la energía que absorben las botellas instrumentadas con los sensores del 1 al 4 para el experimento de 45[°C]. Se observa clara tendencia a aumentar la energía al acercarse a la fuente de calor, ya que T4 es a la que le llega primero el aire caliente y T1 el sensor en la botella que le llega al final el aire caliente.

En la [Figura 7.10](#page-68-0) se muestran 4 curvas, cada una para uno de los experimentos mencionados en el primer párrafo de esta sección [7.3.](#page-66-2) Este gráfico muestra lo mismo que el gráfico de la [Figura](#page-67-0)  [7.9](#page-67-0) solo que para los 4 experimentos. Acá se verifica que el comportamiento observado para el experimento a 45[°C] es generalizado para todas las temperaturas. Los datos que faltan a este gráfico se deben a las razones de instrumentación y medición antes mencionadas.

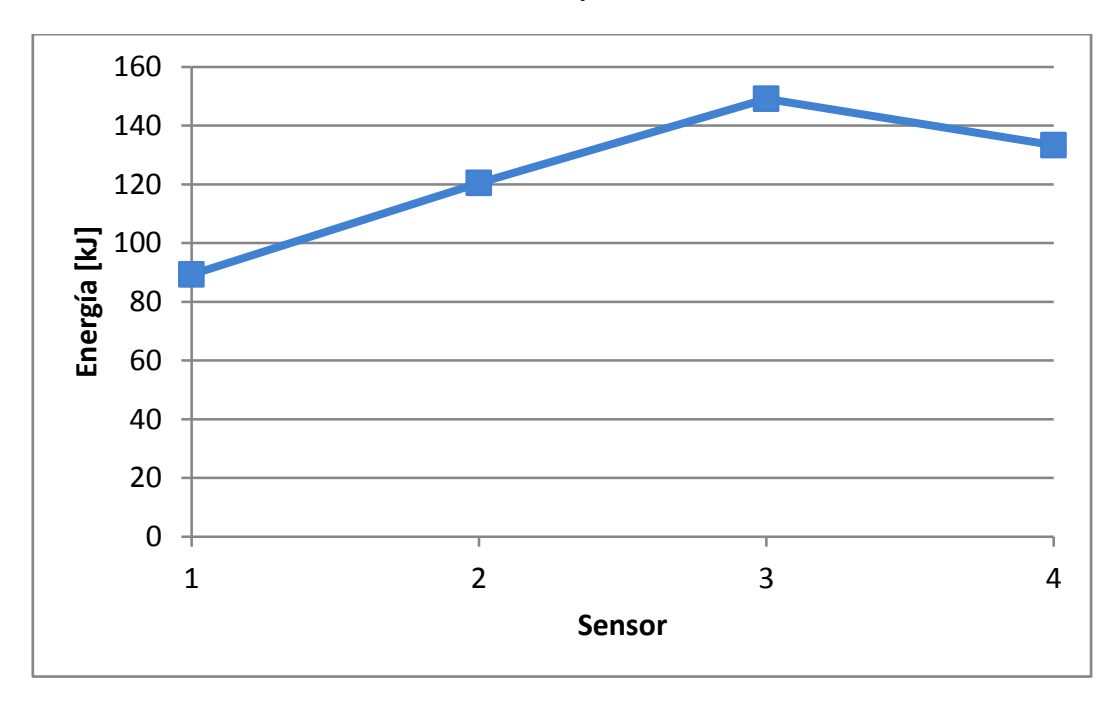

<span id="page-67-0"></span>**Figura 7.9: Energía absorbida por botella en la carga del experimento con temperatura de aire de entrada a 45[°C]. Fuente: elaboración con datos propios.**

El gráfico de la [Figura 7.11](#page-68-1) muestra en esta ocasión los valores de energía absorbida por botella para la misma botella, la instrumentada con T1, pero para los 4 experimentos distintos. Se observa también en este gráfico que a mayor temperatura de aire de entrada la energía absorbida por botella es mayor, lo cual puede parecer intuitivo.

Se observa finalmente en la [Figura 7.12](#page-69-0) el mismo gráfico que en la [Figura 7.11](#page-68-1) solo que incluyendo las curvas correspondientes a las botellas instrumentadas con T2, T3 y T4. Se aprecia claramente que la tendencia a aumentar la energía absorbida es común a las 4 botellas, a pesar de que faltan algunos datos debido a fallos en las mediciones mencionadas anteriormente.

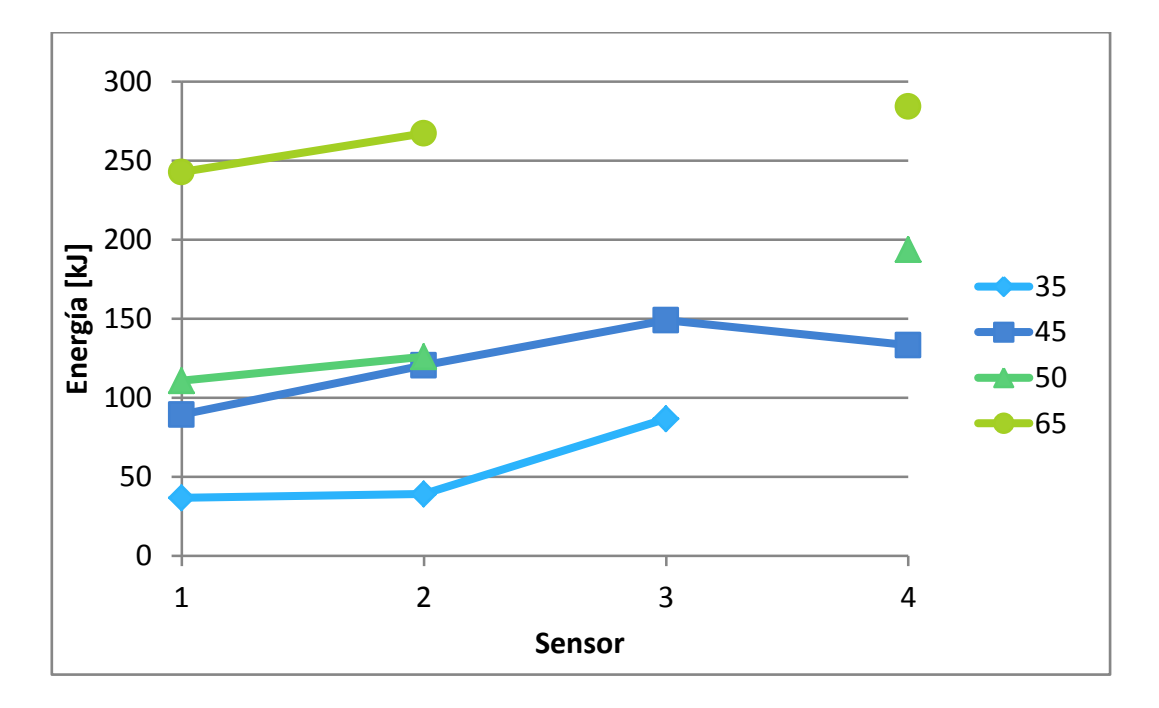

<span id="page-68-0"></span>**Figura 7.10: Energía absorbida por botella en carga. Curvas para los experimentos con todas las temperaturas. Fuente: elaboración con datos propios.**

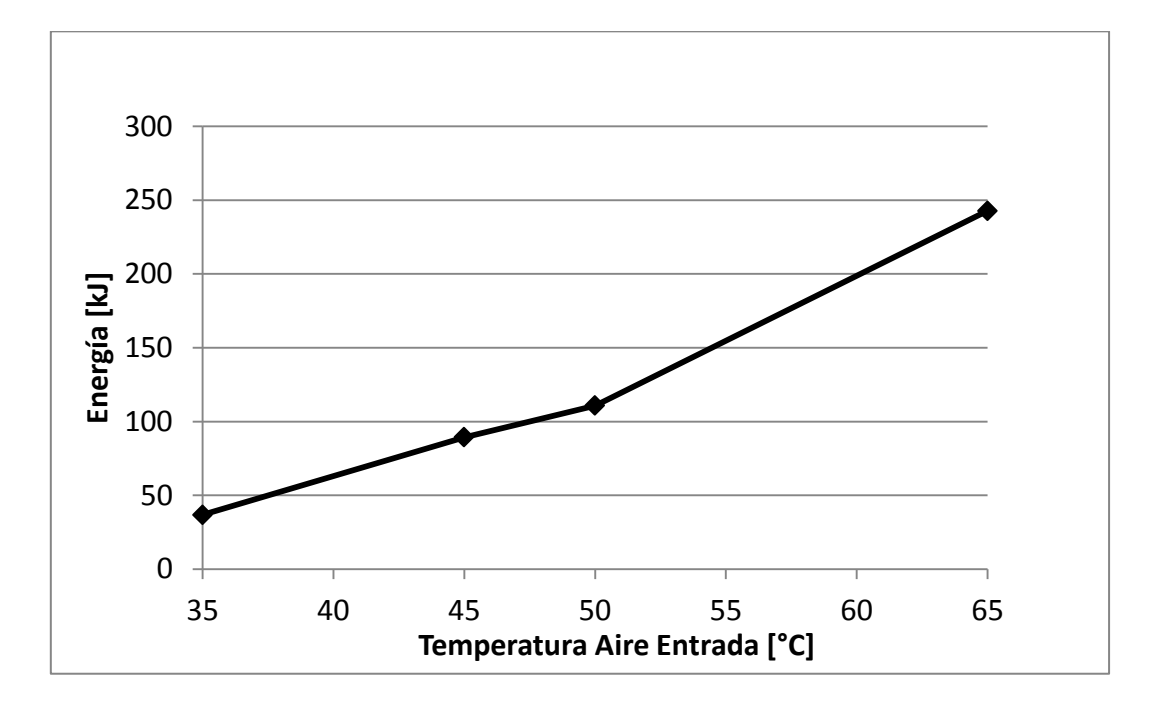

<span id="page-68-1"></span>**Figura 7.11: Energía por botella en botella de sensor T1. Carga de los distintos experimentos. Fuente: elaboración con datos propios.**

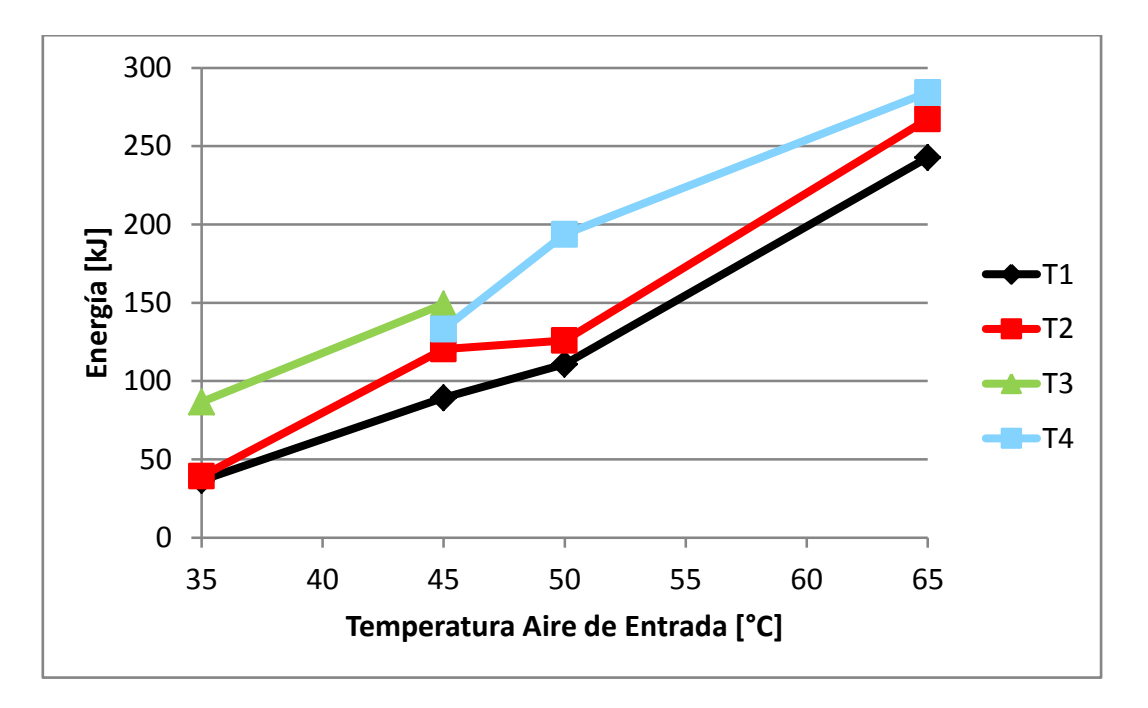

<span id="page-69-0"></span>**Figura 7.12: Energía absorbida por botella en carga. Curvas para los distintos sensores sumergidos en agua. Fuente: elaboración con datos propios.**

## **7.4 Energía Cedida por Botella**

En esta sección se muestran los resultados de todos los experimentos en **descarga**, es decir, de las descargas realizadas inmediatamente después de las cargas con temperatura de aire a la entrada del acumulador a 35[°C], 45[°C], 50[°C] y 65[°C] pero se muestran como energía cedida por botella. La energía cedida por botella corresponde a la energía que ceden las botellas instrumentadas con los sensores T1, T2, T3 y T4, y se determinan con la fórmula (3.15). El  $C_n$ del gua utilizado y el  $m$  corresponde a los mismos valores utilizados para la energía absorbida y ∆ corresponde a la diferencia de temperatura desde que comienza la descarga hasta que se estabiliza la temperatura.

En la [Figura 7.13](#page-70-0) se observa la energía cedida por las botellas instrumentadas con los termopares del 1 al 4, los cuales aparecen en el eje de las abscisas. Las distintas curvas corresponden a los distintos experimentos a distintas temperaturas de aire de entrada en carga, en el gráfico se muestran las 4 temperaturas. Se observa que a diferencia de la energía absorbida, aquí no hay mucha diferencia de energía entre los distintos termopares, que representan distintas ubicaciones dentro del acumulador. Lo que si se marca claramente es una mayor energía cedida a medida de que la temperatura de entrada del aire aumenta, lo cual resulta lógico.

Debido al curioso comportamiento observado en la [Figura 7.13,](#page-70-0) en la [Figura 7.14](#page-71-0) se contrasta la energía cedida con la energía absorbida para el experimento en particular de aire de entrada a 45[°C]. Se observa claramente como la diferencia en las energías por botella generada en la carga, se anulan o "normalizan" en la descarga y además se puede notar que este comportamiento está presente en todos los experimentos, pues se verifica al observar el gráfico de la [Figura 7.10](#page-68-0) y contrastarlo con el gráfico de la [Figura 7.13.](#page-70-0)

Por último en la [Figura 7.15](#page-71-1) se confirma el comportamiento que se menciona más arriba. Esto es que para cada uno de los termopares, representados por distintas curvas, aumentan la energía cedida (eje de las ordenadas) por botella al aumentar la temperatura del aire de entrada en carga, lo cual está representado en el eje de las abscisas.

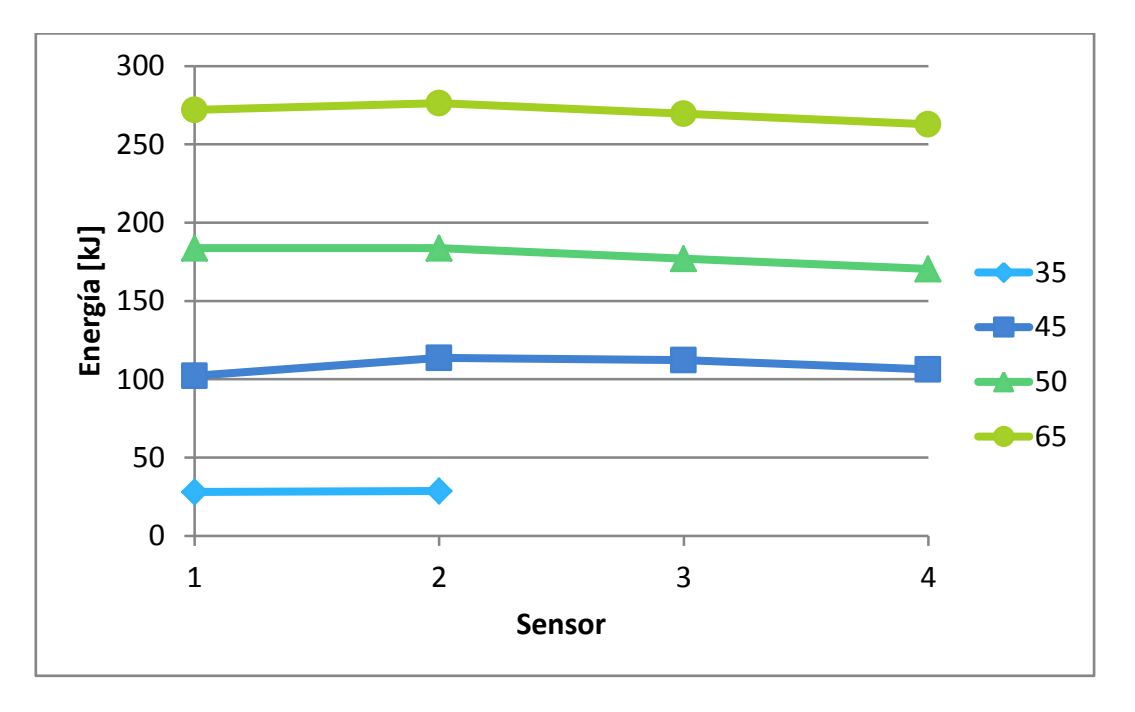

<span id="page-70-0"></span>**Figura 7.13: Energía cedida por botella en descarga. Curvas para los experimentos con todas las temperaturas. Fuente: elaboración con datos propios.**

El promedio de energía cedida entre las 4 botellas instrumentadas, lo cual se observa en [Figura](#page-71-1)  [7.15,](#page-71-1) es de 270,22[kJ], si asumimos, en vista de los resultados que muestran la [Figura 7.13,](#page-70-0) que todas las botellas del acumulador ceden esa misma energía promedio el resultado es 56.745,74[kJ] cedidos. Considerando que las últimas descargas se demoraron 6[hrs] y no 8[hrs], eso da una potencia promedio de aproximadamente 2,63[kW].

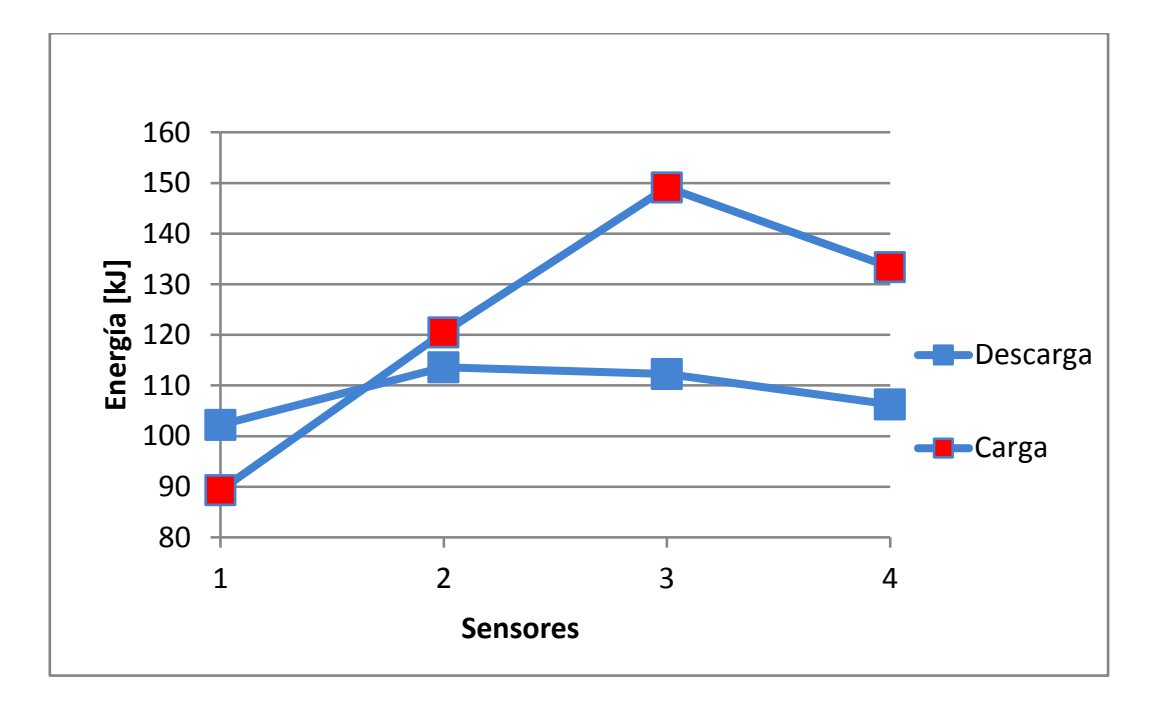

<span id="page-71-0"></span>**Figura 7.14: Energía cedida por botella contrastada con energía absorbida por botella para el experimento aire de entrada a 45[°C]. Fuente: elaboración con datos propios.**

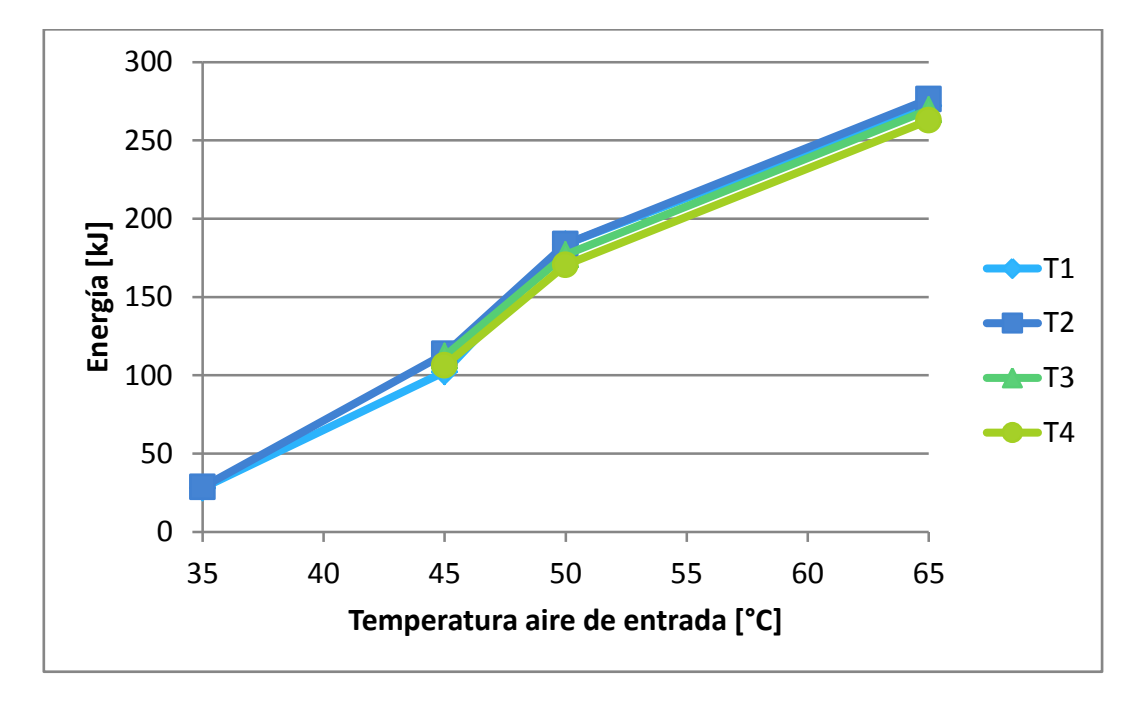

<span id="page-71-1"></span>**Figura 7.15: Energía cedida por botella en descarga. Curvas para los distintos sensores sumergidos en agua. Fuente: elaboración con datos propios.**
#### **8 Discusiones**

La estimación optimista, que se calcula en la sección [6.1,](#page-51-0) de energía entregada al aire por parte del colector diseñado en [2] no es suficiente para los requerimientos de diseño del acumulador diseñado por Nacif. Aun mas, estos requerimientos del acumulador no fueron concebidos para entregar calor suficiente para obtener temperatura de confort térmico, lo cual implica que se requiere incluso más energía de la que fue definida en el diseño del acumulador de [1]. Es por esto que resulta imperante disponer de una buena eficiencia en el colector para maximizar la energía en el aire que saldrá de este y que será absorbida por el acumulador. En este trabajo de título se decidió concentrar los esfuerzos en el diseño del acumulador, el cual necesita cambios importantes, sin embargo el colector también necesita grandes mejoras.

Puede resultar que con condiciones de caudal mayores a la entrada del colector se alcance la acumulación térmica de diseño del acumulador, sin embargo ésta no es suficiente con el diseño de Nacif ya que hay cerca de un 40% de la energía que no se absorbe y más aún esto provoca que se disponga de menos energía para la descarga. Además de esto último el acumulador queda con un remanente de energía al finalizar la descarga. Esta energía remanente se puede minimizar en función de la velocidad del aire y así tener que la descarga aproveche el máximo de energía acumulada.

Se aprecia en la sección [6.4](#page-53-0) que escogiendo el ordenamiento óptimo de las botellas la transferencia de calor puede mejorar en un 14%, lo cual justifica plenamente escoger el ordenamiento escalonado por sobre el en línea y esto ya significa una mejora sustancial respecto del modelo de acumulador realizado en [1] el cual cuenta con un ordenamiento en línea para las botellas. Este cambio de ordenamiento significa un aumento en las dimensiones del acumulador al conservar la misma cantidad de botellas, lo cual es desfavorable teniendo en cuenta el objetivo de situar el sistema de calefacción en una vivienda de Huatacondo. Sin embargo se estima que el aumento en las dimensiones, que es de unos 60[cm] en el ancho, es un aumento razonable por una mejora de un 14% en la transferencia de calor.

Respecto a los resultados que arroja el modelo de conducción en régimen transitorio, cuyos resultados se observan en la sección [6.6,](#page-55-0) se aprecia a primera vista que el modelo es simplista. En un banco de botellas real la transferencia de calor en la primera botella no es la misma que en la última y la temperatura del aire no es constante en el funcionamiento real del acumulador. Este primer modelo solo sirve para comparar la transferencia de calor entre los dos tamaños de botella analizados, no obstante lo anterior, se observa una clara tendencia por parte de la botella de  $1,5[L]$  de absorber más calor por unidad volumétrica en todos los casos considerados, los cuales cubren las distintas posibilidades de temperatura del aire en base a los trabajos [2] y [1]. De esta manera se fundamenta la decisión de utilizar botellas de  $1,5[L]$  en la construcción del acumulador.

A pesar de intentar calcular una eficiencia del acumulador con los datos obtenidos, no se pudo obtener algo con sentido, los resultados arrojan incongruencias tales como que la energía que absorbe el aire en la descarga es mayor a la energía que pierde el agua en la misma descarga. Esto se estima que se debe principalmente a que los datos obtenidos son sesgados, corresponden a una porción muy pequeña del acumulador completo, por lo que generalizar a partir de esa pequeña porción de información sobre el funcionamiento contiene mucha aleatoriedad. Por otro lado estas incongruencias se pueden deber a otros diversos factores, los cuales se han analizado por el estudiante sin llegar a una conclusión definitiva. Dentro de los factores están la aleatoriedad de la electrónica, el ruido en el ambiente que todavía existe en las señales a pesar de los esfuerzos por aislarlo, posible poca representatividad del flujo completo por mediciones puntuales sujetas a turbulencia y errores de instrumentación, ruido debido a malas conexiones en los sistemas de adquisición de datos y consideraciones en la evaluación de las ecuaciones poco acertadas. En cuanto a la posiblemente poca representatividad de las mediciones (sobre todo en el aire) recordemos que el flujo es de régimen mixto, lo que implica que existe turbulencia y con esto puede ser desfavorable asumir la temperatura constante en las secciones donde se midió.

A lo mencionado en el párrafo anterior se le suma que los flujos tuvieron poco espacio sin singularidades como para poder llegar a flujo desarrollado, con lo cual se le agrega más variación al perfil de velocidad del aire.

Ejemplo de las complicaciones en la electrónica es el comportamiento del termopar 6, el cual en los dos experimentos de la sección [7](#page-60-0) muestra comportamiento anómalo.

Observando los experimentos adjuntados en los anexos, se aprecia que a pesar de que algunos experimentos tienen inconvenientes en la carga, las descargas correspondientes a esos mismos experimentos no se deben necesariamente descartar. Una descarga óptima se inicia con la temperatura de las botellas estabilizada, por lo tanto si hubo inconvenientes en la carga pero se estabiliza la temperatura al final, son datos útiles.

En los gráficos de la sección [7.3](#page-66-0) se observa claramente que el acumulador de calor genera una importante estratificación, lo que se ve ilustrado en la tendencia a aumentar la energía absorbida a medida que la botella está más cerca de la fuente de calor. Esto resulta razonable al pensar que la botella más cercana a la fuente de calor al absorber energía del aire lo está enfriando, por lo tanto, siempre el aire que llega a la botella del termopar 1 está más frío que el aire que llega a la botella del termopar 4.

Resulta particular el comportamiento que se observa en la sección [7.4](#page-69-0) con las energías cedidas por botella muy similares entre distintas botellas para un mismo experimento. A diferencia de la estratificación que se observa en los gráficos de la sección [7.3,](#page-66-0) la energía descargada por botella parece solo depender de la temperatura de entrada del aire y no de la posición de la botella en el acumulador. Lo que probablemente significa que al realizar la descarga en sentido contrario de la carga se privilegia la transferencia de calor de las botellas más alejadas de la fuente inicial de calor y así se tiende a normalizar la energía que ceden las botellas, la cual es finalmente la destinada a calefaccionar la vivienda. Esto es muy provechoso por dos razones: simplifica los cálculos, ya que se puede estimar que todas las botellas ceden la misma energía<sup>6</sup>. Y por otro lado todas las botellas contribuyen en la misma porción al calor entregado final, ósea, son todas igual de contribuyentes.

 $\overline{a}$ 

<sup>6</sup> Estos posibles cálculos de igual forma es necesario verificarlos con experimentos con una instrumentación mas refinada y que logre sacar más información del funcionamiento del acumulador.

Si se extiende a todas las botellas el resultado observado de que la energía cedida por botella es similar en T1, T2, T3 y T4 se obtiene una potencia promedio de 2,63[kW] con el proceso descrito en [7.4](#page-69-0) para la descarga del experimento 65\_2. Esta es una potencia promedio, y es cercana a un tercio de la carga térmica mostrada en [6.3,](#page-52-0) sin embargo, tener una temperatura de entrada de 65[°C] en la vida real no es nada fácil. Esta temperatura de entrada se fijó pensando en las mejoras que pudieran existir en los colectores solares de aire en el futuro, sin embargo alcanzar en promedio esa temperatura con un caudal de 0,37[m3/s] es impensado en la actualidad.

Se propone para futura experimentación en el acumulador ocupar más sensores de temperatura en los puntos de medición para así abarcar toda la sección transversal e idealmente la totalidad de las filas de botellas para así tener menor incertidumbre y una muestra más representativa.

## **9 Conclusiones**

Se avanzó en el presente trabajo en el diseño y funcionamiento del acumulador térmico para sistema solar, no obstante, para llegar a instalar el sistema completo se necesita mayor desarrollo del colector solar de aire. Los avances en el acumulador pasan también por la verificación de la variable correspondiente a el tamaño de las botellas, la cual se verifica que al ser de 1,5[l], se absorbe más calor por unidad de volumen que con botellas de 3[l]. Por otro lado la buena definición del ordenamiento de las botellas representa una mejora en un 14% en el intercambio de calor respecto del ordenamiento en línea que se puede considerar "standard". Este ordenamiento es escalonado con una relación  $S_T / S_L = 2$ .

La instrumentación definida e implementada en el presente trabajo resulta suficiente para los objetivos, pero es necesaria una más elaborada para la evaluación detallada del desempeño del acumulador. Se requiere mucha rigurosidad en la instrumentación y en la medición para eliminar errores aleatorios, de electrónica, interferencia y otros externos como lo son ruidos ambientales debido a estar al lado de un taller de máquinas.

El sistema experimental y en particular el acumulador funcionan bien, permitiendo llevar a cabo los experimentos deseados. La energía que ceden las botellas instrumentadas, en el mejor de los casos, resulta de 270,22[kJ] por botella. Se observa en botellas instrumentadas, que la energía absorbida aumenta con el aumento de la temperatura de entrada y con la cercanía de la botella con la fuente de calor. En la energía por botella que ceden las botellas instrumentadas, se observa que aumenta con el aumento de la temperatura de aire de entrada, sin embargo, no se observa dependencia de la ubicación de la botella dentro del acumulador.

Son necesarios mayores y más instrumentados experimentos para corroborar la siguiente hipótesis. Se propone que la descarga en sentido opuesto a la carga normaliza la estratificación inicial del acumulador y le saca un mejor provecho a todas las botellas sin importar su ubicación en el acumulador. Esto ya que se estima que la energía cedida por botella es igual para todas las botellas sin importar su ubicación en el acumulador. Asumiendo lo anterior se estima que se puede cumplir con cerca de un tercio de la carga térmica para la temperatura de entrada del aire de  $65[^{\circ}C]$ 

Se propone realizar tratamiento de datos más profundo para poder obtener la eficiencia del acumulador pudiendo esto consistir en desarrollar ponderación adecuada de la energía de las botellas instrumentadas para encontrar eficiencia global y otros indicadores importantes.

#### **10 Bibliografía**

- [1] Nacif H, J. A. 2011. Acumulación Térmica para un Sistema de Calefacción Activo. Memoria de Ingeniro Civil Mecánico. Santiago, Universidad de Chile, Facultad de Ciencias Físicas y Matemáticas. 103p
- [2] Solis A., F. J. 2010. Diseño, Construcción y Ensayo de un Colector Solar de Aire. Memoria de Ingeniero Civil Mecánico. Santiago, Universidad de Chile, Facultad de Ciencias Físicas y Matemáticas. 77p
- [3] DICES. 2015. Mapa e Imagen Satelital. [en linea] <http://www.dices.net/mapas/chile/mapa.php?nombre=Huatacondo&id=16024>[consulta: 5 mayo 2015]
- [4] Departamento de Geofísica de la Universidad de Chile. 2015. Explorador de Energía Solar. [en linea]. <http://walker.dgf.uchile.cl/Explorador/Solar2/>[consulta: 23 abril 2015]
- [5] RETScreen International. 2009. Ground-Source Heat Pump Project Aanalysis. En: Clean Energy Project Analysis: RETScreen Engineering & Cases Textbook. Canada, GEF.70p.
- [6] Rodriguez N., V. M. 2015. Diseño y Análisis Técnico-Económico de un Sistema de Climatización Urbana con Aprovechamiento de Geotermia de Baja Entalpía en un Proyecto de Viviendas de Integración Social en Chile. Memoria de Ingeniero Civil Mecánico. Santiago, Universidad de Chile, Facultad de Ciencias Físicas y Matemáticas. 97p.
- [7] Y. A. Çengel y A. J. Ghajar, 2011. Transferencia de Calor y Masa Fundamentos y Aplicaciones. 4<sup>ta</sup> ed. México, McGRaw-Hill.920p
- [8] Y. A. Çengel y J. M. Cimbala, 2006. Mecánica de Fluidos, Fundamentos y Aplicaciones. México, McGRaw-Hill.956p.
- [9] Žukauskas, A. 1987. Heat Transfer from Tubes in Crossflow. Advances in Heat Transfer. 18(2):87-159.
- [10] A. Bejan, 2013. *Convection heat transfer*. 4<sup>th</sup> ed. New Jersey, John Wiley & Sons, Inc.

### **Anexos**

## **Anexo A: Tablas de Propiedades de los Fluidos**

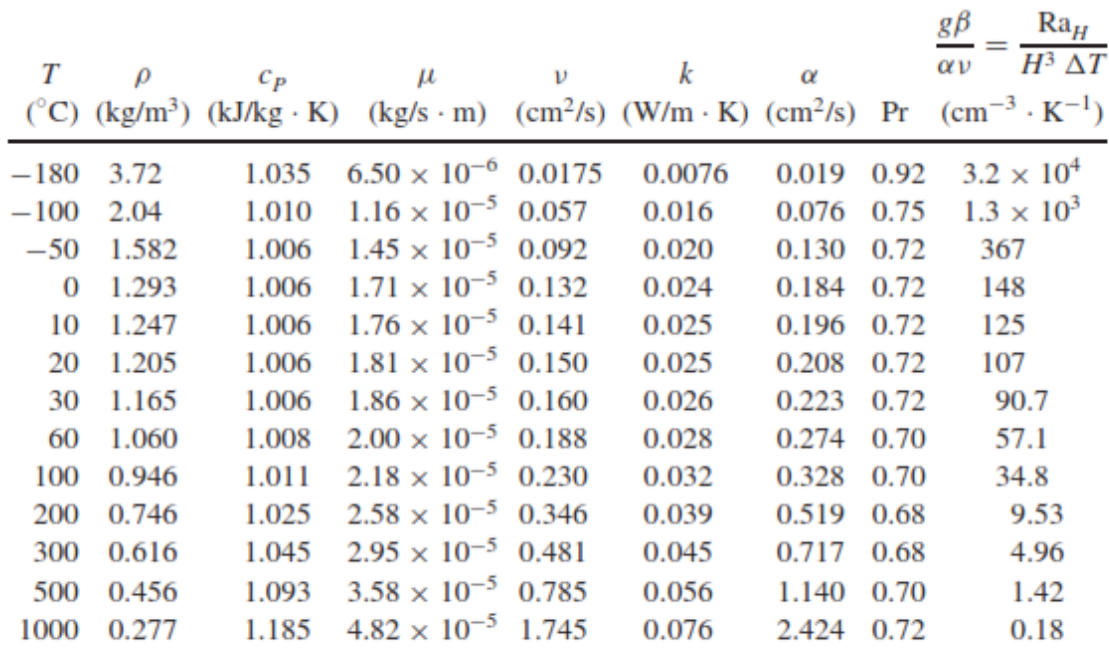

### **A.1 Propiedades del Aire Seco a Presión Atmosférica**

Source: Data collected from Refs. 1-3.

**Fuente: obtenido de [10]**

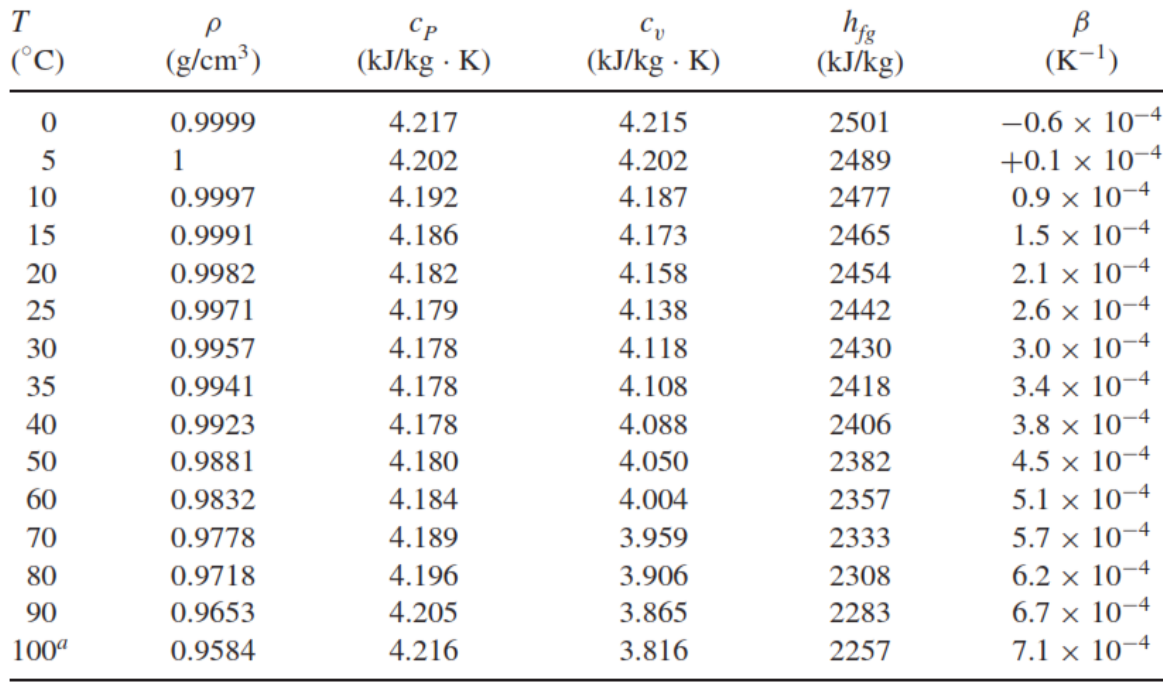

# **A.2 Propiedades del Agua a Presión Atmosférica**

**Fuente: obtenido de [10]**

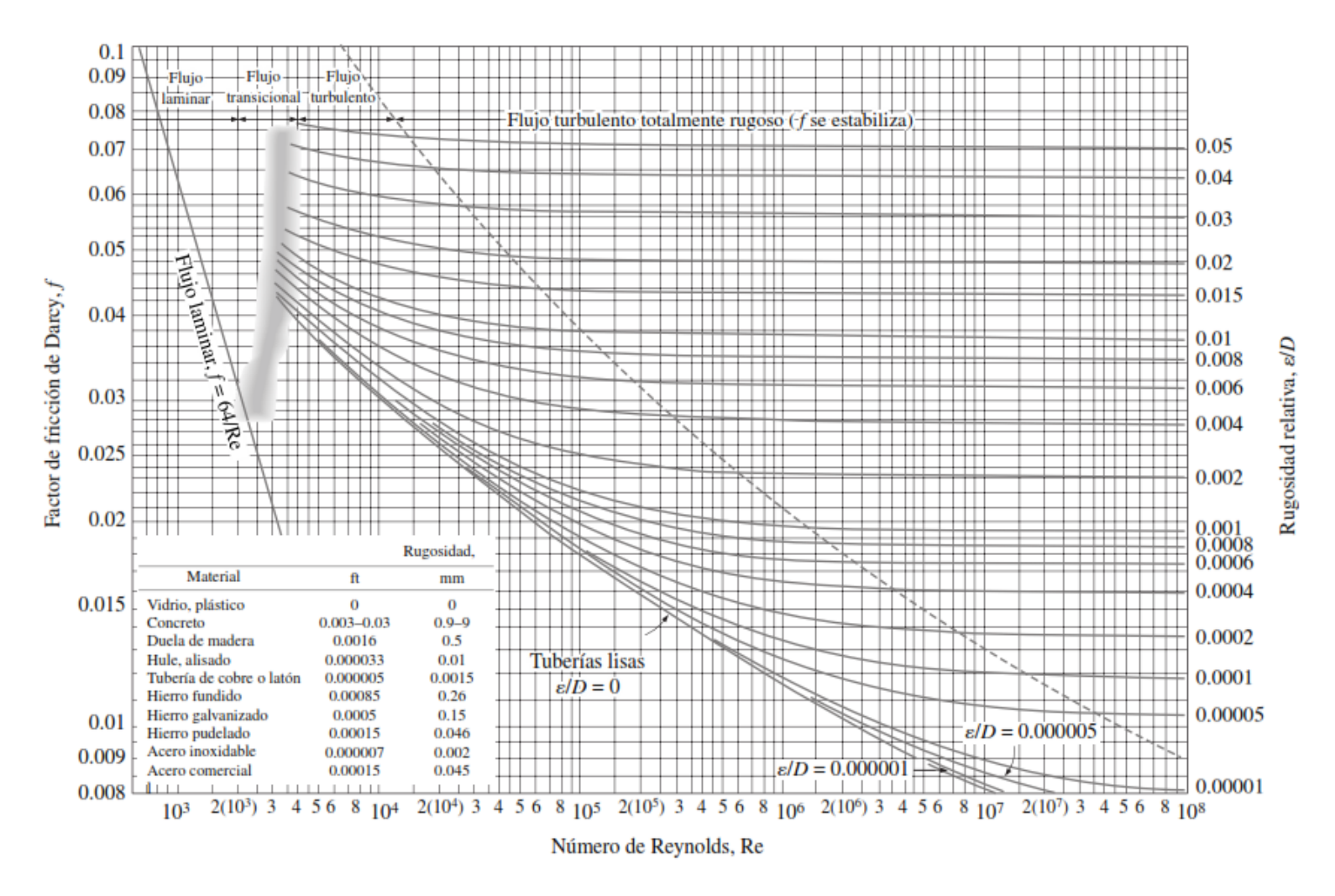

**Figura A.1: Diagrama de Moody. Fuente [8]**

Nota: Para usar este diagrama en ductos, se reemplaza  $D$  por  $D_h$ .

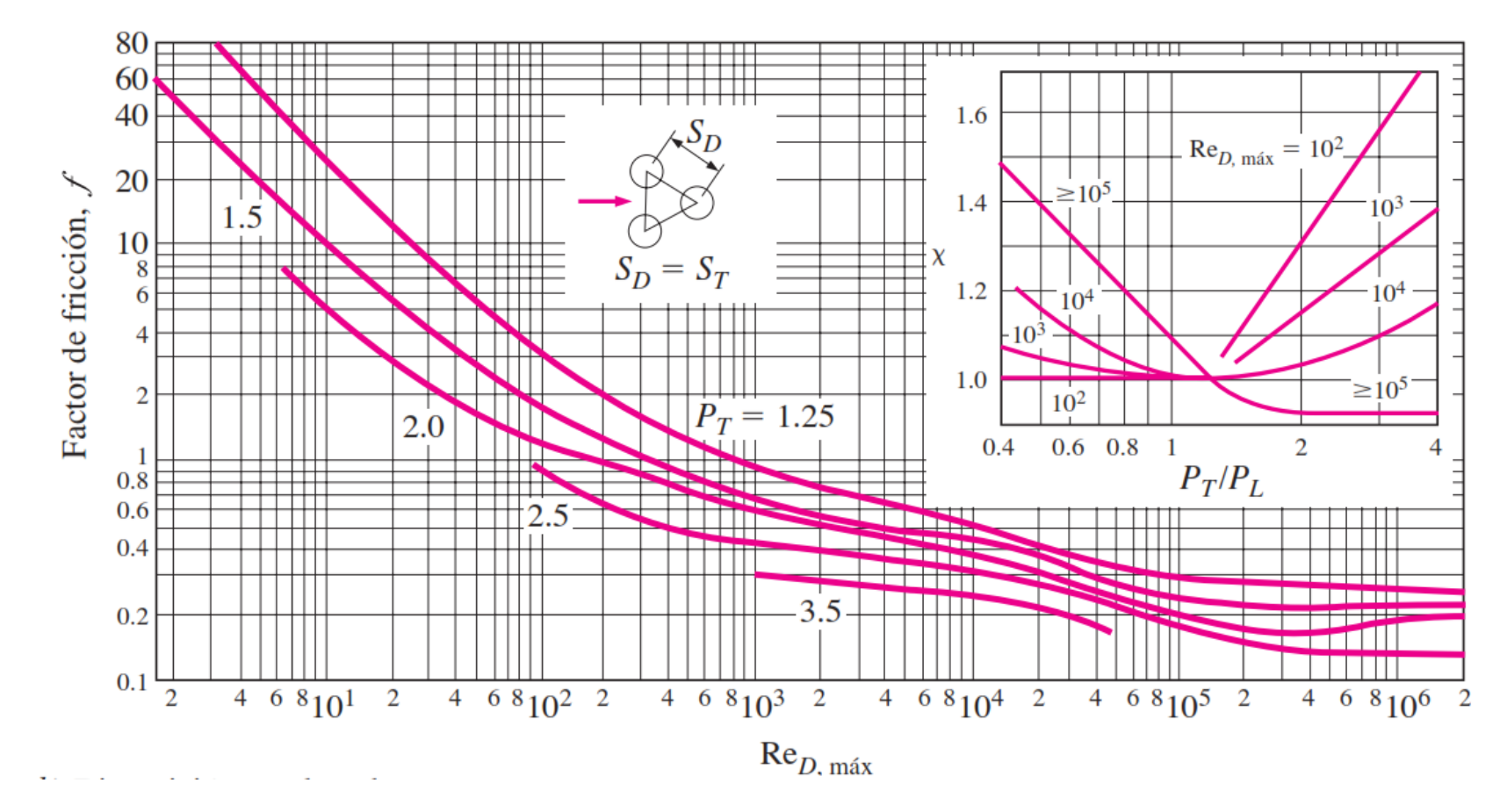

### **A.4 Factor de Fricción y de Corrección para Banco de Tubos**

**Figura A.2: Factor de Fricción de DarcyFuente [7]**

### **Anexo B: Códigos LabVIEW**

### **B.1 Adquisición de Temperatura y Presión**

A continuación se muestra el *block diagram* del programa utilizado para tomar los datos de temperatura y presión.

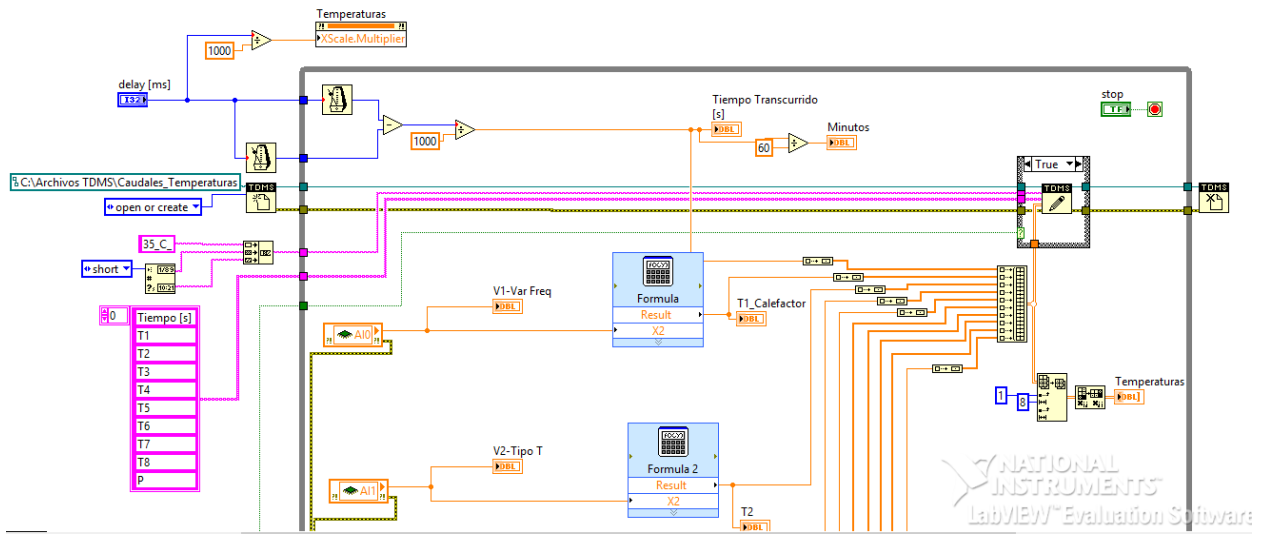

**Figura A.3: Parte superior del** *block diagram* **del programa para adquirir datos de temperatura y presión. Fuente: Imagen extraída del programa.**

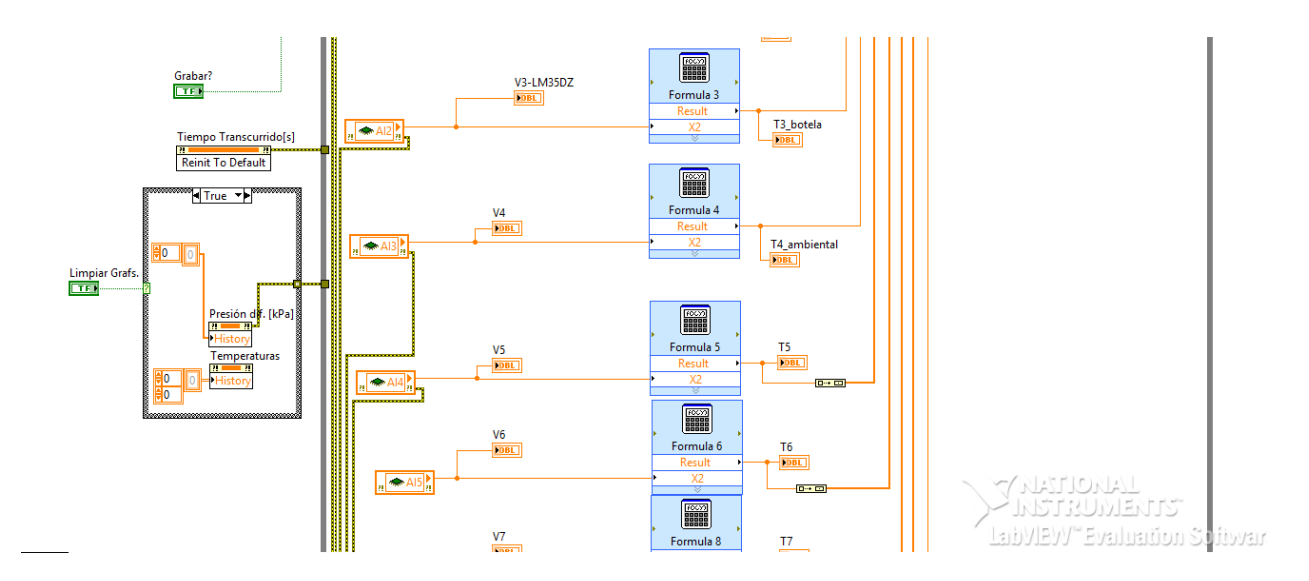

**Figura A.4: Parte de al medio del** *block diagram* **del programa para adquirir datos de temperatura y presión. Fuente: Imagen extraída del programa.**

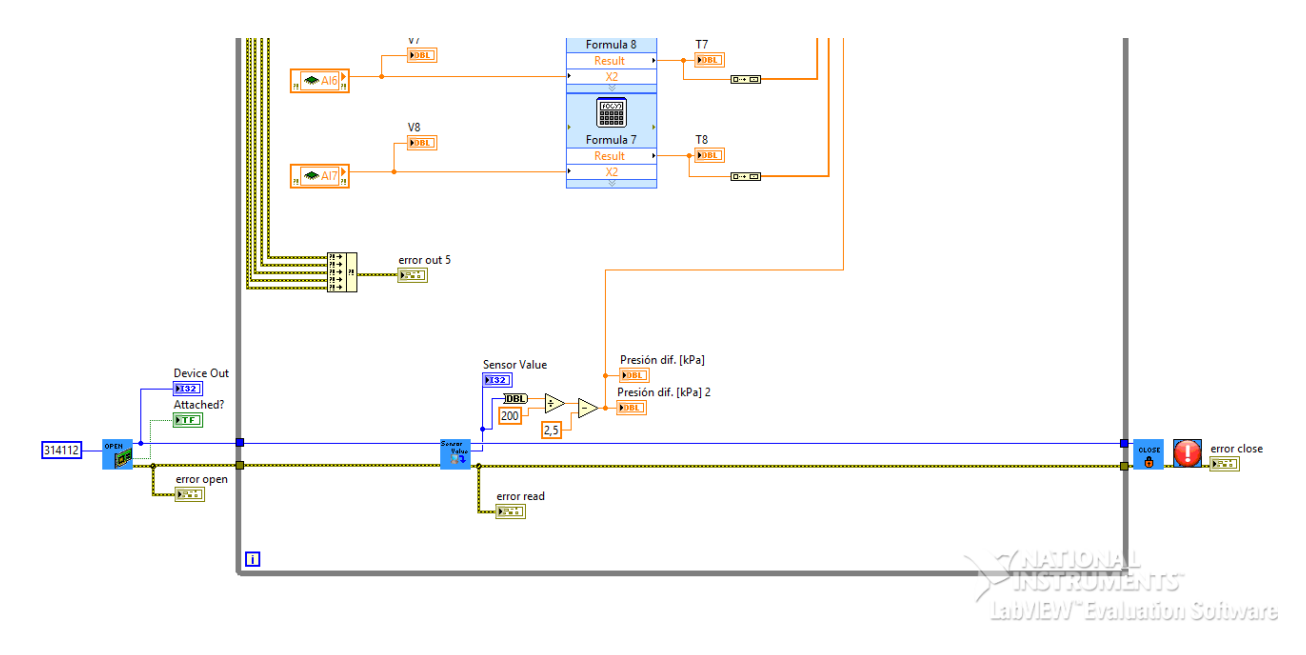

**Figura A.5: Parte inferior del** *block diagram* **del programa para adquirir datos de temperatura y presión. Fuente: Imagen extraída del programa.**

#### **Anexo C: Gráficos de Todos los Experimentos**

Todos los gráficos que se muestran en este apartado tienen señales que han sido filtradas con un pasabajos de 0,1[hz]. Los gráficos mostrados en este apéndice corresponden a señales en bruto, que no han sido calibradas.

### **C.1 Experimento 35C Carga**

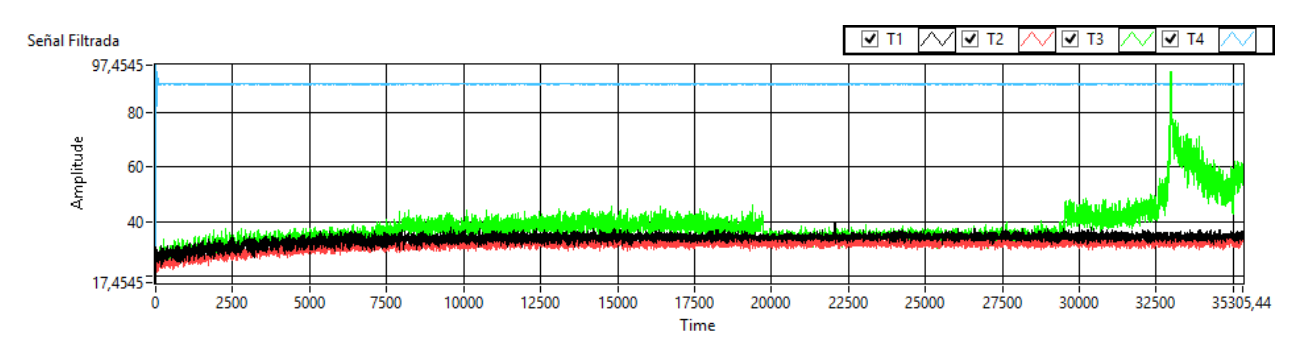

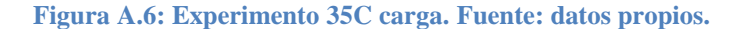

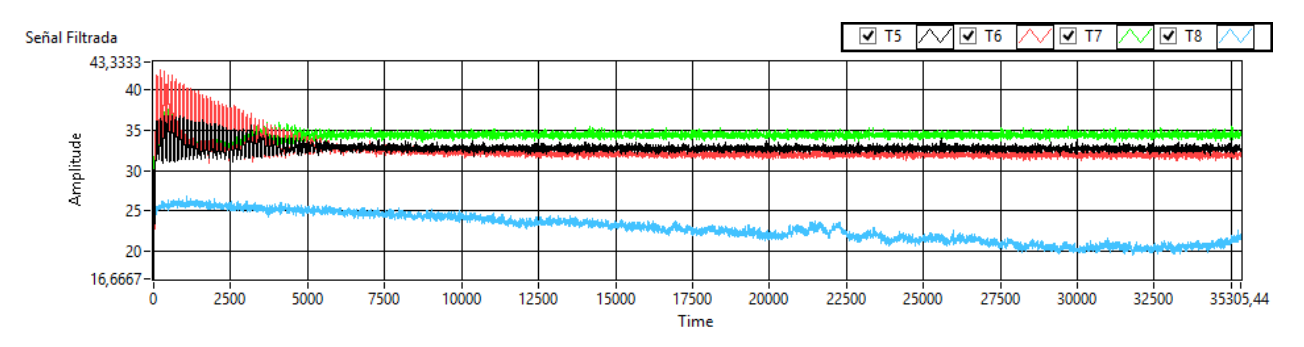

**Figura A.7: Experimento 35C carga. Fuente: datos propios.**

### **C.2 Experimento 35C Descarga**

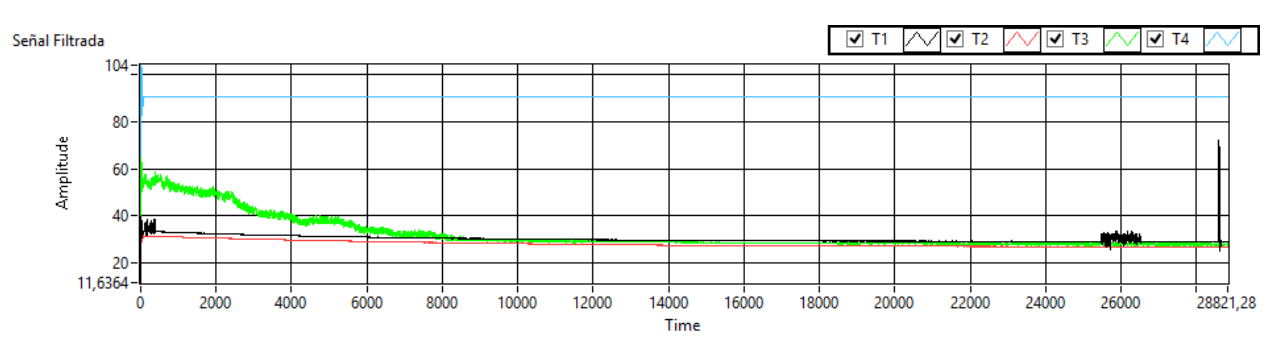

**Figura A.8: Experimento 35C descarga. Fuente: datos propios.**

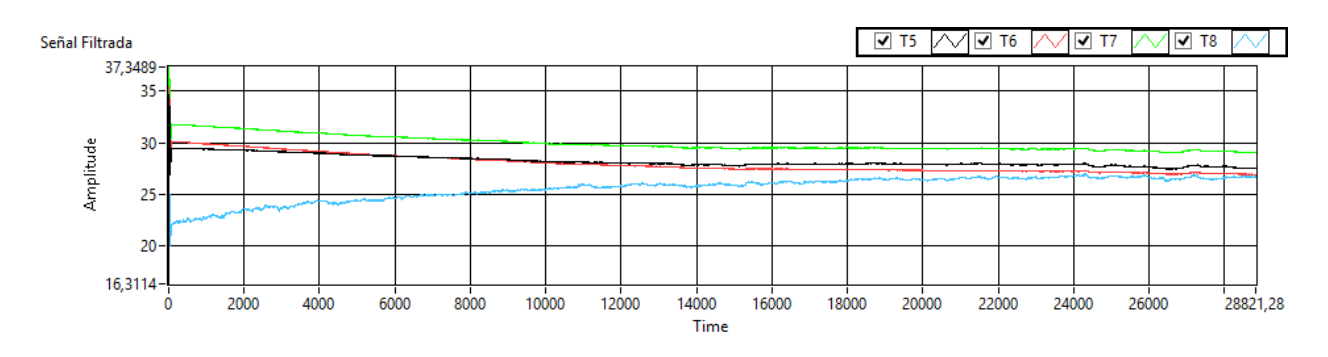

**Figura A.9: Experimento 35C descarga. Fuente: datos propios.**

Se observa que la temperatura T8 va aumentando en la descarga debido a que estaba amaneciendo cuando se comenzó la descarga.

#### ☑ ™ ∠√ ∞ ⊥ ⊥ <sup>∕</sup> □ ⊺4 1⊟ T1 Señal Filtrada  $70$  $60<sub>1</sub>$ 50 Amplitude<br>30<br>30  $20<sup>1</sup>$  $10<sub>10</sub>$  $\mathbf{0}$ Ó Time

### **C.3 Experimento 45C Carga**

**Figura A.10: Experimento 45C carga. Fuente: datos propios.**

35743,72

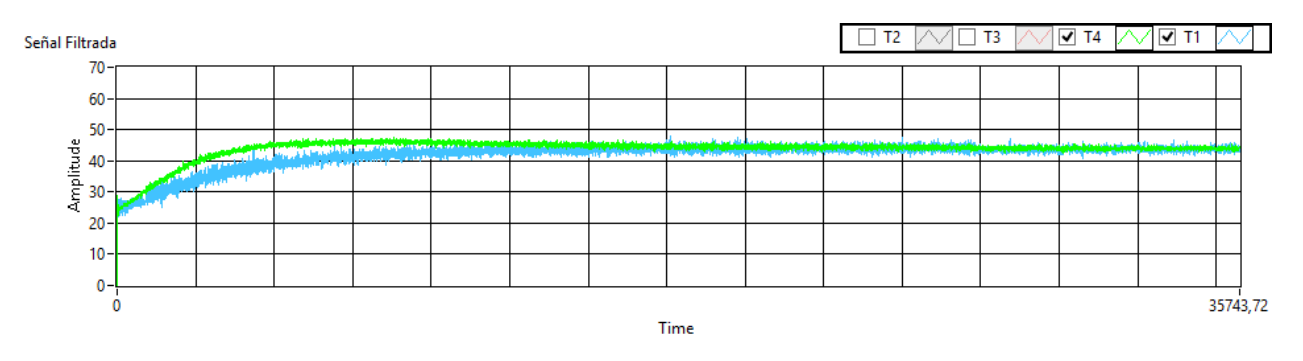

**Figura A.11: Experimento 45C carga. Fuente: datos propios.**

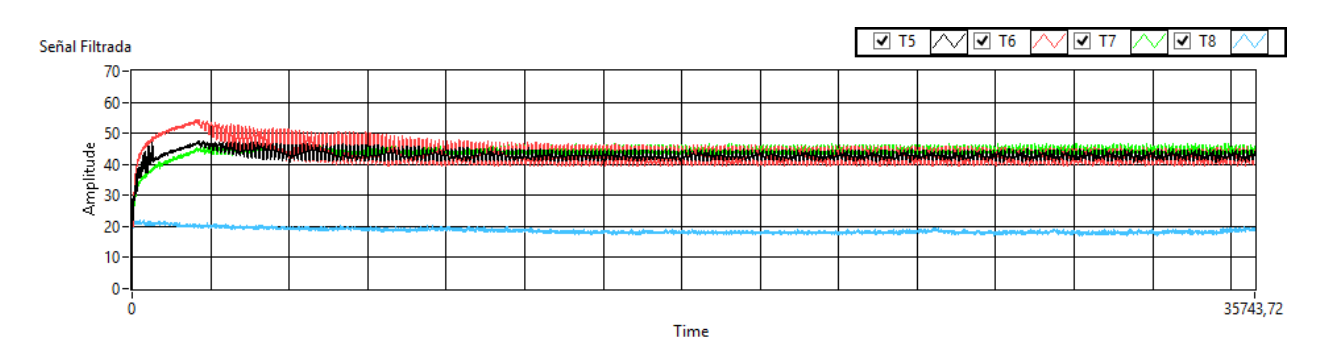

**Figura A.12: Experimento 45C carga. Fuente: datos propios.**

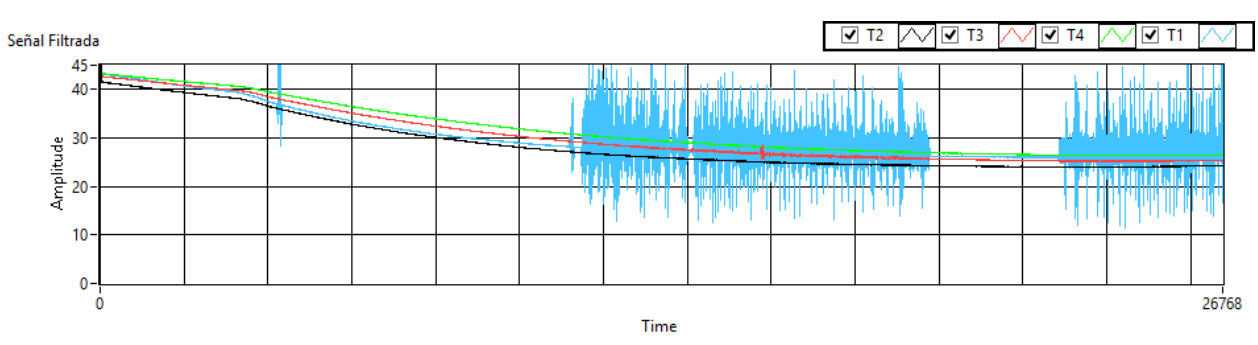

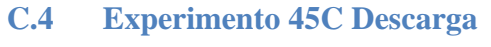

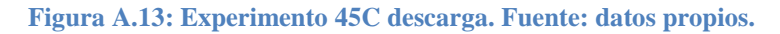

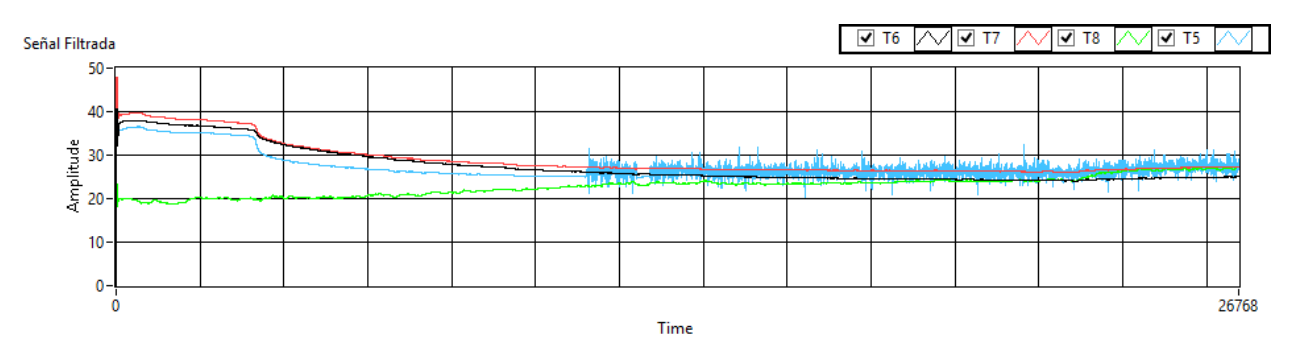

**Figura A.14: Experimento 45C descarga. Fuente: datos propios.**

### **C.5 Experimento 50C Carga**

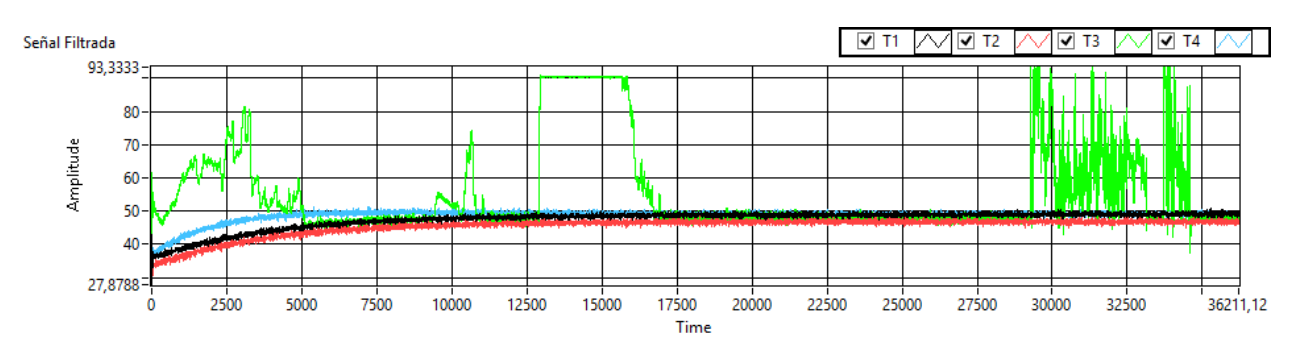

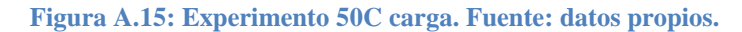

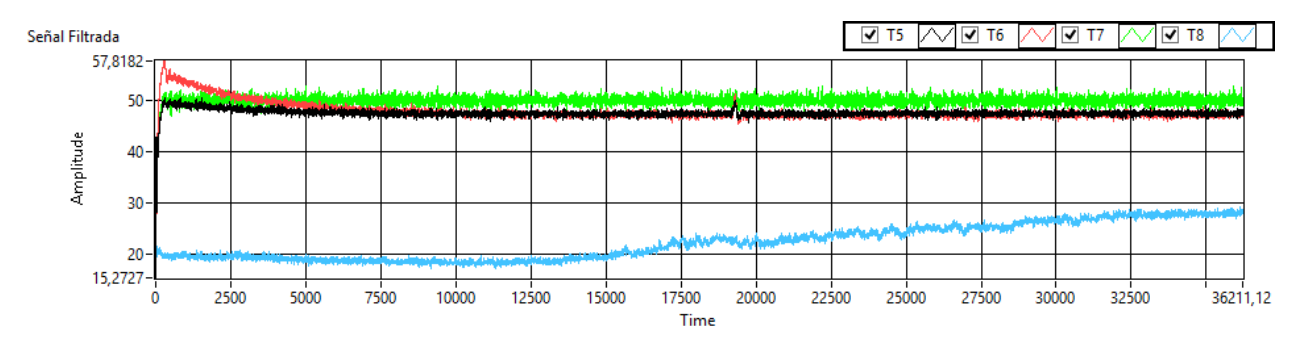

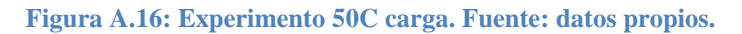

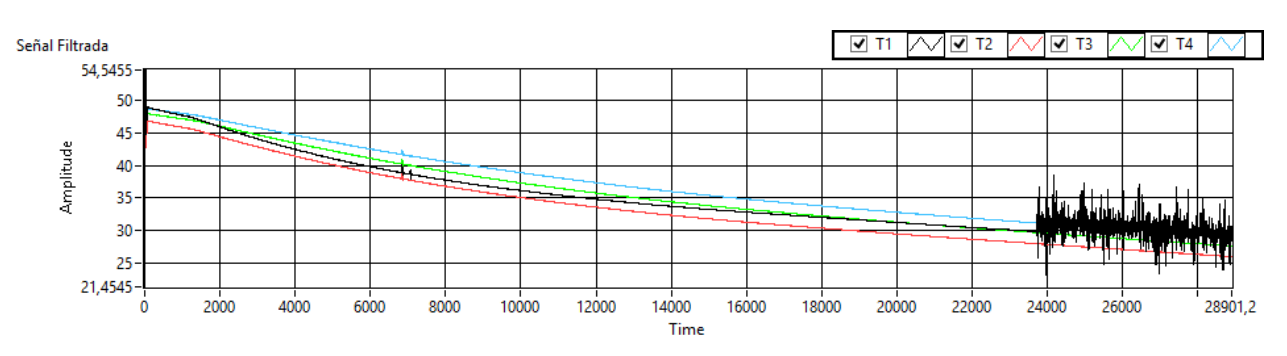

### **C.6 Experimento 50C Descarga**

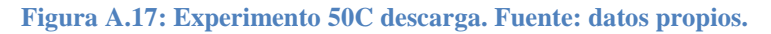

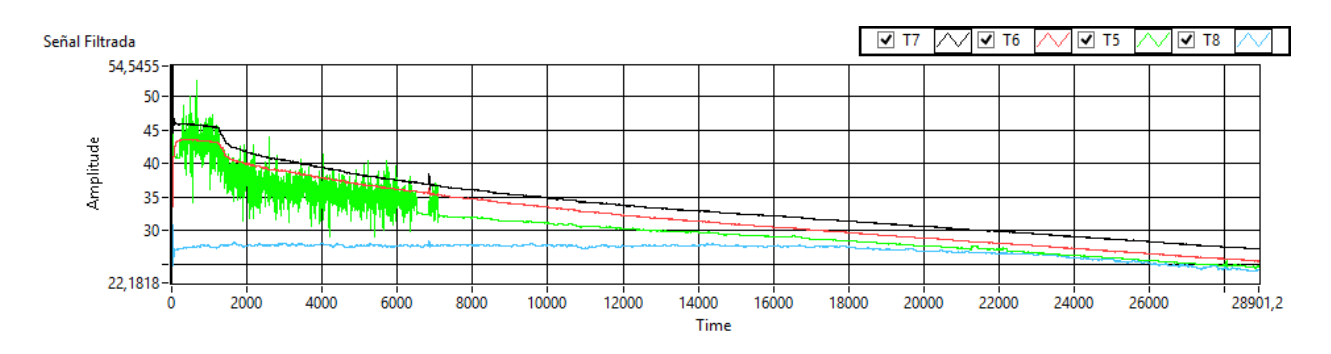

**Figura A.18: Experimento 50C descarga. Fuente: datos propios.**

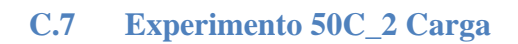

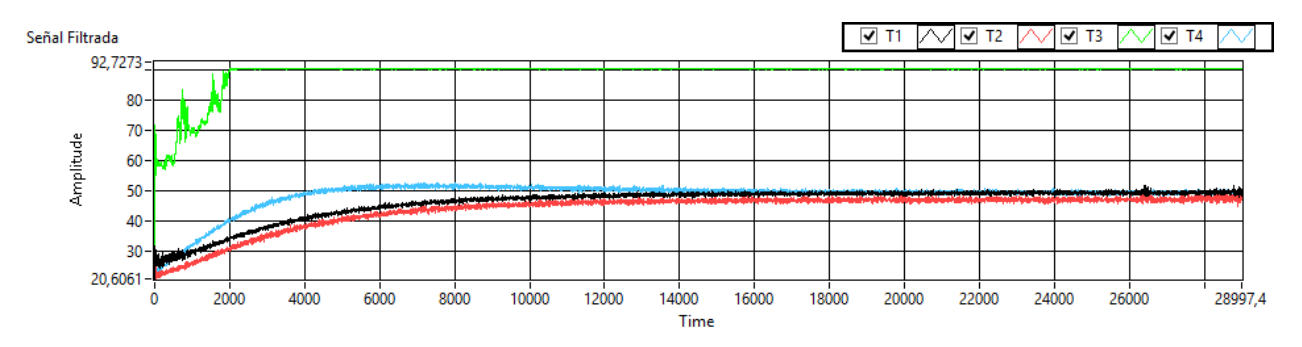

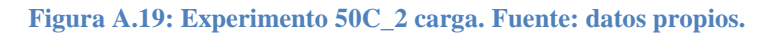

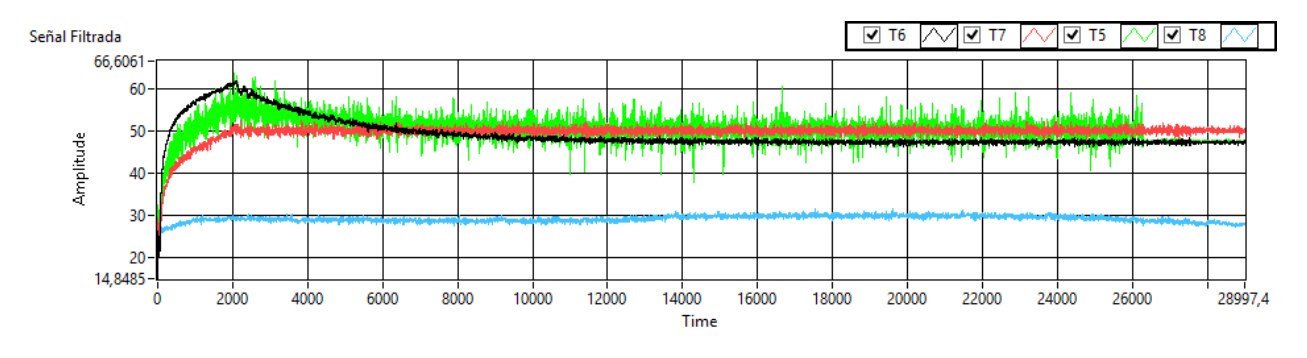

**Figura A.20: Experimento 50C\_2 carga. Fuente: datos propios.**

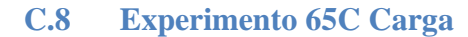

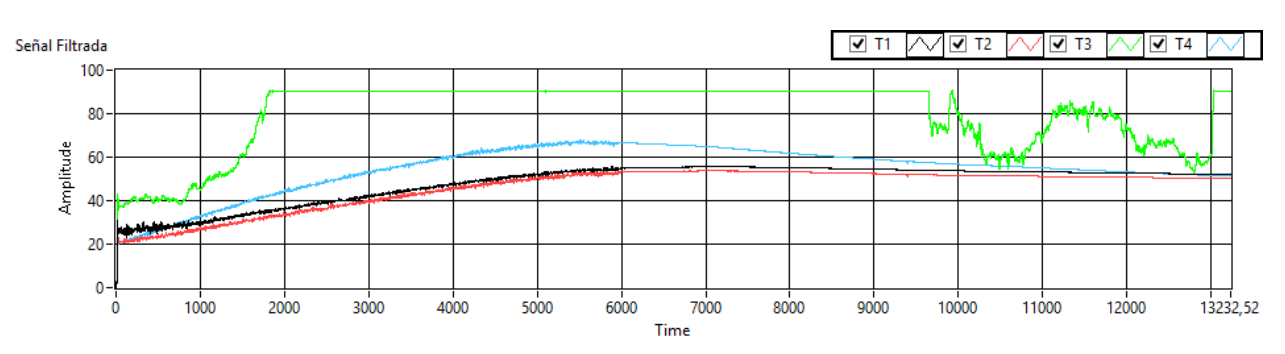

#### **Figura A.21: Experimento 65C carga. Fuente: datos propios**

La señal se ve interrumpida cerca de los 6000[s] ya que al cortarse las resistencias se produjo un corto circuito y el variador de frecuencia interrumpió la corriente.

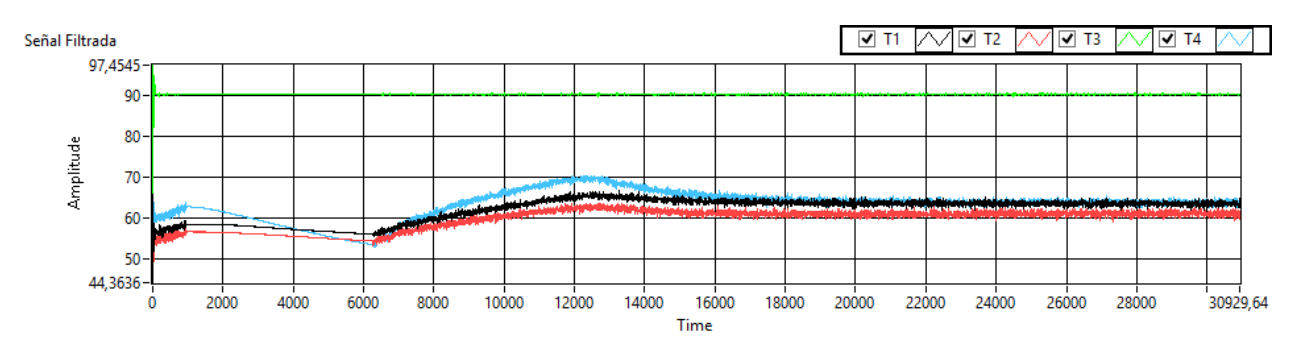

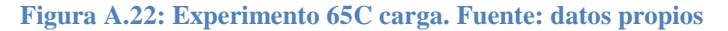

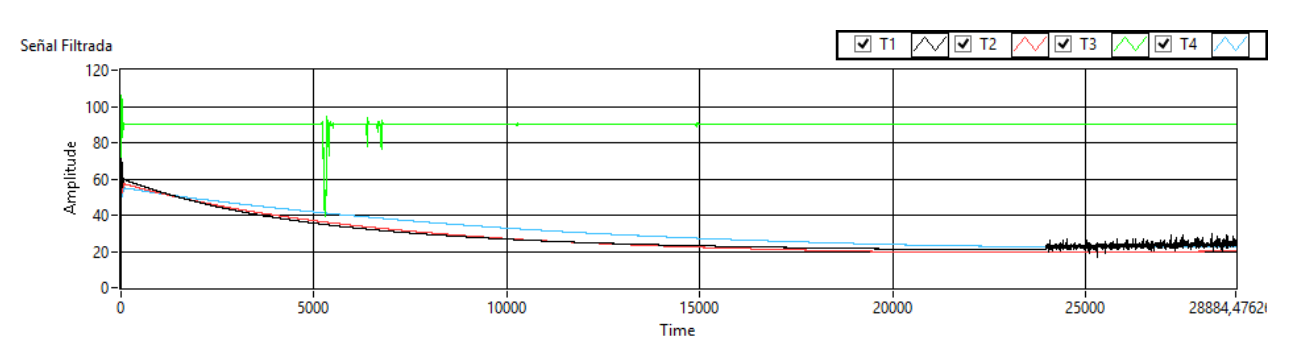

#### **C.9 Experimento 65C Descarga**

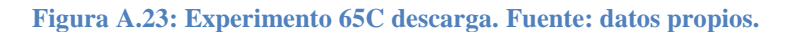

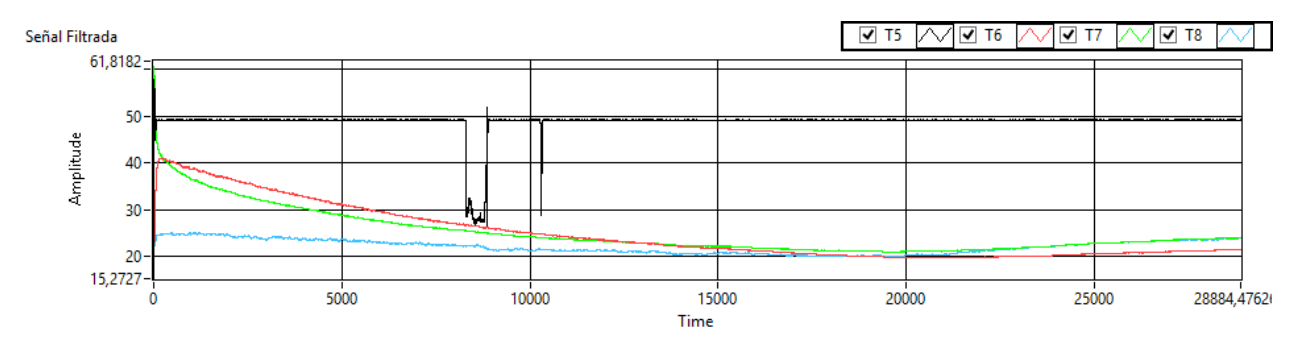

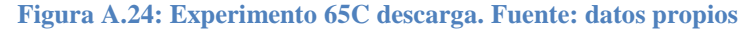